# **Mat 805 : Compléments de mathématiques**

# **Résumé 1 Résolution symbolique, résolution numérique d'équations et de systèmes d'équations Rappels et compléments en équations différentielles**

Nous pensons qu'une bonne façon de commencer le cours de maîtrise de mathématiques est de revenir sur la résolution d'équations/systèmes d'équations algébriques. En effet, cela est nécessaire à plusieurs endroits. On peut alors en profiter pour démontrer ou rappeler certains théorèmes, illustrer sur ordinateurs certaines méthodes et s'intéresser à la syntaxe des solveurs de différents systèmes symboliques. Mais on peut surtout en profiter pour introduire des concepts peu étudiés, par exemple parler de la formule de Cardan, de la fonction LambertW ou des systèmes polynomiaux tout en faisant des exercices sur ces sujets. Ces derniers points sont présentés de façon originale, puisant dans les ressources dont nous disposons maintenant pour enseigner les mathématiques.

Puisque que l'étude des systèmes d'équations différentielles et l'analyse de Fourier exigeront des rappels d'équations différentielles d'ordre un et deux, nous en faisons dans le présent résumé; et les itérations de Picard sont utilisées afin de renforcer le concept de solutions itératives. La transformée de Laplace est un outil fondamental et nous en rappelons les principales propriétés. Toutefois, ces « rappels » risquent d'être des compléments ou nouveautés pour certains étudiants car plusieurs exercices dépassent la théorie normalement vue dans un cours d'É.D. du premier cycle.

Voici les différentes sections de ce résumé.

- 1- Résolution symbolique d'équations et de systèmes d'équations
- 2- Méthode du point fixe et méthode de Newton
- 3- Équations différentielles : rappels et compléments
- 4- Transformée de Laplace : rappels et compléments Liste d'exercices pour le résumé 1

#### **1- Résolution symbolique d'équations et de systèmes d'équations**

Cette section pourrait porter le titre de « la magie des systèmes symboliques » mais loin de nous la prétention d'expliquer comment fonctionnent ces systèmes. On veut plutôt guider l'étudiant dans l'utilisation de la fonction « solve » ou son équivalent. Le mieux est d'y aller avec certains exemples et en profiter pour faire des remarques, pertinentes nous l'espérons. Ces exemples sont importants pour l'étudiant qui suit Mat 805 et qui est peu ou pas familier avec les systèmes symboliques (logiciels de calcul symbolique, calculatrice symbolique). Il faut avoir en tête que le mode de calcul, par défaut, est le mode exact pour les systèmes sur ordinateur, alors que la calculatrice TI, en mode « auto », passe en numérique si le symbolique n'est pas possible ou utile.

**1.1 Équation linéaire, équation quadratique** Considérons quelques équations « faciles » à résoudre. Disons pour commencer les équations polynomiales linéaire et quadratique :

$$
ax+b=0
$$
,  $ax^2 + bx + c = 0$   $(a,b,c \in \mathbb{R}, a \neq 0)$ .

Nous savons que les solutions sont respectivement *b*  $-\frac{b}{a}$  et  $2^2 - 4$ 2  $b \pm \sqrt{b^2 - 4ac}$ *a*  $-b \pm \sqrt{b^2 - 4}$ .Rappelons que l'équation quadratique  $ax^2 + bx + c = 0$  est transformée en 2  $b^2$ 2  $\frac{4ac}{2} = 0$ 4  $b^2 - 4ac$ *y*  $-\frac{a}{4a}$  $-\frac{b^2-4ac}{2} = 0$  si l'on fait la substitution  $x = y - \frac{b}{2}$ *b*  $x = y - \frac{1}{2a}$  $y - y - z$ : autrement dit, on a fait « disparaître » le terme en *x*, on a « complété le

carré ». On en déduit ensuite la formule quadratique. *Maple* et *Derive* donnent ceci :

> *solve* 
$$
(ax + b = 0, x)
$$
;  
\n
$$
-\frac{b}{a}
$$
  
\n> *solve*  $(ax^{2} + bx + c = 0, x)$ ;  
\n
$$
\frac{-b + \sqrt{-4 ac + b^{2}}}{2 a}, -\frac{b + \sqrt{-4 ac + b^{2}}}{2 a}
$$
  
\n#1:  
\n
$$
50LVE(a \cdot x + b = 0, x)
$$
  
\n#2:  
\n
$$
x = -\frac{b}{a}
$$
  
\n#3:  
\n
$$
50LVE(a \cdot x + b \cdot x + c = 0, x)
$$
  
\n
$$
x = \frac{\sqrt{b^{2} - 4 \cdot a \cdot c} - b}{2 \cdot a} \quad \forall x = -\frac{\sqrt{b^{2} - 4 \cdot a \cdot c} + b}{2 \cdot a}
$$

**Figure 1.1**

La calculatrice/logiciel symbolique de Texas Instruments (TI-Nspire CX CAS) :

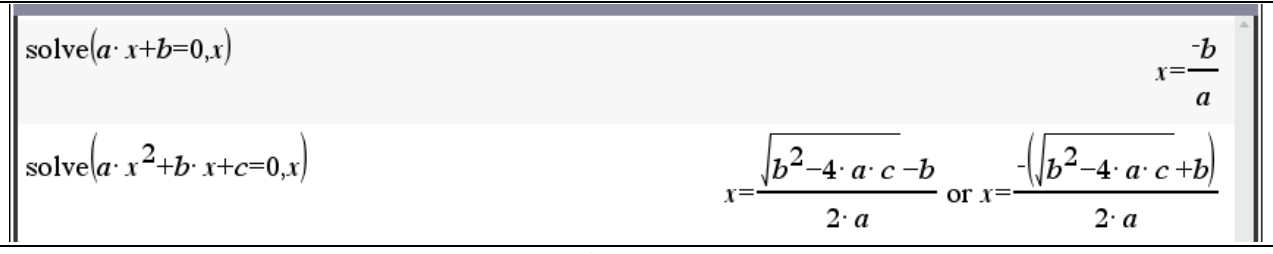

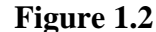

**1.2 Formule de De Moivre** Une autre équation « facile » à résoudre est la suivante : on fixe un nombre complexe *z* ainsi qu'un entier positif *n* et on résout l'équation  $w^n = z$ , équation dont les solutions sont appelées les « *n* racines *n*-ièmes du nombre *z* ». Évidemment pour *z* réel, des formules d'algèbre remarquable font le travail. Par exemple, pour résoudre  $w^3 = -8$ , il suffit d'utiliser la formule remarquable  $a^3 + b^3 = (a+b)(a^2 - ab + b^2)$  pour obtenir

$$
w3 = -8 \Leftrightarrow w3 + 8 = 0 \Leftrightarrow (w+2)(w2 - 2w + 4) = 0 \Leftrightarrow w = -2 \text{ ou } w = 1 \pm i\sqrt{3}.
$$

Un système symbolique est, en général, « orienté complexe » et, par conséquent, décide d'afficher pour « la » racine *n*-ième d'un nombre *z* la première solution de l'équation  $w<sup>n</sup> = z$  que l'on rencontre lorsqu'on part de la partie positive de l'axe réel et tourne dans le sens anti-horaire. Donc, « la » racine cubique de −8 sera  $1+i\sqrt{3}$  et non pas −2 (donc toujours choisir la branche « principale » ou « rectangulaire » dans le logiciel Nspire dans les réglages de Format Réel ou Complexe). Donc, si *z* est quelconque, on ne simplifiera pas  $(z^3)^{1/3}$  sauf si *z* est réel positif (ce qui donnera *z*) ou encore si *z* est réel négatif : on a alors

$$
z < 0 \Longrightarrow \left(z^3\right)^{1/3} = -z \left(\frac{1}{2} + i\frac{\sqrt{3}}{2}\right).
$$

De façon générale, la résolution de l'équation  $w<sup>n</sup> = z$  se fait par utilisation de la formule de De Moivre que nous rappelons ici. Soit  $z = re^{i\theta}$  un nombre complexe donné écrit sous forme polaire ( $r \ge 0$  est son module et  $\theta$  son argument :  $-\pi < \theta \le \pi$ ). Soit *n* est un entier positif et supposons qu'on cherche à résoudre l'équation  $w^n = z$ . On pose  $w = Re^{i\varphi}$  de sorte que, par la formule de De Moivre,

$$
w^n = R^n e^{ni\varphi}
$$

Mais alors

$$
w^{n} = z \Leftrightarrow R^{n} e^{ni\varphi} = r e^{i\theta} \Leftrightarrow R = \sqrt[n]{r} \text{ et } \varphi = \frac{\theta + 2k\pi}{n}, k = 0, 1, 2, \dots, n - 1.
$$

Cela sera utile lorsque nous voudrons trouver les solutions d'une équation comme  $2^x = x^6$ . Nous pourrons nous concentrer sur l'équation  $\alpha 2^{x/6} = x$  avec  $\alpha$  parcourant l'ensemble des 6 racines 6ièmes de l'unité. Réécrivant ensuite cette dernière équation sous la forme équivalente

$$
-\frac{x\ln(2)}{6}e^{-\frac{x\ln(2)}{6}}=-\alpha\frac{\ln(2)}{6},
$$

il nous suffira de savoir résoudre une équation du type  $we^w = z$ .

**1.3 Exemple** Il semble bien que les systèmes symboliques utilisent la formule de De Moivre (ou quelque chose d'équivalent). Par exemple, les 6 racines sixièmes de l'unité sont données par les zéros de l'équation  $z^6 - 1 = 0$ : la prochaine figure montre aussi que pour avoir les solutions complexes avec Nspire, on lui indique en rajoutant un « c » devant « zeros » et pour afficher les zéros multiples, on doit utiliser la commande « cPolyRoots ».

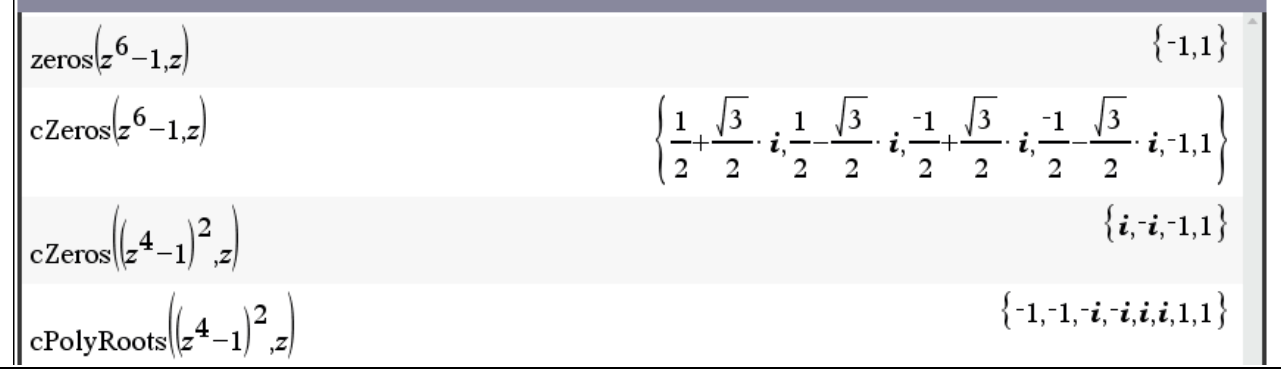

**Figure 1.3**

**1.4 Parties réelles, parties imaginaires et graphisme associé** Faisons quelques rappels sur les nombres complexes et profitons-en pour donner quelques informations.Posons *i* l'unité imaginaire. Rappelons que si  $z = x + i y = re^{i\theta}$ , alors on écrit souvent ceci :

$$
x = \text{Re}(z), y = \text{Im}(z),
$$
  
\n
$$
r = |z| = \sqrt{x^2 + y^2},
$$
  
\n
$$
\theta = \text{Arg}(z) = \frac{\pi}{2} \text{sign}(y) - \tan^{-1}\left(\frac{x}{y}\right)
$$

Arg(*z*) est dans l'intervalle  $]-\pi$ ,  $\pi$ ] et la formule donnée ci-haut couvre bien tous les cas (évidemment lorsque  $y = 0$ , alors *z* est réel et Arg(*z*) = 0 ou  $\pi$  dépendant du signe de *z*). Et si  $z_1, z_2$  sont 2 nombres complexes, alors

$$
z_1 = z_2 \Leftrightarrow \operatorname{Re}(z_1) = \operatorname{Re}(z_2) \wedge \operatorname{Im}(z_1) = \operatorname{Im}(z_2)
$$

L'égalité de nombres complexes sera utilisée dans la recherche de solutions complexes à une  $\epsilon$  equation à coefficients réels. Il suffira de remplacer la variable *x* par la variable complexe  $x + iy$ et d'égaler les parties réelle et imaginaire de l'équation. Les solutions complexes de l'équation se trouveront là où les 2 courbes se croiseront. Cela sera difficile à réaliser avec Nspire CX CAS, le tracé implicite 2D étant confiné aux équations polynomiales pour l'instant. Cela a toujours été très facile avec *Derive*. Dans *Derive* (et aussi dans la TI), une variable non déclarée est supposée réelle : ainsi  $\sqrt{x^2}$  se simplifie en |x|. Mais si l'on a déclaré *x* complexe (dans la TI, on peut écrire  $x_{-}$  pour indiquer que la variable x est complexe), alors  $\sqrt{x^2}$  reste tel quel lorsqu'on le simplifie.

**1.4.1 Exemple** Considérons la région du plan complexe définie par

$$
0 < \operatorname{Im}\left(\frac{1}{z}\right) < 1
$$

Si l'on veut vérifier notre réponse en utilisant *Derive*, il suffit de faire cela : on indique au système que *z* est une variable complexe et trace le #32 (ou sa simplification #33) et ça donne la région ombrée plus bas dans la figure 1.4 :

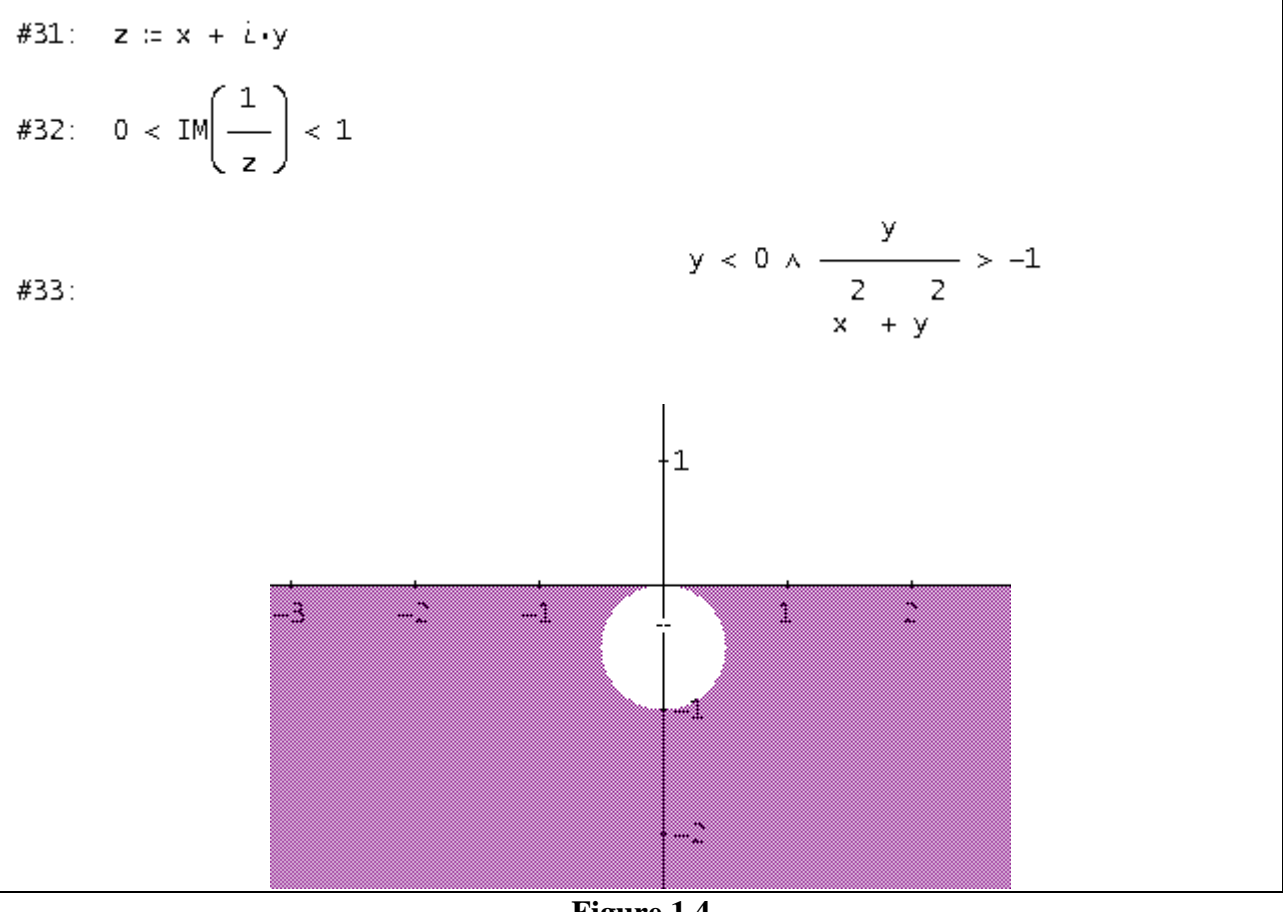

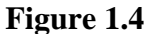

**1.4.2 Exemple** Prenons l'équation  $x^3 + 3x + 1 = 0$  qui possède une seule racine réelle et deux racines complexes conjuguées. Cela est clair puisque la dérivée de  $x^3 + 3x + 1$  est toujours positive : le polynôme changeant de signe entre −1 et 0, la racine réelle est donc située entre −1 et 0. La racine réelle ne peut être rationnelle en vertu d'un théorème d'algèbre bien connu. On va

la trouver plus loin avec la formule de Cardan. Pour l'instant, montrons que l'utilisation des nombres complexes permet de « voir » les 3 racines. Remplaçons *x* par  $x + iy$  pour obtenir

$$
(x + i y)3 + 3(x + i y) + 1 = x3 + 3x2 i y + 3x i2 y2 + i3 y3 + 3x + 3i y + 1
$$
  
=  $(x3 - 3x y2 + 3x + 1) + i(-y3 + 3x2 y + 3y)$ 

Il nous suffit de faire tracer, dans une même fenêtre 2D, les 2 courbes (implicites)  $x^3 - 3x y^2 + 3x + 1 = 0$  et  $-y^3 + 3x^2 y + 3y = 0$ .

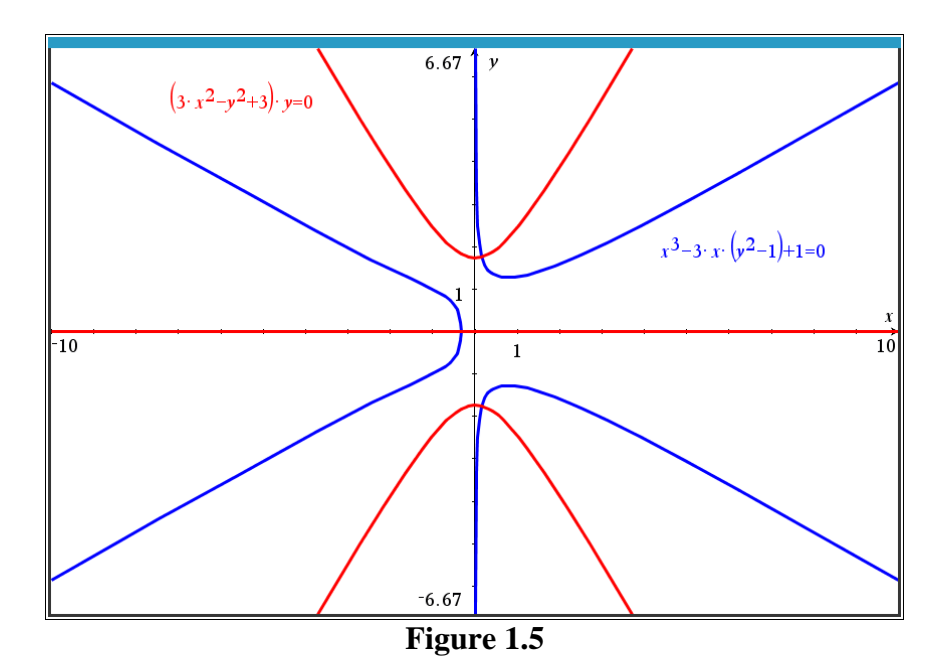

Ou encore de voir où la surface  $z(x, y) = |(x + iy)^3 + 3(x + iy) + 1|$  touche au plan des xy:

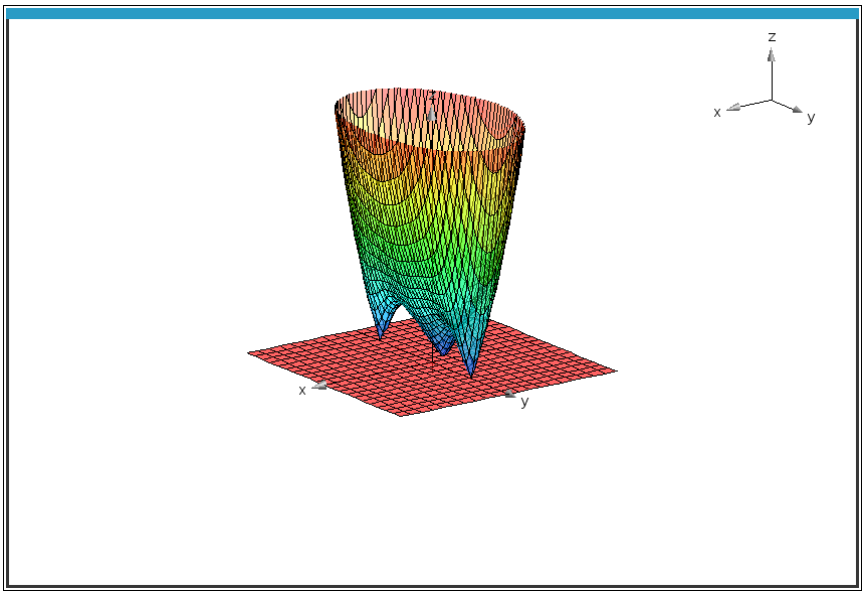

**Figure 1.6**

**1.5 Formule de Cardan** Pour les équations polynomiales de degré 3 ou 4, des formules existent mais, dépendant du système, la réponse sera affichée sous des formes différentes. Dans certains cas, les formules de Cardan dont nous allons ici parler sont utilisées pour le degré 3.

Il y a des exemples où les 3 solutions sont réelles mais des radicaux imbriqués encombrent l'écran et la présence du nombre *i*  $(\sqrt{-1})$  laisse penser que 2 des 3 solutions sont complexes conjuguées alors que les 3 solutions sont réelles. Pour des raisons de commodité, la calculatrice symbolique passe en mode numérique plutôt que d'afficher des réponses encombrantes (à moins de forcer le mode « exact »). La structure « RootOf » de *Maple* joue un role important dans ce sens. De plus, les systèmes peuvent passer en arithmétique flottante avec des commandes du genre « fsolve », « nsolve ». Cela est souvent plus pratique.

Parlons de comment on résout l'équation polynomiale de degré trois. Il est facile de montrer que la substitution  $x = y - \frac{b}{3}$ *b*  $x = y - \frac{1}{3a}$  $y = y - \frac{b}{x}$  transforme l'équation polynomiale du troisième degré

$$
ax^3 + bx^2 + c x + d = 0
$$

en l'équation  $y^3 + 3p y - 2q = 0$  où 2  $3a \quad 9a^2$ *<sup>c</sup> b p a a*  $=\frac{c}{c} - \frac{b}{c}$  et  $2, 3$ 3 9a b c  $-27$ a $\degree$ d  $-2$ 54 *abc <sup>a</sup> d b*  $q = \frac{q}{\sqrt{q}}$  $=\frac{3uv}{2}$   $\frac{2iu}{v^2}$  On peut donc se concentrer sur une équation du type  $y^3 + 3p y - 2q = 0$  et évidemment supposer  $q \neq 0$ . Trouvons cette solution réelle. Notez que d'écrire  $y^3 + 3p y - 2q = 0$  simplifiera la démonstration de l'importance du signe de  $q^2 + p^3$  qui apparaîtra bientôt : de plus, la fonction  $y^3 + 3p y - 2q$  aura deux points critiques lorsque  $p < 0$ :  $\pm \sqrt{-p}$ . Une belle animation de tout cela sera faite « live »

au cours.

Voici une première façon de procéder : on pose  $y = u - \frac{p}{u}$  $= u - \frac{P}{C}$  et on aboutit à l'équation « quadratique déguisée »  $u^6 - 2qu^3 - p^3 = 0$  dont on tire  $u^3 = q + \sqrt{q^2 + p^3}$  (on a aussi  $u^3 = q - \sqrt{q^2 + p^3}$  mais on peut montrer que les deux choix mènent au même résultat final). Cela permet de déduire la formule de Cardan :

$$
y = \left(q + \sqrt{q^2 + p^3}\right)^{1/3} - \frac{p}{\left(q + \sqrt{q^2 + p^3}\right)^{1/3}}.
$$

**1.5.1 Remarque** Il est clair que si *p* est positif, il n'y a qu'une seule solution réelle (car la dérivée de  $y^3 + 3p y - 2q$  est alors toujours positive). De plus  $p^3 > 0$  et alors  $(p^3)^{1/3} = p$ . On peut donc réécrire la formule de Cardan comme suit dans le cas où *p* > 0 :

$$
\left(\sqrt{q^2 + p^3} + q\right)^{1/3} - \frac{p}{\left(\sqrt{q^2 + p^3} + q\right)^{1/3}} = \left(\sqrt{q^2 + p^3} + q\right)^{1/3} - \frac{p\left(\sqrt{q^2 + p^3} - q\right)^{1/3}}{\left(p^3\right)^{1/3}}
$$

$$
= \left(\sqrt{q^2 + p^3} + q\right)^{1/3} - \left(\sqrt{q^2 + p^3} - q\right)^{1/3}
$$

Notons que  $p < 0$  n'implique pas nécessairement trois racines réelles. On montrera en classe que c'est le signe de  $q^2 + p^3$  qui est déterminant et on comprend un peu pourquoi des nombres complexes ont été rendus nécessaires.

**1.5.2 Exemple** Utilisons la formule de Cardan pour trouver l'unique solution réelle de l'équation  $x^3 + 3x + 1 = 0$ . On a  $p = 1$  et  $q = -\frac{1}{2}$  de telle sorte que  $\sqrt{q^2 + p^3} = \frac{\sqrt{5}}{2}$  $q^2 + p^3 = \frac{\sqrt{6}}{2}$ . Ainsi 1/3  $\left(\frac{1}{2} + \frac{\sqrt{5}}{2}\right)$  -  $\frac{1}{(2.1/3)} \approx -0.322185...$ 2 2  $\int (1 + \sqrt{5})$ 2 2 *x*  $(1\sqrt{5})$  $=\left(-\frac{1}{2}+\frac{\sqrt{5}}{2}\right)$   $-\frac{1}{\left(-\frac{1}{2}+\frac{\sqrt{5}}{2}\right)^{1/3}}\approx -\frac{1}{\left(-\frac{1}{2}+\frac{\sqrt{5}}{2}\right)^{1/3}}$  $\begin{pmatrix} 2 & 2 \end{pmatrix}$ 

En utilisant la remarque précédente, on peut donc dire que l'unique solution réelle de l'équation  $x^3 + 3x + 1 = 0$  est donnée par

$$
x = \left(\frac{\sqrt{5}-1}{2}\right)^{1/3} - \left(\frac{\sqrt{5}+1}{2}\right)^{1/3} = \frac{\left(4\sqrt{5}-4\right)^{1/3}}{2} - \frac{\left(4\sqrt{5}+4\right)^{1/3}}{2} \approx -0.322185...
$$

Le logiciel *Derive* ne faisait pas les choses à moitié :

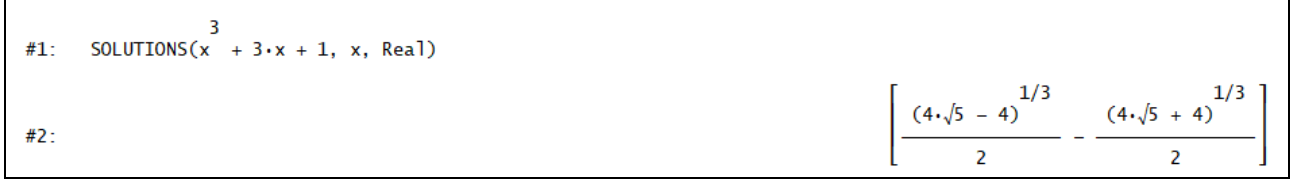

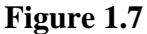

Voici une autre façon de procéder pour arriver à la formule de Cardan. L'idée est un peu comme celle de complétion du carré, donc ici une « complétion du cube » que nous appliquons à notre exemple. On veut résoudre  $x^3 + 3x + 1 = 0$ . On pose  $x = u + v$  et alors

$$
x^{3} + 3x + 1 = (u + v)^{3} + 3(u + v) + 1 = u^{3} + v^{3} + 3u v(u + v) + 3(u + v) + 1 = 0.
$$

On choisit de poser  $u v = -1$ . Cela donne  $x^3 + 3x + 1 = u^3 + v^3 + 1 = 0$ . Résumons :

$$
\begin{cases} u v = -1 \\ u^3 + v^3 = -1 \end{cases} \Rightarrow \begin{cases} u^3 v^3 = -1 \\ u^3 + v^3 = -1 \end{cases}
$$

Or lorsque nous avons une équation quadratique de la forme  $t^2 - (a+b)t + ab = 0$ , nous savons que ses racines sont précisément *a* et *b* : cela nous mène donc à l'équation  $t^2 + t - 1 = 0$  dont les solutions sont  $t = -\frac{1}{2} \pm \frac{\sqrt{5}}{2}$  $2^{\sim}$  2  $t = -\frac{1}{2} \pm \frac{\sqrt{5}}{2}$ . Donc  $u^3 = -\frac{1}{2} + \frac{\sqrt{5}}{2}$  $u^3 = -\frac{1}{2} + \frac{\sqrt{5}}{2}$  et  $v^3 = -\frac{1}{2} - \frac{\sqrt{5}}{2}$  $v^3 = -\frac{1}{2} - \frac{\sqrt{5}}{2}$ . Pour  $u^3 = -\frac{1}{2} + \frac{\sqrt{5}}{2}$  $u^3 = -\frac{1}{2} + \frac{\sqrt{3}}{2}$ , la solution réelle est bien 1  $\sqrt{5}$ <sup>1/3</sup>  $\left(-\frac{1}{2}+\frac{\sqrt{5}}{2}\right)$  $\begin{pmatrix} 2 & 2 \end{pmatrix}$ tandis que pour  $v^3 = -\frac{1}{2} - \frac{\sqrt{5}}{2}$  $v^3 = -\frac{1}{2} - \frac{\sqrt{3}}{2}$  qui est négatif, la solution réelle est simplement 1  $\sqrt{5}$   $\big)^{1/3}$ 2 2  $-\left(\frac{1}{2} + \frac{\sqrt{5}}{2}\right)^{1/3}$ . On a encore  $x = u + v =$  $1\sqrt{5}$ <sup>1/3</sup>  $\left(-\frac{1}{2} + \frac{\sqrt{5}}{2}\right)^{1/2}$  $\begin{pmatrix} 2 & 2 \end{pmatrix}$  $1\sqrt{5}$ <sup>1/3</sup> 2 2  $\left(1\quad\sqrt{5}\,\right)^{1/2}$  $-\left(\frac{1}{2}+\frac{\sqrt{3}}{2}\right)$  .

**1.5.3 Exemple** Dans le dernier exemple, changeons le signe du coefficient du terme linéaire et considérons plutôt l'équation  $x^3 - 3x + 1 = 0$ . Que fait *Maple* ?

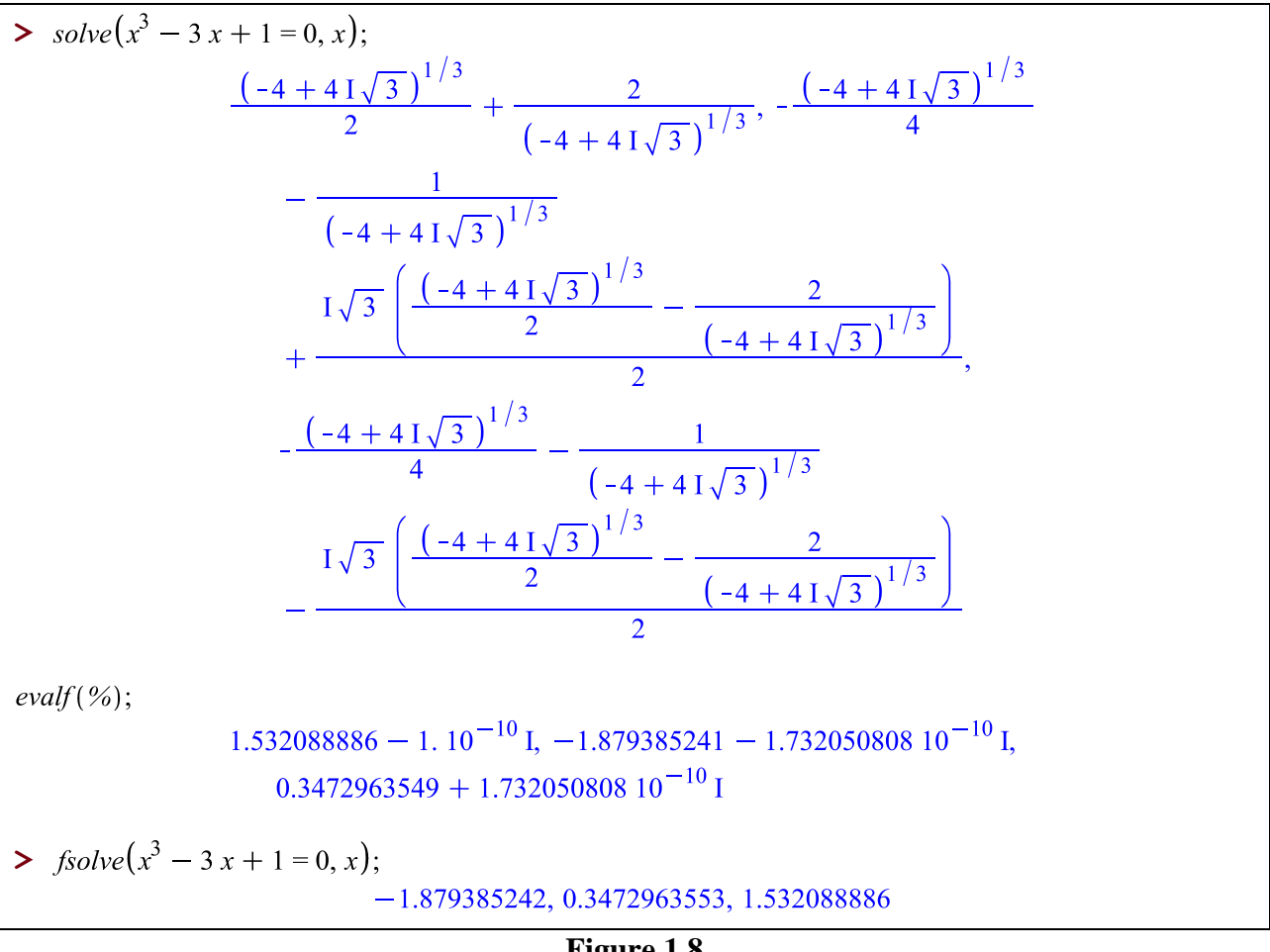

**Figure 1.8**

Comme l'indique le « fsolve » de *Maple* dans la figure 1.8, l'équation possède bel et bien 3 racines réelles comme on peut d'ailleurs s'en convaincre avec un graphique ou par calcul différentiel. Soit dit en passant, notez qu'on trouve que  $q^2 + p^3$  est négatif et on comprend alors pourquoi, comme on en parlait précédemment, les nombres complexes ont été inventés : pas pour résoudre l'équation du second degré mais celle du troisième degré! Les 3 solutions données par *Maple* sont conséquentes avec la formule de Cardan : en effet, ici on a les valeurs *p* = −1 et *q* = −

<sup>1</sup>/<sub>2</sub>, de sorte que  $u^3 = q + \sqrt{q^2 + p^3} = \frac{-1 + i\sqrt{3}}{2}$ . *i*  $u^3 = q + \sqrt{q^2 + p^3} = \frac{-1 + i\sqrt{3}}{q}$ . Et la formule de De Moivre donne les 3 solutions pour *u* et ensuite on écrit  $x = u - p/u$ . Ces réponses peuvent être beaucoup plus élégantes... si l'on fait comme *Derive* qui semble utiliser une substitution trigonométrique puisque ses réponses sont les suivantes :

$$
\#5: \quad \text{SOLVE}(x - 3 \cdot x + 1 = 0, x)
$$
\n
$$
\#6: \quad x = 2 \cdot \cos\left(\frac{2 \cdot \pi}{9}\right) \cdot x = -2 \cdot \cos\left(\frac{\pi}{9}\right) \cdot x = 2 \cdot \sin\left(\frac{\pi}{18}\right)
$$
\n
$$
\#7: \quad x = 0.3472963553 \cdot x = 1.532088886 \cdot x = -1.879385241
$$
\n
$$
\#8: \quad \text{NSOLVE}(x - 3 \cdot x + 1 = 0, x)
$$
\n
$$
\#9: \quad x = -1.879385241 \cdot x = 0.3472963553 \cdot x = 1.532088886
$$

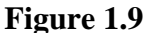

**1.6 Équations du troisième degré dont les solutions sont toutes réelles** Montrons comment obtenir cela. On pose  $x = a \sin(\theta)$  (−  $\pi/2 \le \theta \le \pi/2$ ) et substitue dans l'équation pour obtenir

$$
a^3 \sin^3 \theta - 3a \sin \theta + 1 = 0.
$$

Or, par identité trigonométrique, on a que  $\sin^3 \theta = \frac{3 \sin \theta - \sin(3\theta)}{2}$ 4  $\theta = \frac{3\sin\theta - \sin(3\theta)}{}$  et ainsi on obtient

$$
a^3 \left(\frac{3\sin\theta - \sin(3\theta)}{4}\right) - 3a\sin\theta + 1 = 0 \Leftrightarrow \left(\frac{3a^3}{4} - 3a\right) \sin\theta - \frac{a^3}{4}\sin(3\theta) + 1 = 0.
$$

Choisir *a* = 2 rend l'équation facile à résoudre puisqu'alors  $sin(3\theta) = \frac{1}{2}$ .

Les solutions de  $sin(w) = a (-1 \le a \le 1)$  sont  $w = arcsin(a) + 2 k \pi$  et  $w = \pi - arcsin(a) + 2 k \pi$ .

Et puisque arcsin(1/2) =  $\pi/6$ , les solutions d'une équation comme sin(*w*) = ½ sont donc, à  $2k\pi$  près,  $\pi/6$  et  $5\pi/6$ .

En faisant « rouler » *k* et devant rester entre −  $\pi/2$  et  $\pi/2$ , on trouve  $\theta = \pi/18$ ,  $5\pi/18$  et  $-5\pi/18$ . Les 3 solutions de l'équation  $x^3 - 3x + 1 = 0$  sont donc  $2\sin\left(\frac{\pi}{18}\right)$ ,  $2\sin\left(\frac{5\pi}{18}\right)$  et  $-2\sin\left(\frac{7\pi}{18}\right)$ .  $(\pi)$  (5 $\pi$ ) (7 $\pi$ )  $\left(\frac{\pi}{18}\right), 2\sin\left(\frac{\pi}{18}\right)$  et  $-2\sin\left(\frac{\pi}{18}\right)$ Mais  $sin(n\pi) = cos((1/2 - n)\pi)$  et les réponses peuvent être remplacées par celles-ci :

$$
2\sin\left(\frac{\pi}{18}\right), 2\cos\left(\frac{\pi}{9}\right) \text{ et } -2\cos\left(\frac{\pi}{9}\right).
$$

Jetons un coup d'œil à la calculatrice symbolique TI : notez que son « nsolve » ne donne ici qu'une réponse (c'est toujours le cas avec un solveur numérique). On le « guidera » pour obtenir les autres en donnant un point de départ ou une condition (voir écran plus loin). Notez aussi que Nspire CAS peut résoudre cette équation en mode exact, utilisant aussi des réponses sous forme trigonométrique … mais on est encore loin de l'élégance des réponses que *Derive* a données tantôt : pour cette raison, l'auteur de ces lignes a programmé des fonctions pour Nspire CAS :

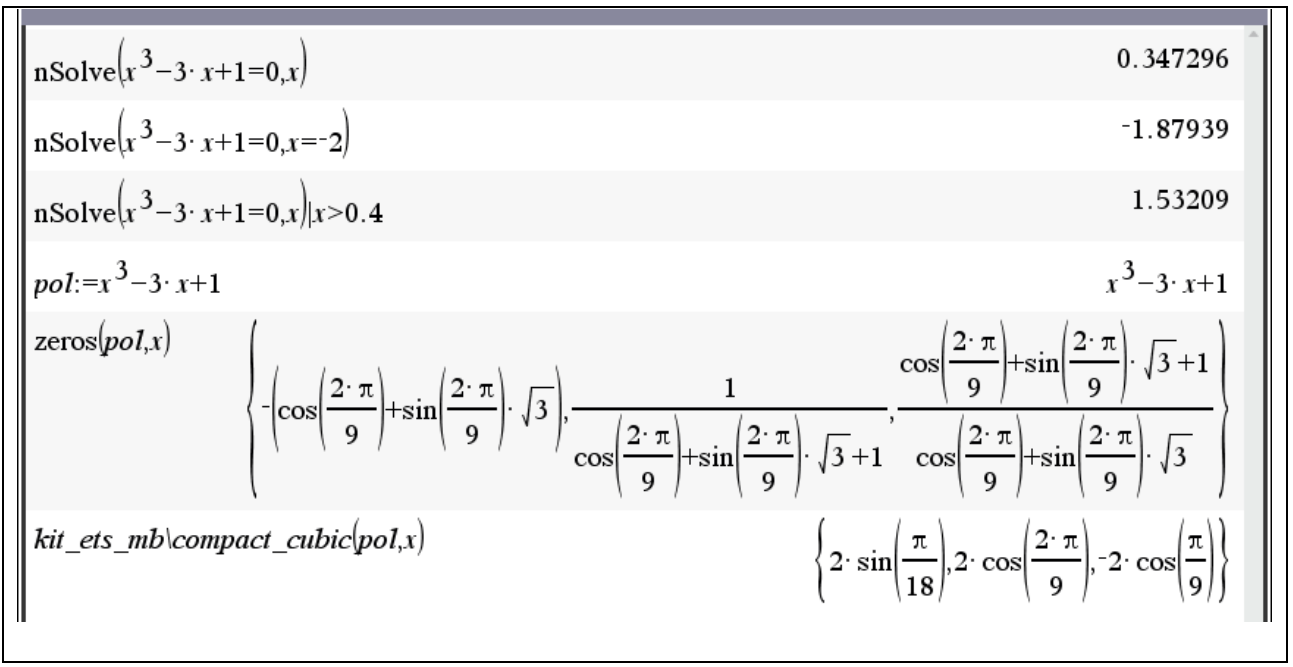

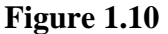

**1.7 Exemples divers** Beaucoup de « trucs » sont implémentés dans les systèmes symboliques. Même s'il n'y a pas de formule pour une équation polynomiale de degré 5 ou plus, on peut quand même, dans certains cas, la résoudre. Considérons l'équation polynomiale suivante:  $x^5 + x + 1 = 0$ . Puisque la dérivée de la fonction continue  $f(x) = x^5 + x + 1$  est toujours positive, alors il n'y a qu'une seule racine réelle, située entre −1 et 0 comme l'indique les valeurs de signe contraire des images de ces 2 points. La calculatrice symbolique TI distingue les solutions réelles des solutions complexes. De plus, il est souvent commode d'utiliser des fonctions semblables au « solve » mais dont la forme de la réponse est une liste ou matrice.

On voit à la figure 1.11 des saisies d'écrans provenant de *Derive*. Notamment 'utilisation de la commande "solve(eq, var, real)" et celle de "solutions(eq, var)". Des résultats numériques sont obtenus immédiatement en approximant "solve" plutôt qu'en le simplifiant ou en utilisant "nsolve" ou "nsolutions" plutôt que "solutions".

 $#10:$  SOLVE(x + x + 1 = 0, x) #11:  $x = \frac{(100 - 12\cdot\sqrt{69})^{1/3}}{12} + \frac{(12\cdot\sqrt{69 + 100})^{1/3}}{12} + \frac{1}{3} + \lambda \cdot \left(\frac{(108\cdot\sqrt{23 + 300\cdot\sqrt{3}})^{1/3}}{12} - \frac{(300\cdot\sqrt{3} - 108\cdot\sqrt{23})^{1/3}}{12}\right) \vee x =$  $\frac{1/3}{12} + \frac{1/3}{12} + \frac{1/3}{12} + \frac{1}{3} + i \cdot \left( \frac{300 \cdot \sqrt{3} - 108 \cdot \sqrt{23}}{12} - \frac{1/3}{12} \cdot \frac{1/3}{12} \right) \times x = \frac{1}{2} - \frac{\sqrt{3} \cdot i}{2}$  v x = -  $\frac{1}{2}$  +  $\frac{\sqrt{3} \cdot i}{2}$  v x = -  $\frac{(100 - 12 \cdot \sqrt{69})}{6}$  -  $\frac{(12 \cdot \sqrt{69} + 100)}{6}$  +  $\frac{1}{3}$  $#12:$  SOLVE(x + x + 1 = 0, x, Real) x = -  $\frac{(100 - 12\cdot\sqrt{69})^{1/3}}{6}$  -  $\frac{(12\cdot\sqrt{69} + 100)}{6}$  +  $\frac{1}{3}$ #13 5<br>NSOLVE(x + x + 1 = 0, x, Real) #14: #15:  $x = -0.7548776662$  $$$   $\#16$ : NSOLVE(x + x + 1 = 0, x) #17:  $x = 0.8774388331 - 0.7448617666 i \vee x = 0.8774388331 + 0.7448617666 i \vee x = -0.5 - 0.8660254037 i \vee x = -0.5 +$ 0.8660254037  $\cdot$  i v x = -0.7548776662  $#18$ : NSOLUTIONS(x + x + 1 = 0, x) #19: [-0.7548776662, -0.5 + 0.8660254037·i, -0.5 - 0.8660254037·i, 0.8774388331 + 0.7448617666·i, 0.8774388331 - $0.7448617666 \cdot i$ ]

#### **Figure 1.11**

Comment *Derive* a-t-il réussi à trouver de façon exacte la racine réelle de l'équation  $x^5 + x + 1 = 0$ ? Difficile à dire puisque les systèmes symboliques sont très discrets sur les méthodes utilisées pour résoudre des équations. Ceux qui ont utilisé *Derive* savent toutefois que son intégrateur symbolique montrait les étapes de ses calculs et que cela se poursuit maintenant dans le système [Rubi](https://rulebasedintegration.org/about.html) d'Albert Rich. Tentons une explication sur la solution réelle de  $x^5 + x + 1 = 0$ . On a

$$
x^{5} + x + 1 = 0 \Leftrightarrow x^{5} + x^{4} + x^{3} + x^{2} + x + 1 = x^{4} + x^{3} + x^{2}
$$
  
\n
$$
\Leftrightarrow x^{3}(x^{2} + x + 1) + (x^{2} + x + 1) = x^{2}(x^{2} + x + 1)
$$
  
\n
$$
\Leftrightarrow (x^{3} + 1)(x^{2} + x + 1) - x^{2}(x^{2} + x + 1) = 0
$$
  
\n
$$
\Leftrightarrow (x^{3} - x^{2} + 1)(x^{2} + x + 1) = 0
$$

Puisque les racines du facteur quadratique sont complexes, la racine réelle de l'équation  $x^5 + x + 1 = 0$  est donc la racine réelle de l'équation du troisième degré suivante :

$$
pol(x) = x^3 - x^2 + 1 = 0.
$$

On se débarrasse du terme en  $x^2$  en posant  $x = y + 1/3$  pour obtenir l'équation  $y^3 - \frac{y}{2} + \frac{25}{3} = 0$ 3 27  $y^3 - \frac{y}{2} + \frac{25}{27} = 0$  qui est donc de la forme  $y^3 + 3p y - 2q = 0$ . Ici on a  $p = -1/9$  et  $q = -25/54$  de telle sorte que

$$
q + \sqrt{q^2 + p^3} = \frac{\sqrt{69}}{18} - \frac{25}{54} \approx -0.001484 < 0.
$$

On sait (section 1.5) qu'on aura les 3 solutions de l'équation  $y^3 - \frac{y}{2} + \frac{25}{2} = 0$ 3 27  $y^3 - \frac{y}{2} + \frac{25}{25} = 0$  en résolvant l'équation  $u^3 = \frac{\sqrt{69}}{10} - \frac{25}{10}$  $u^3 = \frac{\sqrt{69}}{18} - \frac{25}{54}$  et ensuite  $y = u - \frac{p}{u}$ .  $= u - \frac{P}{v}$ . Mais ici, ce dernier nombre est négatif et la branche principale étant toujours utilisée, la racine cubique de  $\frac{\sqrt{69}}{10} - \frac{25}{10}$  $\frac{18}{18} - \frac{25}{54}$  sera un nombre complexe. On aura donc la racine réelle en multipliant par  $e^{2\pi i/3}$  : donc

$$
u = e^{2\pi i/3} \left( \frac{\sqrt{69}}{18} - \frac{25}{54} \right)^{1/3} = \frac{\left( 100 - 12\sqrt{69} \right)^{1/3}}{6} \text{ et } y = u - \frac{p}{u} = -\frac{\left( 100 - 12\sqrt{69} \right)^{1/3}}{6} - \frac{\left( 100 + 12\sqrt{69} \right)^{1/3}}{6}.
$$

Et puisque *x* = *y* + 1/3, on comprend d'où sortait la réponse de *Derive*!

**1.8 Exemple d'une réponse « symbolique »** Lorsqu'on considère une équation polynomiale de degré 5 ou plus, on peut toujours trouver, en arithmétique flottante, toutes les solutions. Soit, pour fixer les idées  $x^5 + x + 3 = 0$ . *Derive* retourne l'équation, à moins d'approximer. Sa fonction « solutions » retournant une matrice, le mode exact peut retourner une matrice vide!

 $5$ <br>SOLVE $(x + x + 3 = 0, x)$ #20:  $\frac{5}{x}$  + x = -3  $#21:$ #22: x = -0.4753807566 - 1.129701725 · i v x = -0.4753807566 + 1.129701725 · i v x = 1.041879539 - 0.8228703381 · i v x = 1.041879539 + 0.8228703381  $\cdot$  i v x = -1.132997565

**Figure 1.12**

*Maple*: pour un polynôme, la structure « RootOf » permet d'utiliser chacune des racines.

> solve 
$$
(x^5 + x + 3 = 0, x)
$$
;  
\n $RootOf(\_Z^5 + \_Z + 3, index = 1), RootOf(\_Z^5 + \_Z + 3, index = 2), RootOf(\_Z^5 + \_Z + 3, index = 3), RootOf(\_Z^5 + \_Z + 3, index = 4), RootOf(\_Z^5 + \_Z + 3, index = 5)$ 

## **Figure 1.13**

**1.9 Exemple et le gros bon sens** Lorsqu'on considère une équation non polynomiale, alors les systèmes symboliques ne remplacent pas l'analyse du l'utilisateur et l'imagination et le gros bon sens sont toujours de mise. Il n'y a pas de formule pour résoudre l'équation  $\sin x = 1 - \frac{\pi}{6}$  $x=1-\frac{x}{x}$ . La calculatrice TI « avertit » l'utilisateur que certaines solutions seront peut-être oubliées :

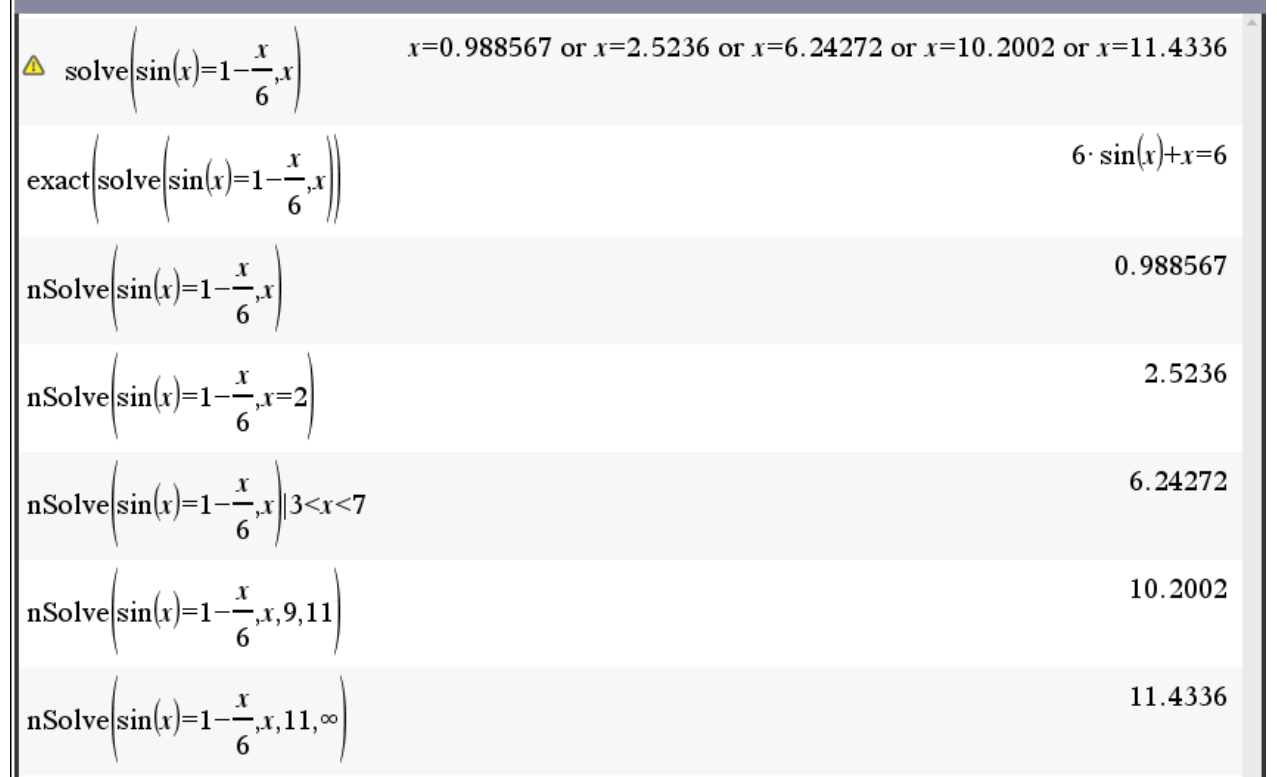

### **Figure 1.14**

Un graphique de chacun des côtés de l'équation indique qu'il y a, en tout, 5 solutions. On voit donc de la Figure 1.14, que Nspire CX CAS a bel et bien trouvé (dans ce cas-ci) ces 5 solutions lorsque le système passe en mode approximatif. En mode exact, il ne retourne que l'équation sous forme équivalente. Et guider le « nsolve » peut être utile.

Regardons les réponses de *Maple* et de WolframAlpha dans la figure 1.15.

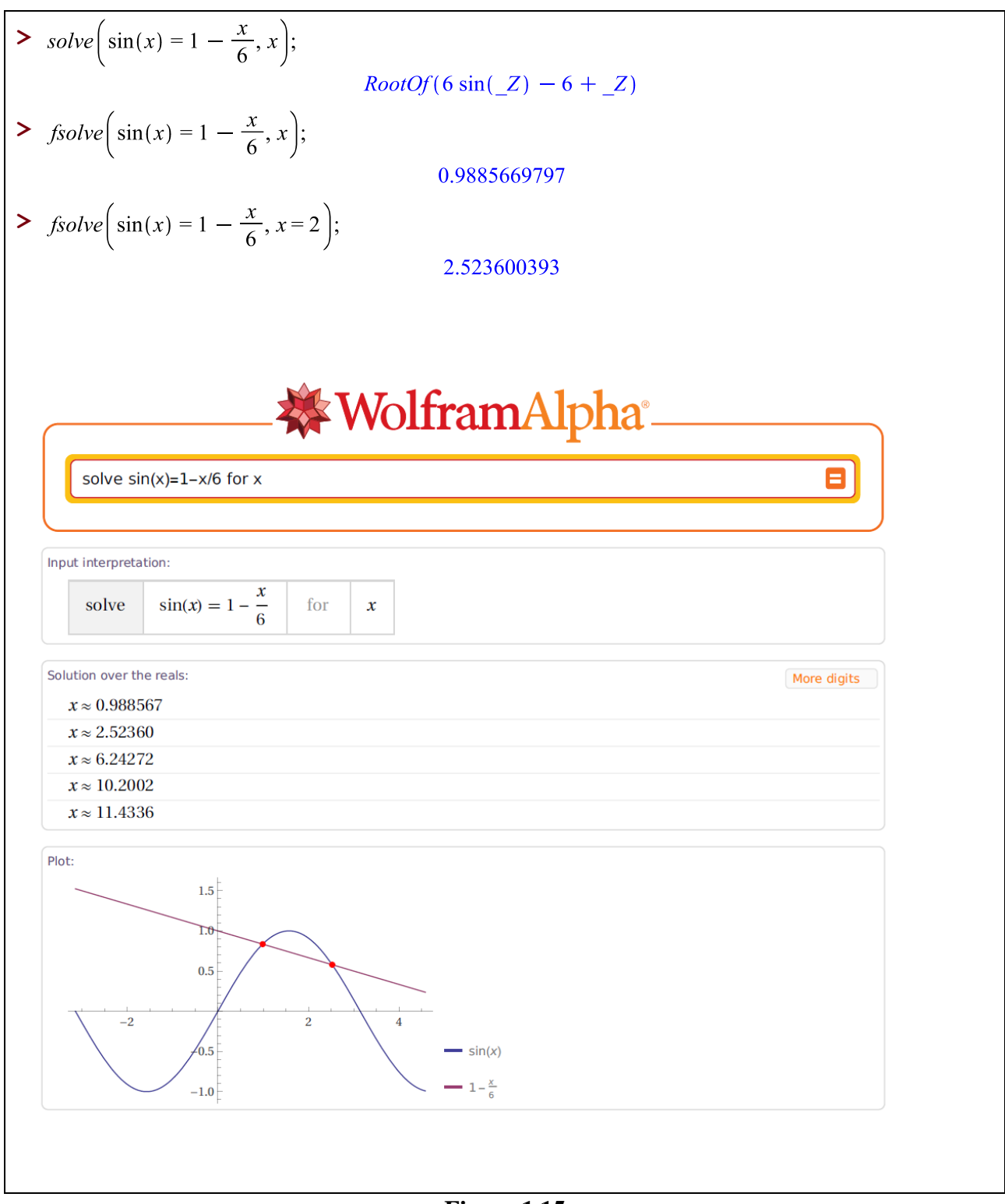

**Figure 1.15**

Comment réagit *Derive*? Au départ, une fenêtre contenant le graphe de chaque côté de l'équation indique bien 5 intersections au total, comme on l'indiquait tantôt:

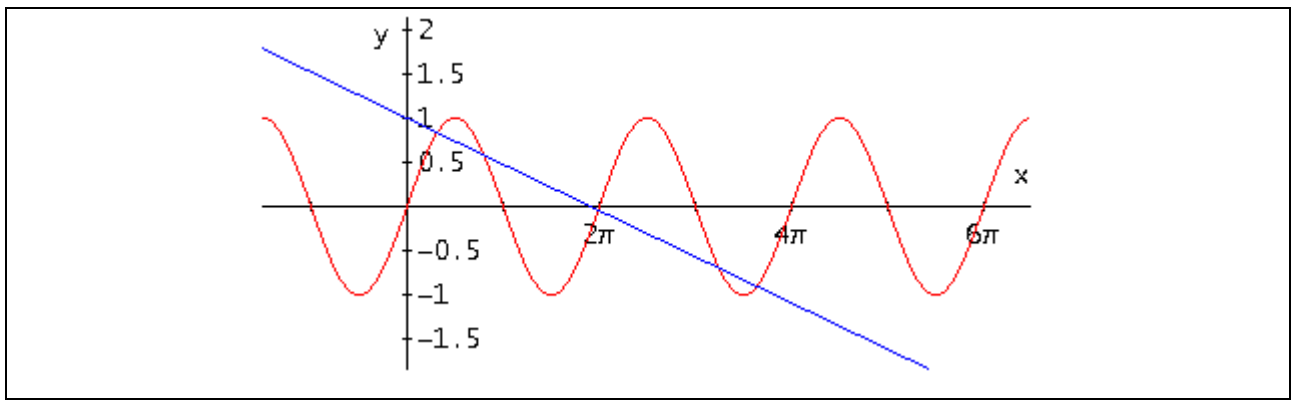

**Figure 1.16**

Dans *Derive*, il n'y a jamais eu de structure « RootOf » :

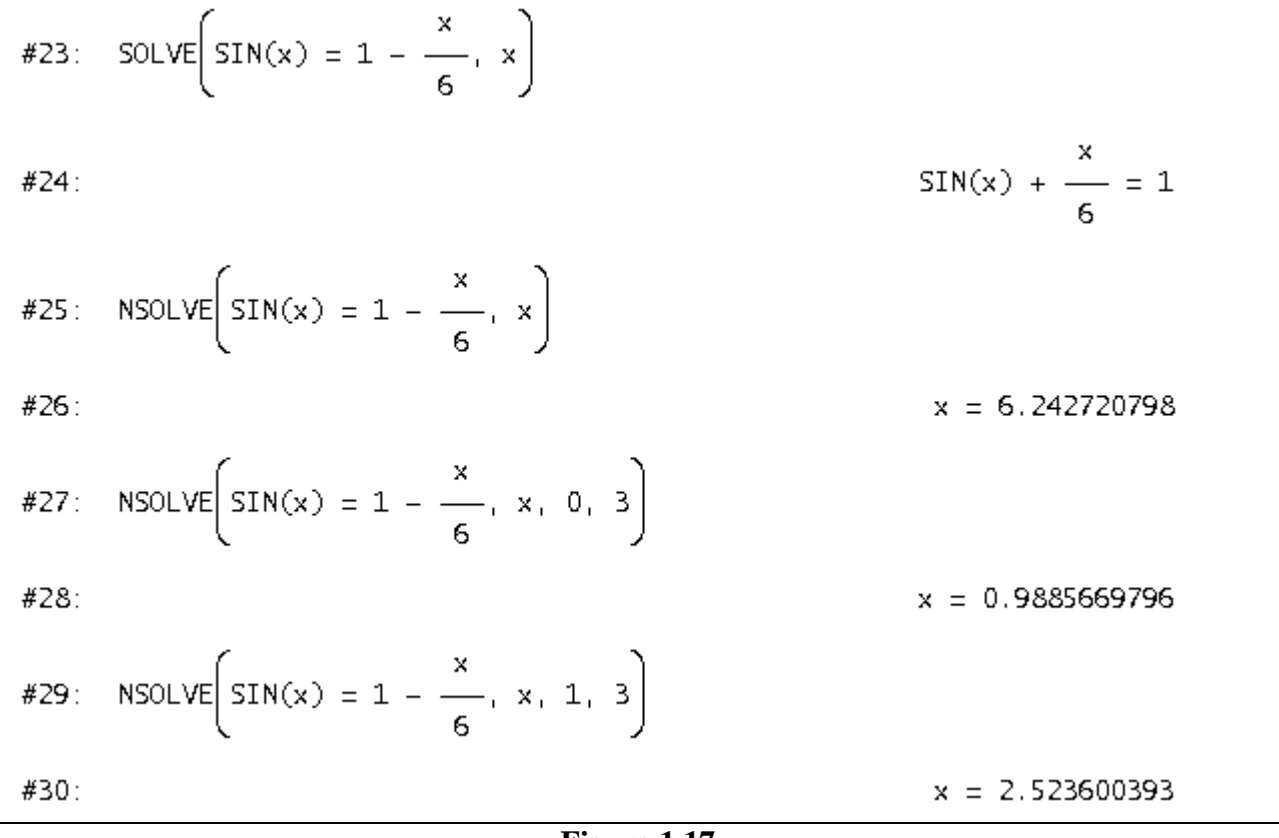

**Figure 1.17**

**1.10 Systèmes polynomiaux** De tels systèmes sont résolubles en utilisant un algorithme (base de Gröbner) heureusement implémenté dans les systèmes symboliques.

**1.11 Fonction LambertW** Voilà probablement une des belles implémentations récentes d'une fonction mathématiques (2 des auteurs étaient au symposium [TIME-2004](http://www.time-2004.etsmtl.ca/) tenu à l'ÉTS en juillet 2004. Beaucoup d'autres développeurs sont aussi venus à la conférence [ACA](http://aca2009.etsmtl.ca/) 2009 aussi

organisée à l'ÉTS en juin 2009 de même qu'à [ACA 2019](http://aca2019.etsmtl.ca/) en juillet 2019. Commençons par l'exemple suivant qui nous mène bien sur la piste de cette fonction spéciale!

**1.11.1 Exemple** On cherche toutes les solutions réelles et des solutions complexes à l'équation  $2^x = x^6$ 

Un graphique indique 2 intersections de part et d'autre de l'origine mais une troisième solution réelle (et positive) existe nécessairement puisque la fonction exponentielle  $2<sup>x</sup>$  finira par dominer la puissance  $x^6$ . Vu autrement, puisque cette solution est positive, on peut transformer l'équation originale en

et comme la fonction

$$
\frac{1}{x} = \frac{1}{6}
$$

$$
\frac{\ln x}{x}
$$

 $\ln x$   $\ln 2$ 

tend vers 0 lorsque *x* tend vers l'infini, une 3 troisième solution existe. On parvient à la localiser facilement en faisant une table de valeurs par exemple. On trouverait ceci :

 $x = 6$ <br>#34: NSOLVE(2 = x, x) #35:  $x = -0.9011325528$  $x = 6$ <br>
NSOLVE(2 = x, x, 0, 2) #36: #37:  $x = 1.140879647$  $x = 6$ <br>
NSOLVE(2 = x, x, 2,  $\infty$ ) #38:  $x = 29.21048705$ #39:

**Figure 1.18**

Afin de visualiser des solutions complexes, nous appliquons la méthode introduite en 1.4.2.

La Figure 1.19 montre cela. On a pris la partie réelle et la partie imaginaire. On a ensuite fait tracer les graphes des deux courbes implicites dans une même fenêtre. On peut apercevoir, ans un voisinage de l'origine, 4 solutions complexes en plus des 2 réelles proches de 0. Ces solutions pourront être trouvées numériquement bientôt.

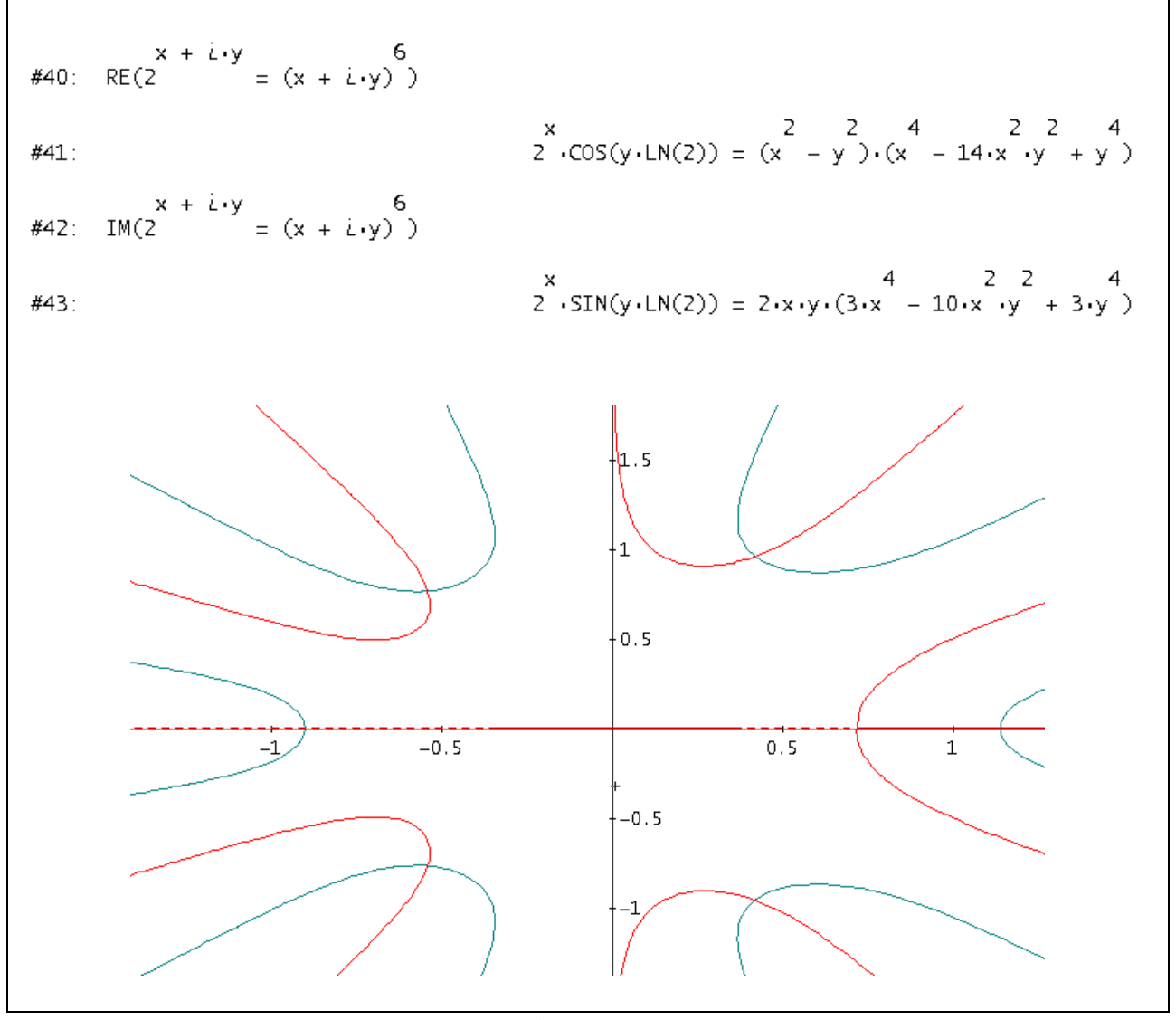

**Figure 1.19**

Comment expliquer ce que fait *Maple* avec la même équation? Son solveur fait appel à une fameuse fonction qui semble avoir été inventée afin de résoudre des équations du type  $ze^z = w$ . Afin de bien comprendre ce qui se passe, supposons que  $\alpha$  désigne l'une des 6 racines sixièmes de 1, on doit donc résoudre l'équation  $\alpha 2^{x/6} = x$  qui est équivalente aux suivantes :

$$
\frac{x \ln(2)}{\alpha e^{-6}} = x \iff xe^{\frac{-x \ln(2)}{6}} = \alpha \iff -\frac{x \ln(2)}{6} e^{\frac{-x \ln(2)}{6}} = -\alpha \frac{\ln(2)}{6} \text{ .}
$$

Donc on doit résoudre une équation du type  $Xe^X = Y$ : dans notre exemple,  $X = -\frac{x \ln(2)}{Z}$ 6  $X = -\frac{x \ln(2)}{2}$  et

$$
Y = -\frac{\alpha \ln(2)}{6} \text{ avec } \alpha \in \left\{\pm 1, \pm \frac{1}{2} \pm i \frac{\sqrt{3}}{2} \right\}.
$$

Notez que la fonction  $x \mapsto xe^x$ n'est pas bijective mais le deviendra en considérant les deux parties de part et d'autre de son minimum absolu : en inversant, on obtient deux branches dénotées par  $W_0(x)$  (« branche principale ») et  $W_1(x)$  comme la figure 1.20 le montre. Ce sont ces deux branches seulement qui procurent des valeurs réelles (bien qu'elles donnent aussi des valeurs complexes lorsque  $x < -e^{-1}$ ). Les autres branches  $W_k$  pour  $k$  entier donnent toujours des valeurs complexes .

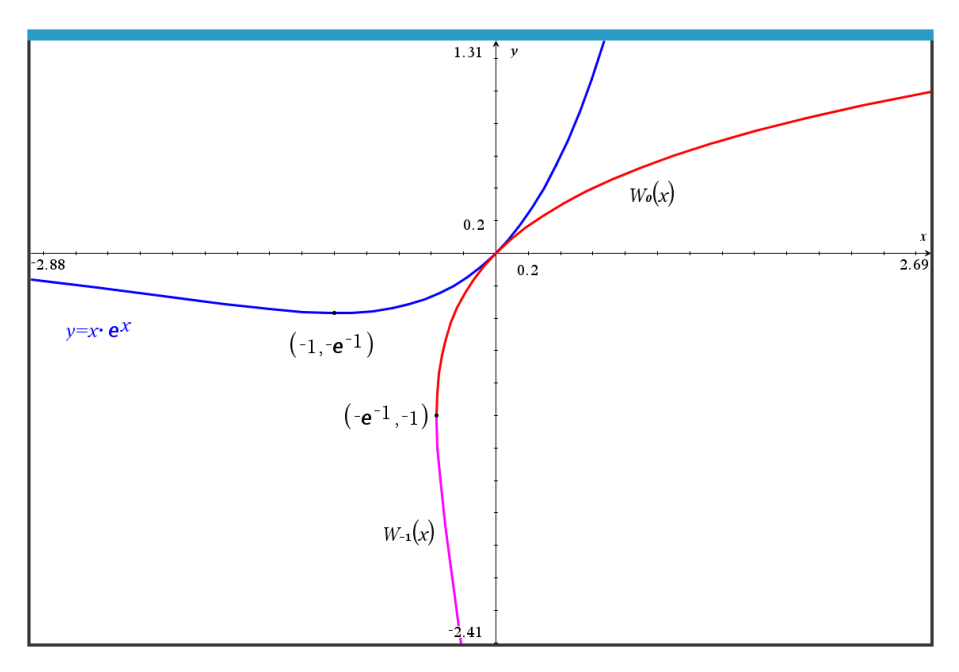

**Figure 1.20**

Les différentes branches de la fonction LambertW sont séparées comme suit. La courbe (donnée sous forme paramétrique ici)

$$
\begin{cases} x = -t \cot t \\ y = t \end{cases}, \quad -\pi < t < \pi
$$

à laquelle on rajoute le point (−1, 0) sépare la branche principale *W*0(*x*) des deux branches *W*1(*x*) et *W*-1(*x*). L'intervalle ]−∞ −1] sépare les branches *W*1(*x*) et *W*-1(*x*). Finalement les autres branches sont séparées par les courbes

$$
\begin{cases} x = -t \cot t \\ y = t \end{cases}, \ 2k \pi < \pm t < (2k+1) \pi, \quad k = 1, 2, 3, \cdots
$$

La fonction LambertW est donc « multiforme » est c'est donc la fonction réciproque de  $y = xe^x$ . Nous pouvons maintenant poursuivre notre exemple

Les solutions de l'équation  $2^x = x^6$  sont donc  $x = -\frac{6}{(x+2)^2}$  LambertW  $\left(k, -\frac{\alpha \ln(2)}{2}\right)$  $\ln(2)$  6  $x = -\frac{6}{\ln(2)}$ LambertW $\left(k, -\frac{\alpha \ln(2)}{6}\right)$ . *Maple* en

donne :

> *solve*(2<sup>x</sup> = x<sup>6</sup>, x);  
\n
$$
-\frac{6 \text{LambertW}\left(\frac{1}{6} \ln(2)\right)}{\ln(2)}, -\frac{6 \text{LambertW}\left(-\frac{1}{6} \ln(2)\right)}{\ln(2)}, -\frac{6 \text{LambertW}\left(-1, -\frac{1}{6} \ln(2)\right)}{\ln(2)}, -\frac{6 \text{LambertW}\left(-\frac{1}{6} \ln(2)\left(\frac{1}{2} - \frac{1}{2} \ln\sqrt{3}\right)\right)}{\ln(2)}, -\frac{6 \text{LambertW}\left(-\frac{1}{6} \ln(2)\left(\frac{1}{2} + \frac{1}{2} \ln\sqrt{3}\right)\right)}{\ln(2)}, -\frac{6 \text{LambertW}\left(-\frac{1}{6} \ln(2)\left(-\frac{1}{2} - \frac{1}{2} \ln\sqrt{3}\right)\right)}{\ln(2)}, -\frac{6 \text{LambertW}\left(-\frac{1}{6} \ln(2)\left(-\frac{1}{2} + \frac{1}{2} \ln\sqrt{3}\right)\right)}{\ln(2)}, -\frac{6 \text{LambertW}\left(-\frac{1}{6} \ln(2)\left(-\frac{1}{2} + \frac{1}{2} \ln\sqrt{3}\right)\right)}{\ln(2)}
$$

$$
W(z)e^{W(z)} = z \t y e^{y} = z \Leftrightarrow y = W_k(z)
$$
  
http://www.orcca.on.ca/LambertW/

## **Figure 1.21**

Lorsqu'on programme cette fonction avec ses différentes branches, on peut ensuite l'évaluer : nous l'avons fait dans la librairie kit\_ets\_mb. On trouve bien comme Maple ou Mathematica via sa fonction « ProductLog » :

$$
\mathbf{ra\_0}(\alpha) := \frac{-6}{\ln(2)} \cdot \mathbf{kit\_ets\_mb\, \mathbf{lan} \mathbf{bertw}} \left(0, \frac{-\alpha \cdot \ln(2)}{6}\right) \cdot \text{Term} \text{ in } \hat{e}
$$
\n
$$
\left\{ \mathbf{ra\_0}(1), \mathbf{ra\_0}(-1), \mathbf{ra\_0} \left( \frac{1}{2} + \frac{\mathbf{i} \cdot \sqrt{3}}{2} \right), \mathbf{ra\_0} \left( \frac{1}{2} - \frac{\mathbf{i} \cdot \sqrt{3}}{2} \right), \mathbf{ra\_0} \left( \frac{-1}{2} + \frac{\mathbf{i} \cdot \sqrt{3}}{2} \right), \mathbf{ra\_0} \left( \frac{-1}{2} + \frac{\mathbf{i} \cdot \sqrt{3}}{2} \right), \mathbf{ra\_0} \left( \frac{-1}{2} - \frac{\mathbf{i} \cdot \sqrt{3}}{2} \right) \right\}
$$
\n
$$
\cdot \left\{ 1.14088, -0.901133, 0.420866 + 0.961768 \cdot \mathbf{i}, 0.420866 - 0.961768 \cdot \mathbf{i}, -0.540072 + 0.768772 \cdot \mathbf{i}, -0.540072 - 0.768772 \cdot \mathbf{i} \right\}
$$
\n
$$
\mathbf{ra\_1}(\alpha) := \frac{-6}{\ln(2)} \cdot \mathbf{kit\_ets\_mb\, \mathbf{lan} \mathbf{bertw}} \left( -1, \frac{-\alpha \cdot \ln(2)}{6} \right) \cdot \text{Term} \text{ in } \hat{e}
$$

**Figure 1.22**

On peut même rajouter plusieurs autres solutions complexes (qu'on verrait d'ailleurs en agrandissant la fenêtre que donnait *Derive* à la Figure 1.19) :

 $\begin{cases}\n\left\{\mathbf{ra\_1}(-1),\mathbf{ra\_1}(1),\mathbf{ra\_1}\left(\frac{1}{2}+\frac{t^*\sqrt{3}}{2}\right),\mathbf{ra\_1}\left(\frac{1}{2}-\frac{t^*\sqrt{3}}{2}\right),\mathbf{ra\_1}\left(\frac{-1}{2}+\frac{t^*\sqrt{3}}{2}\right),\mathbf{ra\_1}\left(\frac{-1}{2}-\frac{t^*\sqrt{3}}{2}\right)\right\} \\
\quad+\left\{\begin{array}{l}3\cdot 3\cdot 4\cdot 659+34\cdot 0702\cdot i\cdot 29\cdot 2105\cdot 30\cdot 17$ 

**Figure 1.23**

**1.11.2 Simplifications avec LambertW** Si l'on s'en tient à la résolution d'équations, alors toute équation ramenable à la forme  $ye^y = z$ , dans laquelle *z* est un nombre donné (possiblement complexe) et dans laquelle *y* est l'inconnue à trouver, pourra être résolue en prenant la fonction LambertW de chaque côté de cette équation. En d'autres termes, utilisant « *W* » pour désigner une quelconque branche d'indice « *k* » de la fonction Lambert W(*k*, *z*), on a donc

$$
W\left(y\,e^y\right)=y.
$$

En particulier on a (ce qui se remarquait d'ailleurs de la figure 1.21)

$$
e^{W(z)} = \frac{z}{W(z)}.
$$

**1.11.3 Exemple** Il est facile de trouver à l'œil les solutions 2 et 4 de l'équation  $x^2 = 2^x$ . La troisième solution réelle (ainsi que 2 et 4), de même que toutes les solutions complexes sont faciles à trouver via LambertW. En effet, l'équation est équivalente à  $x = \pm e^{x \ln(2)/2}$  qui est à son tour équivalente à

$$
-x\frac{\ln 2}{2}e^{-x\ln(2)/2} = \pm\frac{\ln 2}{2}
$$

Mais alors  $-x = -\frac{2}{1+x}W \left(\pm \frac{\ln 2}{2}\right)$  $-x = -\frac{2}{\ln(2)} W\left(\pm \frac{\ln 2}{2}\right)$ où « *W* » désigne une branche de LambertW. Notons que −ln(2) / 2 > −1 / *e* et donc les branches  $k = 0$  et  $k = -1$  vont être utilisées pour évaluer la valeur de ln 2 2  $W\left(-\frac{\ln 2}{2}\right)$ et la branche  $k = 0$  sera utilisée aussi pour la valeur de  $W\left(\frac{\ln 2}{\epsilon}\right)$ 2 *W*  $\left(\frac{\ln 2}{2}\right)$ . Les solutions réelles se retrouvent donc parmi les 3 valeurs suivantes :

$$
-\frac{2}{\ln 2}W\left(0,\frac{\ln 2}{2}\right), -\frac{2}{\ln 2}W\left(0,\frac{-\ln 2}{2}\right) \text{ et } -\frac{2}{\ln 2}W\left(-1,\frac{-\ln 2}{2}\right).
$$

La première réponse donne –0.766665…. Notons maintenant ceci : dans  $W(ye^y) = y$ , remplaçons *y* par  $-\ln(x)$  et utilisant le fait que pour *x* non nul on a toujours  $\exp(\ln(x)) = x$  et donc  $\exp(-\ln(x)) = 1/x$ , on trouve que  $W\left(-\frac{\ln x}{x}\right) = -\ln x$ .  $\left(-\frac{\ln x}{x}\right) = -$ Mais alors l'image de la branche  $k = 0$ consistant en les réels ≥ −1 et puisque −ln(2) > −1, on peut écrire

$$
-\frac{2}{\ln 2}W\left(0, \frac{-\ln 2}{2}\right) = -\frac{2}{\ln 2} \cdot (-\ln 2) = 2.
$$

Et comme l'image de la branche *k* = −1 consiste en les réels ≤ −1 et que −ln(4) < −1, on peut écrire

$$
-\frac{2}{\ln 2}W\left(-1, \frac{-\ln 2}{2}\right) = -\frac{2}{\ln 2}W\left(-1, \frac{-2\ln 2}{4}\right) = -\frac{2}{\ln 2}W\left(-1, \frac{-\ln 4}{4}\right) = -\frac{2}{\ln 2} \cdot (-\ln 4) = 4.
$$

**1.11.4 Exemple** Dans  $W(ye^y) = y$ , si l'on remplace maintenant y par ln(*x*) et utilise encore le fait que pour *x* non nul on a toujours  $exp(ln(x)) = x$ , on trouve que  $W(x \ln x) = \ln x$ . Cela permet de montrer que la solution (positive) à l'équation  $x^{x^3} = 3$  est  $\sqrt[3]{3}$ . En effet, un calcul montre qu'on aboutit à  $x^3 \ln x = \ln 3$ , d'où  $x^3 \ln (x^3) = 3 \ln 3$ , d'où  $W(x^3 \ln (x^3)) = W(3 \ln 3) = \ln(3)$  et ainsi  $\ln(x^3) = \ln 3$  et  $x = \sqrt[3]{3}$ .

**1.12 Remarque et définition** Dans le cas des solutions données numériquement, quelles méthodes « magiques » les systèmes symboliques utilisent-t-ils? Probablement, un « mélange » de différentes méthodes.

Nous allons présenter deux d'entre elles maintenant. La première est celle du point fixe et la seconde est celle de Newton. Chacune de ces méthodes sera étendue aux systèmes d'équations et l'utilisation d'un calculateur s'avère fort utile, voire nécessaire ici.

On dit qu'une fonction *g* possède un point fixe s'il existe un nombre *r* tel que  $g(r) = r$ . Si, de plus, la fonction *g* est dérivable, nous dirons que ce point fixe est un attracteur si  $|g'(r)| < 1$ .

Ainsi, on trouve facilement que les points fixes de la fonction

$$
g(x) = \frac{x\left(4 + x^2\right)}{1 + 4x^2}
$$

sont 0, 1 et −1 et que 0 n'est pas un attracteur. On peut alors se demander si, en itérant *g*(*x*), cela va converger. Ainsi, en partant « proche » de 0, disons 0.2, nous trouverions que ça converge mais pas vers 0 mais plutôt vers 1 : la fonction « iterates » de *Derive* possède un dernier argument facultatif. La précision est limitée à 14 chiffres dans Nspire (on voit à la figure 1.25 l'affichage à « float 6 ») :

#1: 
$$
g(x) := \frac{x \cdot (4 + x^2)}{2}
$$

\n1 + 4 \cdot x

\n#2: ITERATES(g(x), x, 0.2, 10)

\n#3:  $[0.2, 0.6965517241, 1.062374033, 0.9880277022, 1.002411363, 0.9995184273, 1.000096342, 0.9999807326, 1.000003853, 0.99999992292, 1.000000154]$ 

\n#4: ITERATES(g(x), x, 0.2)

\n#5:  $[0.2, 0.6965517241, 1.062374033, 0.9880277022, 1.002411363, 0.9995184273, 1.000096342, 0.9999807326, 1.000003853, 0.99999992292, 1.000000154, 1, 1]$ 

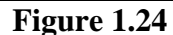

$$
g(x):=\frac{x \cdot (4+x^2)}{1+4 \cdot x^2}
$$
  
Ratio of  $x$  = 1  
Ratio of  $x$  = 2  
Ratio of  $x$  = 2  
Ratio of  $x$  = 2  
Ratio of  $x$  = 3  
Time of  $x$  = 4  
Time of  $x$  = 4  
Time of  $x$  = 5  
Time of  $x$  = 6  
Time of  $x$  = 1  
Time of  $x$  = 1  
Time of  $x$  = 1  
Time of  $x$  = 1  
Time of  $x$  = 1  
Time of  $x$  = 2  
Time of  $x$  = 2  
Time of  $x$  = 1  
Time of  $x$  = 2  
Time of  $x$  = 2  
Time of  $x$  = 2  
Time of  $x$  = 2  
Time of  $x$  = 2  
Time of  $x$  = 2  
Time of  $x$  = 2  
Time of  $x$  = 2  
Time of  $x$  = 2  
Time of  $x$  = 2  
Time of  $x$  = 2  
Time of  $x$  = 2  
Time of  $x$  = 2  
Time of  $x$  = 2  
Time of  $x$  = 2  
Time of  $x$  = 2  
Time of  $x$  = 2  
Time of  $x$  = 2  
Time of  $x$  = 2  
Time of  $x$  = 2  
Time of  $x$  = 2  
Time of  $x$  = 2  
Time of  $x$  = 2  
Time of  $x$  = 2  
Time of  $x$  = 2  
Time of  $x$  = 2  
Time of  $x$  = 2  
Time of  $x$  = 2  
Time of  $x$  = 2  
Time of  $x$  = 2  
Time of  $x$  = 2  
Time of  $x$  = 2  
Time of  $x$  = 2  
Time of  $x$  = 2  
Time of  $x$  = 2  
Time of  $x$  = 2  
Time of  $x$  = 2  
Time of  $x$  = 2  
Time of  $x$  = 2  
Time of <

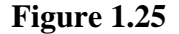

## **2- Méthode du point fixe et méthode de Newton**

Commençons par une équation scalaire du type  $g(x) = x$  afin d'introduire le principe de contraction de Banach.

**2.1 Théorème** Soit *g* une fonction continue sur l'intervalle fermé *I*, telle que  $g(x) \in I \ \forall x \in I$ .

**a**) Alors *g* admet (au moins) un point fixe *r*, i.e.  $\exists r \in I$  tel que  $g(r) = r$ .

**b)** Supposons en plus *g* dérivable sur l'intérieur de *I* et qu'il existe une constante *K* telle que  $|g'(x)| \le K < 1 \ \forall x \in I$ . Alors l'équation  $g(x) = x$  admet une <u>unique</u> solution dans *I*. De plus, la suite des approximations successives définie par  $x_{n+1} = g(x_n)$ ,  $n = 0, 1, 2, ...$  converge vers cette solution, quel que soit le point de départ  $x_0 \in I$ .

(La raison pour laquelle on parle de « contraction », c'est que, par le théorème de la valeur moyenne, on a, si *x* et  $y \in I$ , qu'il existe un nombre *z* entre *x* et *y* tel que  $g(x) - g(y) = g'(z)(x - y)$ , d'où,  $|g(x) - g(y)| \le K|x - y|$ . Comme *K* est inférieur à 1, cela signifie que *g* « rapproche » les points, donc *g* est une « contraction »).

Preuve : a) en esquissant un graphe, on « prouve » la partie a) puisque si  $I = [a, b]$  et si  $g(a) = a$ et/ou si *g*(*b*) = *b*, on a déjà (au moins) un point fixe. Puisque l'image de *I* est contenue dans *I* par hypothèse, alors si *g*(*a*) > *a* et si *g*(*b*) < *b*, alors la continuité de *g* (ou le théorème de la valeur intermédiaire appliqué à la fonction  $h(x) = x - g(x)$  donne le résultat.

b) Pour l'unicité, notons que si l'on a 2 points fixes, disons *x* et *y*, alors le théorème de la valeur moyenne implique l'existence d'un *z* entre *x* et *y* tel que  $g(x) - g(y) = g'(z)(x - y)$ . Ainsi

$$
|x - y| = |g(x) - g(y)| = |g'(z)(x - y)| = |g'(z)||x - y| \le K|x - y|
$$

d'où *<sup>x</sup>* <sup>−</sup> *y* (1<sup>−</sup> *K*) 0 . Mais 1 − *K* > 0, de sorte que *x* = *y*. Passons à l'existence. Notez que si l'on définit une suite par  $x_{n+1} = g(x_n)$ ,  $n = 0, 1, 2, ...$  où  $x_0 \in I$  est quelconque, alors cette suite est bien définie puisque l'image de *g* reste dans *I*. De plus, si cette suite converge vers un nombre *r* disons, alors ce nombre est forcément un point fixe de *g*. En effet, par 2 théorèmes d'analyse, la limite d'une suite convergente d'éléments d'un intervalle fermé appartient à cet intervalle et une fonction continue « transporte » les suites convergentes, donc

$$
r = \lim_{n \to \infty} x_{n+1} = \lim_{n \to \infty} g(x_n) = g(\lim_{n \to \infty} x_n) = g(r).
$$

Il reste donc à démontrer que la suite, définie par  $x_{n+1} = g(x_n)$ ,  $n = 0, 1, 2, ...,$  converge. On note que  $x_n = x_0 + (x_1 - x_0) + (x_2 - x_1) + \cdots + (x_n - x_{n-1})$ . Par conséquent, la suite  $\{x_n\}_{n=1}^{\infty}$ ∞<br>n=0 convergera si et seulement si la série  $\sum (x_{j+1} - x_j)$  $\sum_{j=0}^{j+1}$  $\sum_{j=0}^{\infty} (x_{j+1} - x_j)$  converge. Pour démontrer cela, c'est l'hypothèse de contraction qu'on applique et la « bonne vieille » série géométrique. En effet :

$$
\left|x_{2} - x_{1}\right| = \left|g(x_{1}) - g(x_{0})\right| \le K\left|x_{1} - x_{0}\right|
$$
  

$$
\left|x_{3} - x_{2}\right| = \left|g(x_{2}) - g(x_{1})\right| \le K\left|x_{2} - x_{1}\right| \le K^{2}\left|x_{1} - x_{0}\right|
$$

$$
\left| x_{j+1} - x_j \right| \le K^j \left| x_1 - x_0 \right|
$$

.

Puisque  $K < 1$ , la série géométrique  $x_1 - x_0$ 0 *j j*  $x - x_0 \sum_{k=1}^{\infty} K$  $-x_0$ | $\sum K^j$  converge et le critère de comparaison implique la convergence de la série  $\sum_{j+1}^{\infty} |x_{j+1} - x_j|$ ∠ | ' ' *j* +<br>*j* =0  $\sum_{j=0}^{\infty} |x_{j+1} -$ . Et la converge absolue impliquant la convergence, la preuve est terminée.

**2.2 Exemples** Plusieurs détails seront donnés en classe pour les exemples qui suivent.

**2.2.1** L'équation  $x = \frac{x}{2}$ *x*  $=\frac{}{2}$  + 1 est facile à résoudre puisqu'équivalente à  $x^2 = 2$ . Avec  $g(x) = \frac{x}{2}$  $f(x) = \frac{x}{2} + \frac{1}{x}$  $\frac{1}{2}$  et  $x_0$  = 1, ça convergera vers 1.4142136  $\approx \sqrt{2}$  .

**2.2.2** L'équation  $x^3 - 3x + 1 = 0$  possède 3 racines rélles et distinctes (nous avons montré comment les trouver en mode exact en 1.6) , dont l'une est située entre 1 et 2. On verra que  $g(x) = \frac{x^3 + 1}{2}$  $\frac{1}{3}$  ou  $g(x) = \frac{1}{3-x^2}$  $g(x) = \frac{1}{3-x}$  $=\frac{1}{3-x^2}$  ne fonctionnent pas mais que  $g(x) = \frac{3}{x} - \frac{1}{x^2}$  $\frac{1}{2}$  fonctionne (autrement dit que cette fonction satisfait les hypothèses du théorème 2.1b) et on trouve 1.53209).

**2.2.3** L'équation  $x = 2\cos x$  possède une solution entre 0 et  $\pi/2$ . Mais  $g(x) = 2\cos x$  ne fonctionne pas tandis que  $g(x) = \frac{x + 2\cos x}{2}$ + 2  $\frac{2\cos x}{2}$  fonctionne (on trouve 1.02987). Nous illustrons ici avec *Derive* et sa fonction FIXED\_POINT(*f*, *x*, *x0*, *n*) qui itère *f*(*x*), partant de *x0*, *n* fois, donnant, une fois simplifié ou mieux, approximé, un vecteur à *n* + 1 composantes.

- #1: FIXED\_POINT(2.COS(x), x, 1.5, 10)
- #2: [1.5, 0.1414744033, 1.980018354, -0.7957914253, 1.399439154, 0.3410396031, 1.884814923, -0.6177664155, 1.630348433,  $-0.1190338253, 1.985847670$ ]

#3: 
$$
FTXED_POINT\left(\frac{x + 2 \cdot COS(x)}{2}, x, 1.5, 10\right)
$$

#4: [1.5, 0.8207372016, 1.092050620, 1.006691570, 1.038005274, 1.026942146, 1.030909002, 1.029493846, 1.029999627, 1.029818978, 1.029883515]

Le lecteur intéressé verra à utiliser le système de son choix et/ou à programmer lui-même ces différentes méthodes. Utilisée entre 1999 et 2011 à l'ÉTS, les calculatrices symboliques TI-89 Titanium ou Voyage 200 de la compagnie Texas Instruments montraient déjà (figure 2.1) comment on s'en sort très bien quand on peut mettre en mémoire des fonctions et les rappeler facilement :

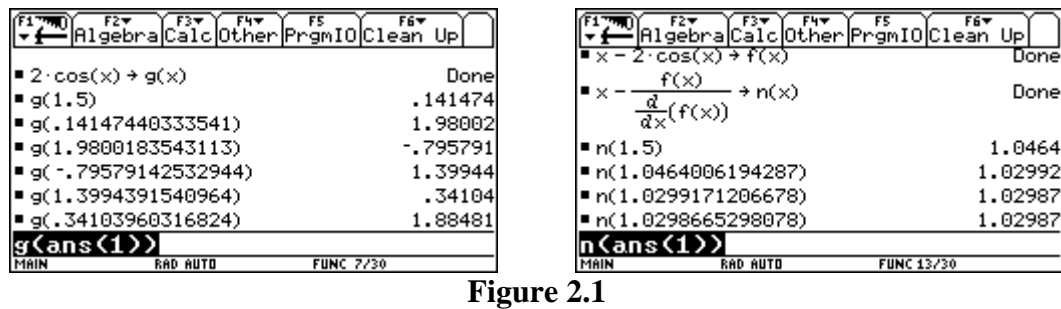

On peut aussi visualiser le fait que  $g(x) = 2\cos x$  ne fonctionne pas : ici avec Nspire CX CAS.

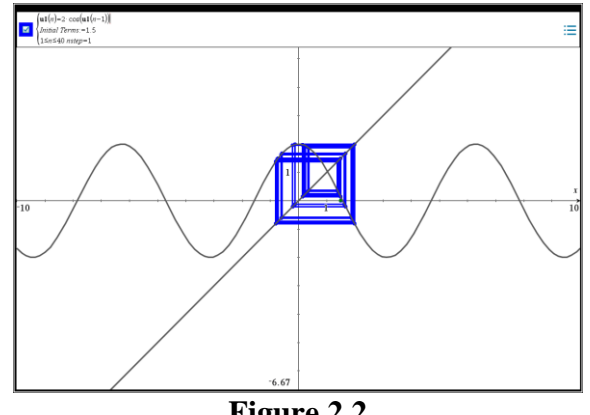

**Figure 2.2**

Les fonctions « fixed\_point » et « newton » sont incluses dans la librairie kit\_ets\_mb :

| kit_ets_mb\fixed_point $\left(\frac{x+2\cdot\cos(x)}{2},x,1,10\right)$ | 1.      |
|------------------------------------------------------------------------|---------|
|                                                                        | 1.0403  |
|                                                                        | 1.02611 |
|                                                                        | 1.0312  |
|                                                                        | 1.02939 |
|                                                                        | 1.03004 |
|                                                                        | 1.02981 |
|                                                                        | 1.02989 |
|                                                                        | 1.02986 |
|                                                                        | 1.02987 |
|                                                                        | 1.02987 |

**Figure 2.3**

2.3 Remarque et rappel Rappelons la formule de Taylor pour les fonctions d'une variable : si  $f$  est une fonction dérivable jusqu'à l'ordre  $n + 1$  dans un intervalle ouvert *I* contenant le point *a*, alors pour chaque  $x \in I$ , on a

$$
f(x) = f(a) + f'(a)(x-a) + \frac{f''(a)}{2!}(x-a)^2 + \dots + \frac{f^{(n)}(a)}{n!}(x-a)^n + R_n(x)
$$

où le reste (l'erreur)  $R_n(x)$  est calculé par  $R_n(x) = \frac{f^{(n+1)}(c)}{f^{(n+1)}(x)}$  $f_n(x) = \frac{f_n(x)}{(n+1)!}$  $f^{(n+1)}(c)$ <br>  $(x-a)^n$  $(n+1)!$  $(x-a)$  $(n+1)$  $=\frac{-(n+1)!}{(n+1)!}(x ^{+1)}(c)$  $\frac{1}{1!}(x-a)^{n+1}$  pour un *c* entre *x* et *a*.

En effet, en posant

$$
g(t) = f(x) - f(t) - f'(t)(x - t) - \frac{f''(t)}{2!}(x - t)^2 - \dots - \frac{f^{(n)}(t)}{n!}(x - t)^n - R_n(x)\frac{(x - t)^{n+1}}{(x - a)^{n+1}}
$$

on vérifie aisément que *g* satisfait le théorème de Rolle (*g*(*a*) = *g*(*x*) = 0). Donc, il existe un nombre *c* entre *a* et *x* tel que  $g'(c) = 0$ . Mais  $g'(t) = -\frac{f'(t)}{2}(x-t)^n + R_n(x)(n+1)\frac{(x-t)^n}{2}$ +  $g'(t) = -\frac{f^{(n+1)}(t)}{t}(x-t)^n + R_n(x)(n+1)\frac{(x-t)^n}{(x-t)^n}$ *n*  $(x-t)^n + R(x)(n+1) \frac{(x-t)^n}{(x-t)^n}$ *x a*  $n+1$   $\left(t\right)$   $\qquad\ldots$ *n*  $f(t) = -\frac{f^{(n+1)}(t)}{t}(x-t)^n + R_n(x)(n+1)\frac{(x-t)^n}{(x-t)^n}$  $\frac{f'(t)}{2}(x-t)^n + R_n(x)(n+1)\frac{(x-t)}{(x-a)^n}$  $(x-a)$  $(n+1)$ 1)  $\frac{(\lambda + i)}{\lambda + i}$ , et il suffit de poser  $g'(c) = 0$  et de résoudre.

**2.4 Théorème** (**Méthode de Newton** et vitesse de convergence) Soit *f* une fonction admettant une dérivée seconde continue sur l'intervalle *I* et possédant un zéro *r* à l'intérieur de *I*, donc *f*(*r*) = 0. Supposons qu'il existe des nombres positifs *m* et *M* tels que  $|f'(x)| \ge m$  et  $|f''(x)| \le M$  sur *I*. Si  $x_1 \in I$  est suffisamment proche de *r*, disons  $|x_1 - r| < \frac{2m}{\sigma}$  $1$   $1$   $M$  $-r < \frac{2m}{\sigma}$ , si

(1) 
$$
x_{n+1} = x_n - \frac{f(x_n)}{f'(x_n)}, \ n = 1, \ 2, \ \dots
$$

alors on a

$$
|x_{n+1}-r|<\frac{M}{2m}(x_n-r)^2
$$
 et  $\lim_{n\to\infty}x_n=r$ .

Preuve :la formule de Taylor implique qu'il existe un nombre *c* entre *xn* et *r* tel que

$$
f(r) = f(x_n) + f'(x_n)(r - x_n) + \frac{f''(c)}{2!}(r - x_n)^2
$$

Puisque  $f(r) = 0$ , on obtient  $|x_{n+1} - r| = |x_n - \frac{f(x)}{f(x)}|$  $\left| \frac{f(x_n)}{f'(x_n)} - r \right| = \left| \frac{f''(c)}{2f'(x_n)} \right|$  $\frac{f''(c)}{f'(x_n)}\Big| (x_n - r)^2 \leq \frac{M}{2m}$  $|r_{n+1} - r| = |x_n - \frac{f'(n)}{f'(x_n)} - r| = |\frac{f'(x)}{2f'(x_n)}|(x_n - r)^2 \le \frac{2m}{2m}(x_n - r)$ *n n*  $|f_1 - r| = |x_n - \frac{r}{f'(x_n)} - r| = \frac{1}{2f'(x_n)}|(x_n - r)| \geq \frac{1}{2m}(x_n)$ — *r* =  $^{\prime}$  $\left|1-r\right| = \left|x_n - \frac{J(x_n)}{f'(x_n)} - r\right| = \left|\frac{J(x)}{2f'(x_n)}\right| (x_n - r)^2 \leq \frac{M}{2m} (x_n - r)^2$  $2 f'(x_n)$   $2$  $(x_n)$  $(x_n)$  |  $2f'(x_n)$  $\frac{(c)}{(c)}(x_n-r)^2 \leq \frac{M}{2}(x_n-r)^2$ .

Montrons, par récurrence sur *n*, qu'on a  $2^{n-1}$ 1 2 2 *n*  $|x_n - r| \leq \frac{2m}{M} \left( \frac{M}{2m} |x_1 - r| \right)$  $-r \leq \frac{2m}{M} \left( \frac{M}{2m} |x_1 - r| \right)^{2n}$ . Si  $n = 1$ , c'est vrai puisque  $2^{\rm o}$  $\sqrt{1 + \epsilon}$ 

$$
\left| x_1 - r \right| \le \frac{2m}{M} \left( \frac{M}{2m} |x_1 - r| \right)^2 = \left| x_1 - r \right| \text{. Supposons que c'est vrai pour } n = k \text{, donc supposons que}
$$

$$
\left| x_k - r \right| \le \frac{2m}{M} \left( \frac{M}{2m} |x_1 - r| \right)^{2^{k-1}}.
$$
 Montrons que c'est vrai pour  $n = k + 1$ . On a

$$
|x_{k+1} - r| \le \frac{M}{2m} (x_k - r)^2 \le \frac{M}{2m} \left( \frac{2m}{M} \left( \frac{M}{2m} |x_1 - r| \right)^{2^{k-1}} \right)^2 = \frac{2m}{M} \left( \frac{M}{2m} |x_1 - r| \right)^{2^k} \text{ et a recurrence est}
$$

terminée. Ainsi, en choississant  $x_1$  $|x_1 - r| < \frac{2m}{M}$ , on a  $\lim_{n \to \infty} |x_n - r| = 0$  $x - r$  $\lim_{n \to \infty} |x_n - r| = 0$ , ce qui termine la preuve.  $\bullet$ 

**2.5 Exemples** (détails en classe) : puisque la méthode de Newton consiste à itérer la fonction

$$
x - \frac{f(x)}{f'(x)},
$$

on retrouve encore cette méthode programmée dans *Derive*. L'exemple 2.2.3 de tantôt donne ceci lorsqu'on approxime la fonction NEWTON $(f, x, x0, n)$  où  $f(x) = 0$ .

 $#5:$ NEWTON(x - 2.COS(x), x, 1.5, 10)

#6:  $[1.5, 1.046400619, 1.029917120, 1.029866529, 1.029866529, 1.029866529, 1.029866529, 1.029866529, 1.029866529, 1.029866529, 1.029866529, 1.029866529, 1.029866529, 1.029866529, 1.029866529, 1.029866529, 1.029866529, 1.0298$ 1.029866529, 1.029866529]

#### **Figure 2.4**

Et nous avons « exporté » cette fonction vers Nspire :

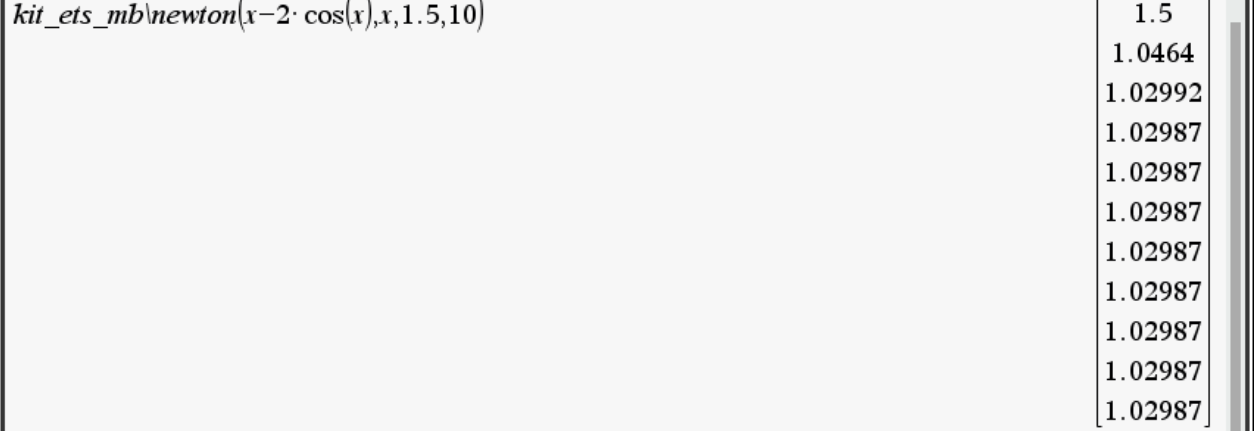

### **Figure 2.5**

Les méthodes du point fixe et de Newton s'étendent aux systèmes d'équations et des logiciels de calcul possèdent déjà des fonctions programmées pour les exécuter (évidemment, les preuves de ces résultats font intervenir des normes de matrices jacobiennes). Ainsi, si l'on cherche à résoudre le système d'équations (système non linéaire et très souvent non polynomial) donné par

$$
\begin{cases}\nf_1(x_1, x_2, \dots, x_n) = 0 \\
f_2(x_1, x_2, \dots, x_n) = 0 \\
\vdots \\
f_n(x_1, x_2, \dots, x_n) = 0\n\end{cases}
$$

et si l'on veut appliquer la méthode de Newton, on devra itérer le vecteur 1 **<sup>x</sup> J F**<sup>−</sup> − où

$$
\mathbf{x} = \begin{bmatrix} x_1 & x_2 & x_3 & \dots & x_n \end{bmatrix}^T, \mathbf{J} = \begin{bmatrix} \frac{\partial f_i}{\partial x_j} \end{bmatrix}_{i,j=1}^n, \mathbf{F} = \begin{bmatrix} f_1 & f_2 & f_3 & \dots & f_n \end{bmatrix}^T
$$

en partant d'un point de départ **xo**. Ici la matrice **J** est la matrice jacobienne du système. Évidemment, une implémentation va remplacer le calcul de  $J^{-1}F$  par une réduction de Gauss-Jordan de la matrice augmentée  $[J:F]$ dont on extraira la dernière colonne en ayant eu soin d'insérer le point avant la réduction! Nous allons illustrer en classe avec les systèmes suivants :

т

**2.5.1** 
$$
\begin{cases} x^2 + y + z - 3 = 0, & x + y^2 + z - 3 = 0, & x + y + z^2 - 3 = 0 \end{cases}
$$

Notons que ce système est résoluble analytiquement et qu'il possède 8 solutions réelles dont 2 faciles à trouver par inspection. Il est particulièrement intéressant de faire ici un lien avec le calcul à plusieurs variables. Les 2 cylindres paraboliques  $z = 3 - x^2 - y$ ,  $z = 3 - x - y^2$  se rencontrent le long d'une courbe qui consiste en deux paraboles et on vérifiera que 2  $r_1(t) = \left[t, t, 3-t^2-t\right], r_2(t) = \left[t, -t+1, 2-t^2\right]$  $r_2(t) = \left[ t, -t + 1, 2 - t^2 + t \right]$  en sont des paramétrisations. En portant dans l'équation de la troisième surface, on obtient l'équation  $t^4 + 2t^3 - 5t^2 - 4t + 6 = 0$  dont les solutions sont  $\pm\sqrt{2}$ , 1 et -3. Cela procure les 8 solutions! Voici une illustration des 2 paraboles provenant de l'intersection des 2 premiers cylindres :

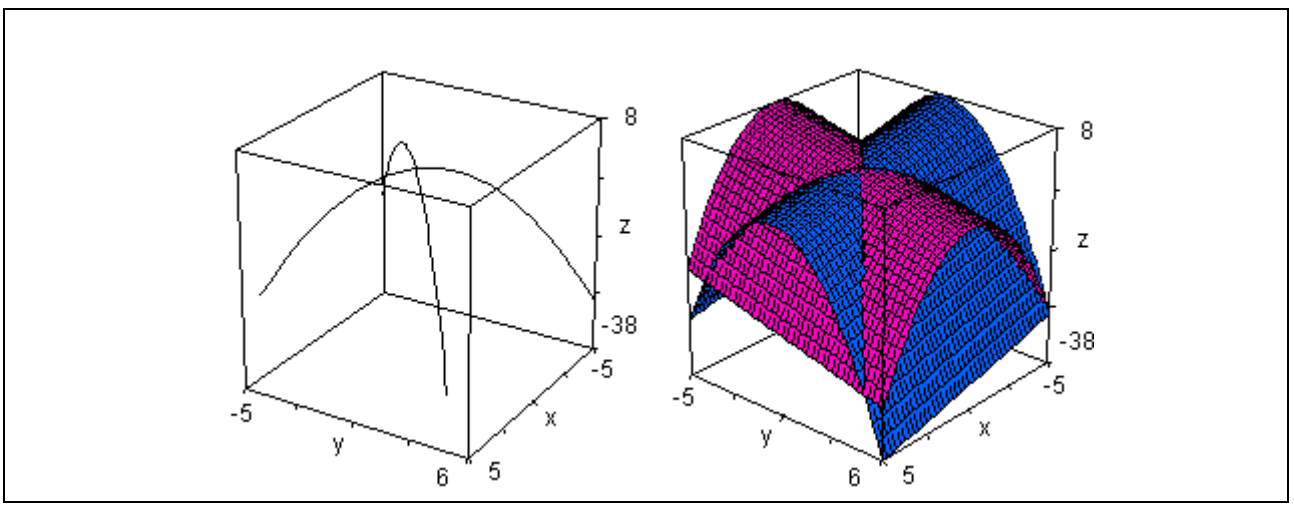

**Figure 2.6**

Voici les 2 paraboles « frappant » le troisième cylindre, à savoir  $y = 3 - z^2 - x$  (chacune des 2 paraboles rencontre le cylindre 4 fois) :

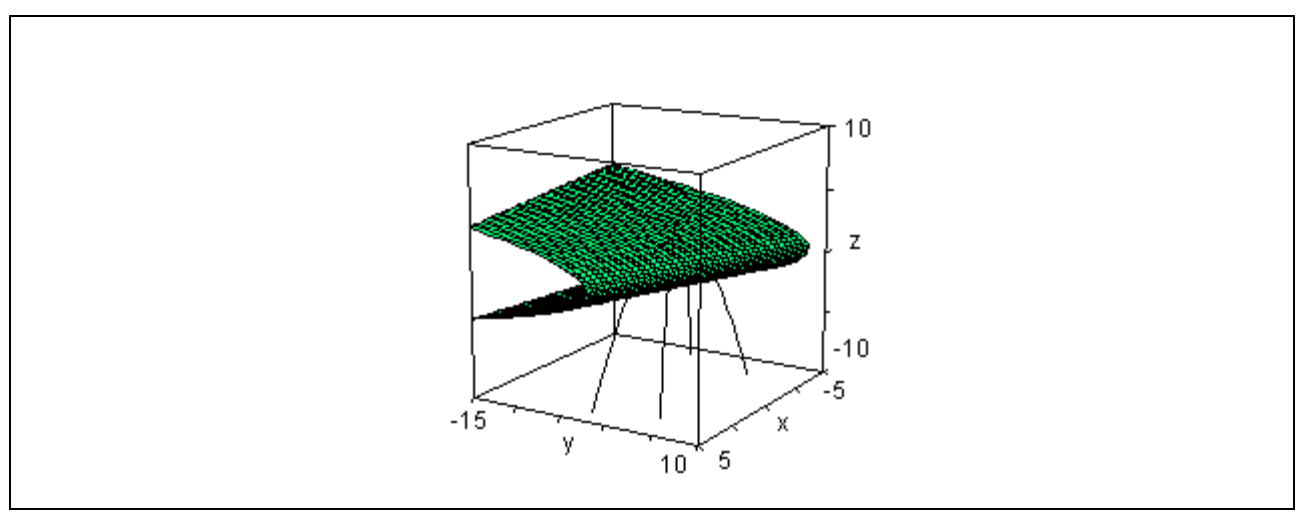

**Figure 2.7**

Quant au fait que ce système polynomial possède bien 8 solutions, cela est démontrable mathématiquement : les logiciels de calcul symbolique sont munis de fonctions genre « base de Gröbner » qui réduisent un système polynomial en un autre équivalent, mais dont la particularité est de contenir une équation à une seule inconnue. On peut donc y appliquer le théorème fondamental de l'algèbre et, ensuite, substituer dans les autres équations. Cela permet de savoir le nombre exact de solutions. Dans l'exemple qui nous intéresse, regardons ce que *Derive* 6 donne. Sa fonction «solutions » donne les 8 solutions sous forme matricielle :

|     | #1: syst:= $\begin{bmatrix} 2 & 2 & 2 \\ x + y + z - 3, x + y + z - 3, x + y + z - 3 \end{bmatrix}$ |  |                                                                                                    |
|-----|----------------------------------------------------------------------------------------------------|--|----------------------------------------------------------------------------------------------------|
|     | #2: SOLUTIONS(syst, $[x, y, z]$ )                                                                   |  |                                                                                                    |
|     |                                                                                                    |  |                                                                                                    |
| #3: |                                                                                                    |  |                                                                                                    |
|     |                                                                                                    |  |                                                                                                    |
|     |                                                                                                    |  |                                                                                                    |
|     |                                                                                                    |  |                                                                                                    |
|     |                                                                                                    |  |                                                                                                    |
|     |                                                                                                    |  |                                                                                                    |
|     |                                                                                                    |  | $\left[\begin{array}{ccccc} 1 & 1 & 1 \\ -3 & -3 & -3 \\ \sqrt{2} & \sqrt{2} & 1-\sqrt{2} \\ \sqrt{2} & 1-\sqrt{2} & \sqrt{2} \\ \sqrt{2}+1 & -\sqrt{2} & -\sqrt{2} \\ -\sqrt{2} & \sqrt{2}+1 & -\sqrt{2} \\ -\sqrt{2} & -\sqrt{2} & \sqrt{2}+1 \\ 1-\sqrt{2} & \sqrt{2} & \sqrt{2} \end{array}\right]$ |

**Figure 2.8**

Et sa fonction « groebner\_basis » permet de voir qu'il y a exactement 6 valeurs différentes de *z* (mais en substituant chacune d'elles, 8 valeurs sont générées pour *x* et *y*) :

GROEBNER BASIS(syst. [x. y. z])  $#4$  $\begin{bmatrix} 6 & 4 & 3 & 2 & 2 & 4 & 2 & 2 & 2 & 2 & 2 \\ z & -10 \cdot z & +4 \cdot z & +19 \cdot z & -8 \cdot z & -6, y \cdot (2 \cdot z & -4) & + z & -5 \cdot z & +6, y & -y & -z & +z, x+y+z & -3 \end{bmatrix}$  $#5:$  $6$  4 3 2<br>SOLUTIONS(z - 10·z + 4·z + 19·z - 8·z - 6, z)  $#6:$  $[1, -3, \sqrt{2}, \sqrt{2} + 1, -\sqrt{2}, 1 -\sqrt{2}]$  $#7:$ 

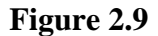

2.5.2 
$$
\begin{cases} x \cos 2 + 2 \sin y = \frac{1}{2} \\ x y = 2 \end{cases}
$$

Le système précédent est réductible à une seule équation à une inconnue mais il doit être nécessairement résolu numériquement et possède une infinité de solutions comme le lecteur pourra le vérifier.

**2.5.3** Voici une séance de *Derive* pour le système

$$
\begin{cases} 3x y - 2x^2 + 4\sin(y) + 6 = 0 \\ 3x^2 - 2x y^2 + 3\cos(x) + 4 = 0 \end{cases}
$$

Ici, la fonction exécutant la méthode de Newton requiert une notation vectorielle : dans *Derive*, on écrit et approxime NEWTONS(**f**, **x**, **x0**, *n*) où **f** est le vecteur des expressions à annuler, **x** est le vecteur des variables, **x0** est le vecteur du point de départ et *n* le nombre entier d'itérations. Pour avoir une idée de point de départ, nous traçons, dans une même fenêtre, chacune des 2 courbes définies par les équations ci-haut : la courbe #8 est celle en rouge. Cela est prévisible analytiquement puisqu'il est impossible que  $x = 0$  dans cette équation...!

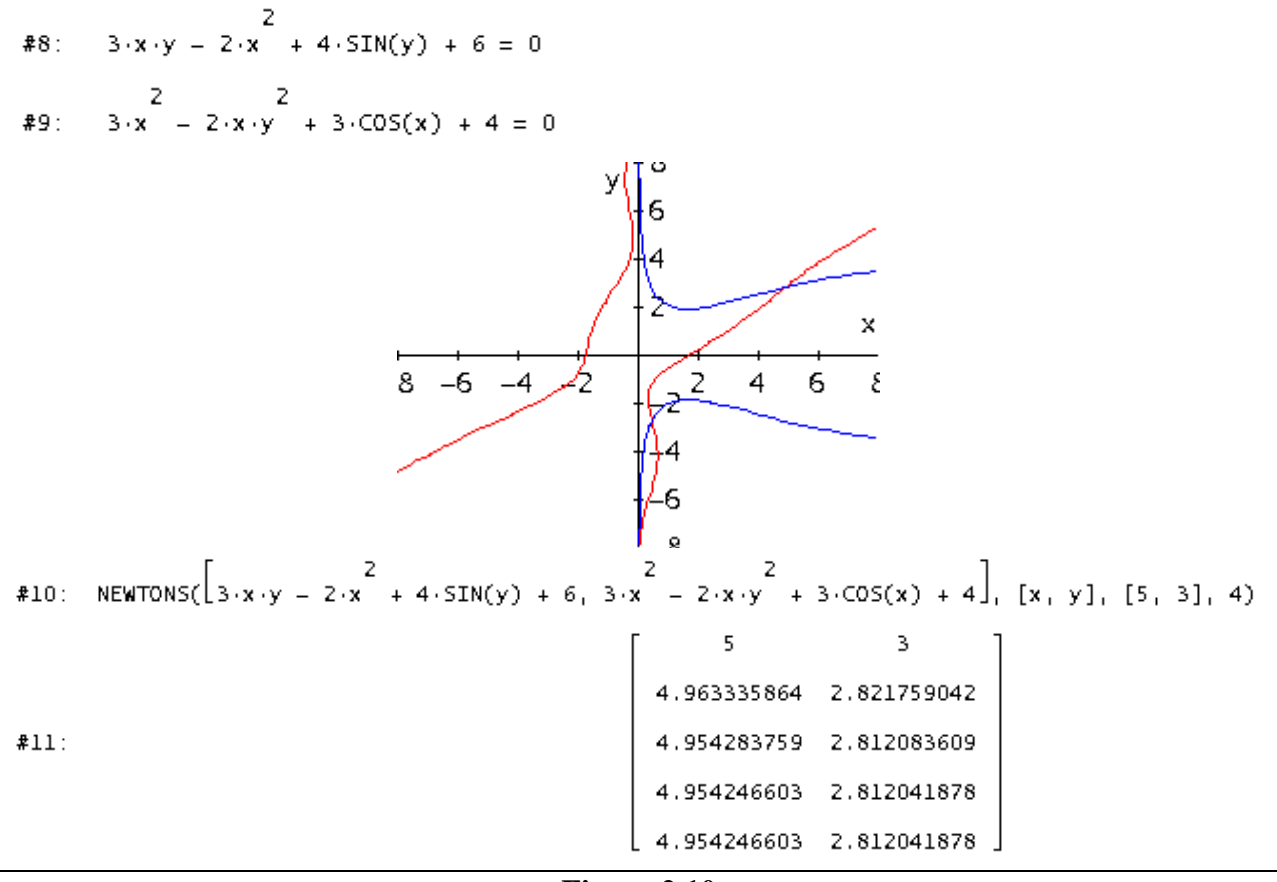

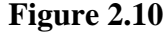

On peut aussi faire cet exemple avec Nspire et produire encore le graphe des courbes puisque du graphisme implicite 2D n'est pas vraiment requis.

En effet, il est possible de résoudre pour *x* la première équation, ce qui donne deux branches et faire de même pour *y* dans la seconde équation, donnant aussi deux branches : la figure 2.11 montre le travail et l'utilisation de la fonction Newtons2 de la librairie kit\_est\_mb. Notez que le solveur de Nspire, sans point de départ, trouve la solution située dans le quatrième quadrant. Et en lui donnant un point de départ « adéquat », le solveur trouve bien la solution située dans le premier quadrant.

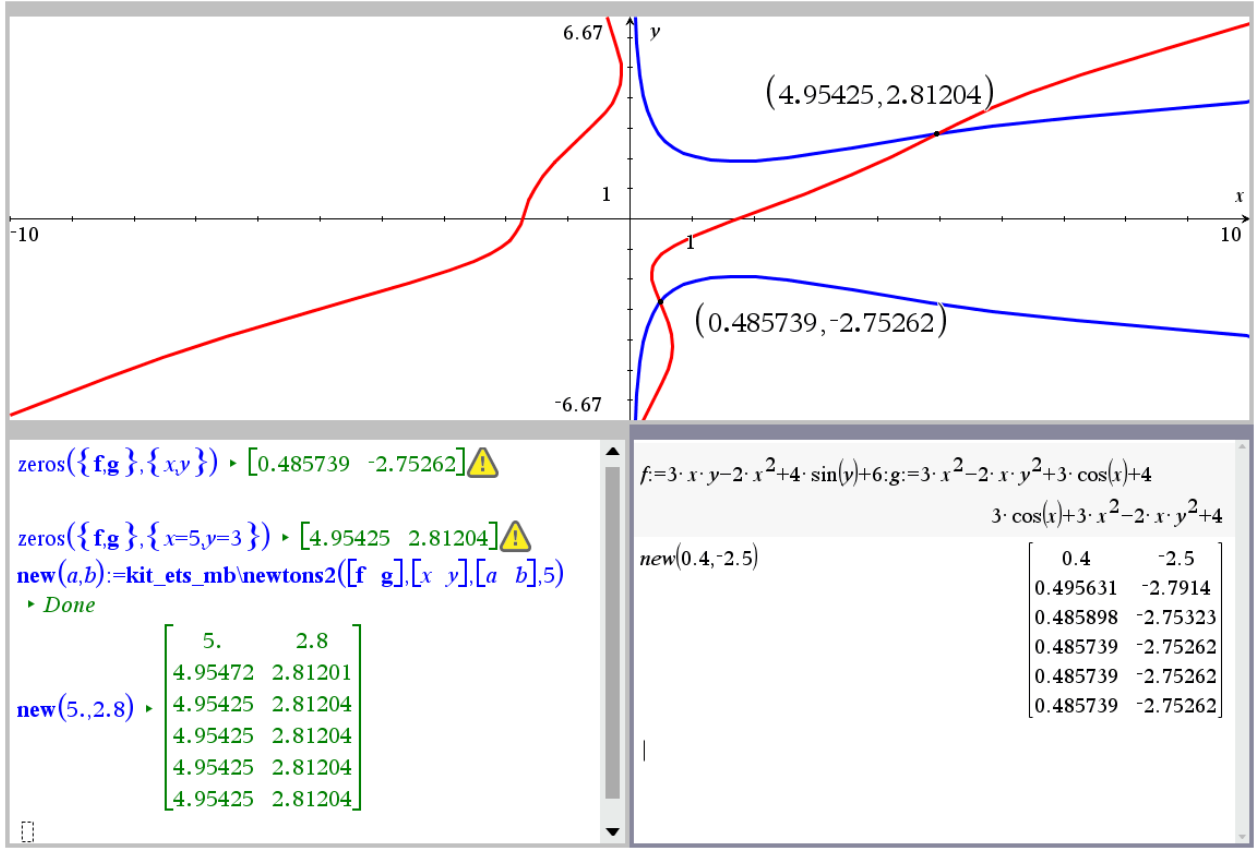

**Figure 2.11**

# **3- Équations différentielles : rappels et compléments**

Si l'on a fait son BACC à l'ÉTS, aucune preuve du théorème d'existence et d'unicité n'était donnée. Nous en parlons ici puisque la preuve utilise encore l'idée d'un « point » fixe.

**3.1 Théorème** Soit le problème *dy*  $\frac{dy}{dx} = f(x, y), y(x_0) = y_0$ . Supposons que *f* ainsi que  $\frac{\partial}{\partial x}$ д *f y* soient continues dans un certain rectangle  $R = \{(x, y) : a \le x \le b, c \le y \le d\}$  contenant le point  $(x_0, y_0)$ . Alors il existe un nombre positif *h* et une unique fonction  $\varphi$ :  $x_0 - h$ ,  $x_0 + h$   $\to \mathbf{R}$  tels que

$$
\varphi(x_0) = y_0,
$$
  
\n
$$
\frac{d\varphi}{dx} = f(x, \varphi(x)), x_0 - h < x < x_0 + h.
$$

La preuve de ce théorème (généralisable aux systèmes d'équations différentielles : voir théorème 3.3) consistera à démontrer que la suite de fonctions, définie par  $y_{n+1} = T[y_n]$ ,  $y_0(x) = y_0$ , converge (uniformément) sur [*x*<sub>0</sub> − *h*, *x*<sub>0</sub> + *h*] vers cette solution. Ici, *T* sera l'opérateur (nonlinéaire) définie par

$$
T[y](x) = y_0 + \int_{x_0}^{x} f(t, y(t)) dt
$$

La suite  $y_{n+1} = y_0 + \int f(t, y_n(t))$  $\mathbf{0}$  $y_1 = y_0 + \int_0^x f(t, y_n(t)) dt, \quad n = 0, 1, 2, ...$  $y_{n+1} = y_0 + \int f(t, y_n) dt$  $y_{n+1} = y_0 + \int_{x_0}^{x} f(t, y_n(t)) dt$ ,  $n = 0, 1$ , est appelée suite des itérations de Picard.

Preuve : posons donc  $y_{n+1} = y_0 + \int f(t, y_n(t))$  $1 = y_0 + \int f(t, y_n(t)) dt, \quad n = 0, 1, 2, ...$ *x n*+1 20 1 7 20 *x*  $y_{n+1} = y_0 + \int f(t, y_n(t)) dt$ ,  $n =$ . On remarque que

 $0_0(x) + \sum_{k=1}^{n} (y_k(x) - y_{k-1}(x))$ 1  $(y) = y_0(x) + \sum_{k=1}^{n} (y_k(x) - y_{k-1}(x))$ *n*  $y_n(x) = y_0(x) + \sqrt{y_k(x)} - y_k$ *k*  $y_n(x) = y_0(x) + \sum_{k=1}^{n} (y_k(x) - y_{k-1}(x))$ =  $= y_0(x) + \sum_{k=1}^{n} (y_k(x) - y_{k-1}(x))$ . Ainsi, la suite  $\{y_n(x)\}_{n=1}^{\infty}$  $\sum_{n=1}^{\infty}$  converge si et seulement si la *n*

série  $\sum (y_k(x) - y_{k-1}(x))$ 1  $(x) - y_{k-1}(x)$  $k \lambda y = y_k$ *k*  $y_k(x) - y_{k-1}(x)$ =  $\sum_{k=1}^{n} (y_k(x) - y_{k-1}(x))$  converge. Voici les étapes :

a)  $f$  et  $\frac{\partial f}{\partial x}$ *y*  $\partial$  $\partial$ sont bornées sur *R* puisque continues. Alors, il existe des constantes *M* et *K* telles que

$$
|f(x, y)| \le M, \left|\frac{\partial f}{\partial y}\right| \le K \quad \forall (x, y) \in R
$$

Par le théorème de la valeur moyenne, on peut écrire que

$$
\left| f(x, y_1) - f(x, y_2) \right| = \left| \frac{\partial f}{\partial y} (x, y^*) \right| |y_1 - y_2| \le K |y_1 - y_2|
$$

pour tout couple de points  $(x, y_1), (x, y_2) \in R$ . On peut donc choisir *h* positif tel que  $Kh < 1$  et tel que le rectangle  $R' = \{(x, y) : |x - x_0| \le h, |y - y_0| \le Mh\} \subset R$ .

b) Montrons que la série converge : on remarque que chacune des fonctions  $y_n(x)$  possède un graphe contenu dans *R'*. En effet, c'est clair pour  $y_0(x)$  et

$$
|y_1(x) - y_0| = \left| \int_{x_0}^{x} f(t, y_0(t)) dt \right| \le M h.
$$

Ainsi, les points  $(t, y_1(t)) \in R'$ , donc  $|f(t, y_1(t))| \leq M$  et alors

$$
|y_2(x) - y_0| = \left| \int_{x_0}^{x} f(t, y_1(t)) dt \right| \le M h
$$

et ainsi de suite. La fonction  $y_1(x)$  est continue sur l'intervalle fermé  $|x-x_0| \leq h$ , donc possède un maximum. Posons alors  $a = \max |y_1(x) - y_0|$ . Ainsi

$$
\left| f(t, y_1(t)) - f(t, y_0(t)) \right| \le K |y_1(t) - y_0(t)| \le K a,
$$

d'où  $|y_2(x) - y_1(x)| = | (f(t, y_1(t)) - f(t, y_0(t)))$  $|f_2(x) - y_1(x)| = || (f(t, y_1(t)) - f(t, y_0(t))) dt | \le K a h = a (K h)$ *x x*  $y_2(x) - y_1(x) = \left| \int (f(t, y_1(t)) - f(t, y_0(t))) dt \right| \leq K a h = a (K h)$ . De la même manière,

$$
|y_2(x) - y_0| = \left| \int_{x_0}^{\infty} f(t, y_1(t)) dt \right| \le M h
$$
  
et ainsi de suite. La fonction  $y_1(x)$  est continue sur l'intervalle fermé  $|x - x_0| \le h$ , donc possède  
un maximum. Posons alors  $a = \max |y_1(x) - y_0|$ . Ainsi  

$$
|f(t, y_1(t)) - f(t, y_0(t))| \le K |y_1(t) - y_0(t)| \le K a,
$$
  
d'où  $|y_2(x) - y_1(x)| = \left| \int_{x_0}^x (f(t, y_1(t)) - f(t, y_0(t))) dt \right| \le K a h = a(K h)$ . De la même manière,  

$$
|f(t, y_2(t)) - f(t, y_1(t))| \le K |y_2(t) - y_1(t)| \le K^2 a h,
$$
  
d'où  $|y_3(x) - y_2(x)| = \left| \int_{x_0}^x (f(t, y_2(t)) - f(t, y_1(t))) dt \right| \le (K^2 a h) h = a(K h)^2$ . Mais alors,  

$$
|y_n(x) - y_{n-1}(x)| \le a(K h)^{n-1}
$$
  
et notre série converge par comparasion avec la série géométrique! Dénotons sa somme  $y(x)$ :  

$$
y(x) = y_0(x) + \sum_{n=1}^{\infty} (y_n(x) - y_{n-1}(x)).
$$
  
Remarquons que la convergence est même uniforme et donc  $y(x)$  est une fonction continue avec  
un graph dans R'.  
c) Montrons que  $y(x)$  satisfiat bien l'É.D. La condition initiale est trivialement satisfiate et on va  
montrer que  

$$
y(x) - y_0 - \int_{x_0}^x f(t, y_{n-1}(t)) dt = 0
$$
. Alors  
On sait que  $y_n(x) - y_0 - \int_{x_0}^x f(t, y_{n-1}(t)) dt = 0$ . A lors  

$$
y(x) - y_0 - \int_{x_0}^x f(t, y_1(t)) dt = y(x) - y_n(x) + \int_{x_0}^x (f(t, y_{n-1}(t)) - f(t, y(t))) dt
$$

et notre série converge par comparaison avec la série géométrique! Dénotons sa somme *y*(*x*) :

$$
y(x) = y_0(x) + \sum_{n=1}^{\infty} (y_n(x) - y_{n-1}(x)).
$$

Remarquons que la convergence est même uniforme et donc  $y(x)$  est une fonction continue avec un graphe dans *R*.

c) Montrons que  $y(x)$  satisfait bien l'É.D. La condition initiale est trivialement satisfaite et on va montrer que

$$
y(x) - y_0 - \int_{x_0}^{x} f(t, y(t)) dt = 0.
$$

On sait que  $y_n(x) - y_0 - \int f(t, y_{n-1}(t)) dt = 0$ *x n v y u u y ('', yn x*  $y_n(x) - y_0 - \int f(t, y_{n-1}(t)) dt =$  $\int f(t, y_{n-})$ . Alors  $(f(t, y_{n-1}(t)) - f(t, y(t)))$ 0  $\lambda_0$  $0 (x) - y_0 - \int f(t, y(t)) dt = y(x) - y_n(x) + \int f(t, y_{n-1}(t)) - f(t, y(t)) dt$ *x x n n x x*  $y(x) - y_0 - \int f(t, y(t)) dt = y(x) - y_n(x) + \int (f(t, y_{n-1}(t)) - f(t, y(t))) dt$  $\int f(t, y(t)) dt = y(x) - y_n(x) + \int (f(t, y_{n-1})) dt$ 

et donc

$$
\left| y(x) - y_0 - \int_{x_0}^{x} f(t, y(t)) dt \right| \le |y(x) - y_n(x)| + \left| \int_{x_0}^{x} (f(t, y_{n-1}(t)) - f(t, y(t))) dt \right|
$$
  
 
$$
\le |y(x) - y_n(x)| + K h \max |y_{n-1}(x) - y(x)|
$$

puisque le graphe de  $y(x)$  est dans  $R'$  et donc dans  $R$ . La convergence uniforme fait en sorte que l'on peut rendre aussi petit que l'on veut la dernière somme, en choisissant *n* suffisamment grand.

d) L'unicité. On argumente de façon semblable à la preuve du théorème 2.1 puisque le même principe de contraction a été utilisé.

#### **3.2 Exemples**

**3.2.1** Pour l'É.D.  $y' = -y + 2x + 1$ ,  $y(0) = 1$ , la suite des itérations de Picard donne exactement le développement de Taylor de la solution  $2e^{-x} + 2x - 1$ . Remarquons que cette solution est définie sur toute la droite. Avant même de résoudre l'É.D., on était assuré de l'existence et de l'unicité d'une solution au voisinage du point  $(0, 1)$  puisque la fonction  $f(x, y) = -y + 2x + 1$  ainsi que sa dérivée partielle par rapport à *y* sont continues dans un rectangle (aussi grand soit-il) englobant le point (0, 1).

**3.2.2** Pour l'É.D.  $y' = 1 + y^2$ ,  $y(0) = 0$ , la suite des itérations de Picard va « ressembler » au développement de Taylor de la solution  $y = \tan x$ . On voit ici que, bien que f et  $\frac{\partial}{\partial x}$ д *f y* soient continues dans tout rectangle contenant l'origine (aussi grand soit-il), on ne peut étendre la solution au-delà de  $\pi/2$ . Cela ne se produit pas pour une équation linéaire (c'était une É.D. linéaire à l'exemple 3.2.1).

**3.2.3** Pour l'É.D.  $y' = 3y^{2/3}$ ,  $y(2) = 0$ , le théorème ne s'applique pas. On trouve d'ailleurs deux solutions :  $y(x) \equiv 0$  (la fonction identiquement nulle) et  $y(x) = (x-2)^3$ .

**3.2.4** Même chose pour l'É.D.  $y' = \sqrt{y}$ ,  $y(0) = 0$ . On trouve 2 solutions :  $y(x) = 0$  (la fonction identiquement nulle) et

$$
y(x) = \begin{cases} 0 & \text{si } x < 0 \\ \frac{x^2}{4} & \text{si } x \ge 0 \end{cases}.
$$

**3.2.5 Exemple** L'unique solution prédite par le théorème d'existence et d'unicité peut très bien faire intervenir des nombres complexes. Aussi, dans les cas où il sera possible d'identifier explicitement la solution unique, il sera recommandé d'en indiquer le domaine. Voici un

exemple. Considérons l'É.D. (« séparable » mais aussi « linéaire » : voir le rappel en 3.5 plus loin)

$$
\frac{dy}{dx} = \frac{4y}{x^2 - 9}, \ y(0) = 5
$$

Le théorème d'existence et d'unicité s'applique puisque la fonction  $f(x, y) = \frac{1}{x^2}$  $(x, y) = \frac{4}{x^2}$ 9  $f(x, y) = \frac{4y}{x^2}$ *x* = − ainsi que sa

dérivée partielle  $\frac{dy}{2} = \frac{1}{2}$ 4 9 *f y <sup>x</sup>*  $\frac{\partial f}{\partial y} = \frac{4}{x^2 - 9}$  sont continues dans un voisinage de point (0, 5). Il est toutefois

évident que le domaine sera un sous-ensemble de l'intervalle −3 < *x* < 3 ici.

**3.2.6 Exemple** L'unique solution prédite par le théorème d'existence et d'unicité ne pourra pas toujours être trouvée explicitement. Et lorsque c'est possible, il est important de bien spécifier l'intervalle d'existence de la solution. Prenons l'exemple suivant, une É.D. séparable mais non linéaire et facile à résoudre à la main :  $\frac{dy}{dx} = y^3$ ,  $y(0) = 1$ . Évidemment, les hypothèses du théorème 3.1 sont satisfaites puisque les fonctions  $y^3$  et  $3y^2$  sont continues dans un voisinage du point (0, 1). Notons que ces deux fonctions ont beau être continues dans tout le plan, il n'est pas dit que l'intervalle d'existence de la solution qu'on va trouver est aussi grand qu'on veut! On sépare les variables et intègre de chaque côté :

$$
\int_{1}^{y} \frac{1}{s^3} ds = \int_{0}^{x} 1 dt \implies \frac{1}{2} - \frac{1}{2y^2} = x
$$

Heureusement, il est possible de résoudre ici pour la variable « *y* » et on trouve, après résolution de l'équation quadratique en « *y* » qu'on doit conserver la solution

$$
y = \frac{1}{\sqrt{1 - 2x}}, \, x < \frac{1}{2}.
$$

On peut vérifier que la fonction  $\varphi(x) = \frac{1}{\sqrt{2\pi}}$ ,  $x < \frac{1}{2}$  $f(x) = \frac{1}{\sqrt{1-2x}}, x < \frac{1}{2}$  $\varphi(x) = \frac{1}{\sqrt{1-2x}}, x <$ satisfait bien l'É.D. et la condition initiale

puisque  $\varphi(0) = \frac{1}{\epsilon} = 1$ 1  $\varphi(0) = \frac{1}{\sqrt{2}} = 1$  et  $\frac{d\psi}{dx} - \varphi(x)^3$  $f(x)^3 = \frac{1}{(1 - 2)^{3/2}} - \frac{1}{(1 - 2)^{3/2}} = 0.$  $(1-2x)^{3/2}$   $(1-2x)$  $\frac{d\varphi}{dx} - \varphi(x)^3 = \frac{1}{(1-2x)^{3/2}} - \frac{1}{(1-2x)}$  $\frac{\varphi}{dx} - \varphi(x)^3 = \frac{1}{(1-2x)^{3/2}} - \frac{1}{(1-2x)^{3/2}} =$ 

Dans le résumé 2, nous parlerons de systèmes d'É.D. du premier ordre et des résultats comme ceux des deux prochains théorèmes seront annoncés. Les preuves ne sont pas données ici.

**3.3 Théorème** (Itérations de Picard pour les systèmes d'équations différentielles). Supposons que **f** et  $\frac{\partial}{\partial x}$ д **f** *xi* (*i* = 1, 2, ..., *n*) soient continues dans l'ensemble ouvert suivant

 $(x_1, x_2, ..., x_n): a < t < b, c_i < x_i < d_i, i = 1, ..., n$ , ensemble contenant le point  $(t, x_0)$ où  $\mathbf{x}_0 = \begin{bmatrix} x_{1,0} & x_{2,0} & \dots & x_{n,0} \end{bmatrix}^T$  $\begin{bmatrix} x_{2,0} & \cdots & x_{n,0} \end{bmatrix}^T$ . Alors le problème

$$
\mathbf{x}'(t) = \mathbf{f}(t, \mathbf{x}), \ \mathbf{x}(t_0) = \mathbf{x}_0
$$

admet une solution unique dans un certain intervalle  $|t_0 - h, t_0 + h|$ .

**3.4 Théorème** Soient **A**(*t*) une matrice carrée d'ordre *n* et **f**(*t*) une fonction vectorielle toutes deux continues sur un intervalle ouvert  $a < t < b$  contenant le point  $t_0$ . Alors, pour tout vecteur  $\mathbf{x}_0$ , il existe une unique solution au problème

$$
\mathbf{x}'(t) = \mathbf{A}(t)\mathbf{x}(t) + \mathbf{f}(t), \ \mathbf{x}(t_0) = \mathbf{x}_0
$$

et cette solution est définie sur tout l'intervalle *a* < *t* < *b*.

**3.5 Rappel** L'équation linéaire du premier ordre

$$
\frac{dy}{dx} + p(x)y = q(x),
$$

possède la solution générale

$$
y = \frac{1}{\mu(x)} \left( \int \mu(x) q(x) dx + C \right)
$$

où  $\mu(x) = e^{\int p(x)dx}$ . Rappelons d'où sort cette formule. On voudrait que le membre de gauche de z l'É.D. soit la dérivée d'un produit. Soit donc une fonction inconnue  $\mu(x)$  et considérons l'É.D.

$$
\mu(x)y' + p(x)y\mu(x) = \mu(x)q(x).
$$

 $R = \{(t, x_1, x_2, ..., x_n)\}$ :  $a < t < b, c_i < x_i < d_i, t = 1, ..., n\}$ , ensemble contenant le point  $(t, x_n)$ <br>  $\hat{x}_k = [x_{i, 2}, x_{i, 0}, ..., x_n]$ . Alors le problème<br>  $\mathbf{x}'(t) = \mathbf{F}(t, \mathbf{x})$ ,  $\mathbf{x}_{i, 0} = x_{i, 0}$ <br>
admet une solution unique dans un cer Puisque  $\frac{d}{d}(\mu y)$  $\frac{d}{dx}(\mu y) = \mu y' + y \mu'$ , alors choisissons  $\mu$  telle que  $\mu' = \mu p$  i.e. soit  $\mu(x) = e^{\int P(x) dx}$ . Alors, on obtient la formule annoncée ci-haut. S'il y a une condition initiale du genre  $y(x_0) = y_0$ , alors on continue comme suit : on a choisi  $\mu$  comme ci-haut et donc

$$
\frac{d}{dx}(\mu y) = \mu q.
$$

On intégre ce chaque côté entre  $x_0$  et *x* pour obtenir la formule

$$
y = \frac{1}{\mu(x)} \left( \int_{x_0}^{x} \mu(s) q(s) ds + y_0 \mu(x_0) \right)
$$

**3.6 Exemples** Équations différentielles linéaires du premier ordre ou systèmes linéaires du premier ordre facilement résolubles :

**3.6.1** Quel temps met un parachutiste pour atteindre le sol si sa masse totale est de 75 kg, qu'il saute d'une hauteur de 4000 m et si l'on suppose que la force de résistance de l'air est proportionnelle à la vitesse avec constante de proportionnalité de 15 kg/s pour les 60 premières secondes de chute (avant l'ouverture du parachute) et de 105 kg/s pour le reste de la chute ? (réponse : 241.56 secondes en prenant  $g = 9.81$  m/s<sup>2</sup>).

**3.6.2** Deux gros réservoirs, contenant chacun 50 litres (L) de liquide, sont reliés par un tuyau et le liquide coule du réservoir A vers le réservoir B à un taux de 5 L/min. On maintient le liquide dans chaque réservoir uniforme par brassage. Une solution saline de concentration (en sel) de 3 kg/L est versé dans le réservoir A au taux de 5 L/min. La solution s'échappe du réservoir B au taux de 5L/min. Sachant qu'il y a initialement 50 kg de sel dans le réservoir A et 100 kg de sel dans le réservoir B, il faut trouver la masse de sel dans chacun des réservoirs pour tout  $t \geq 0$ .

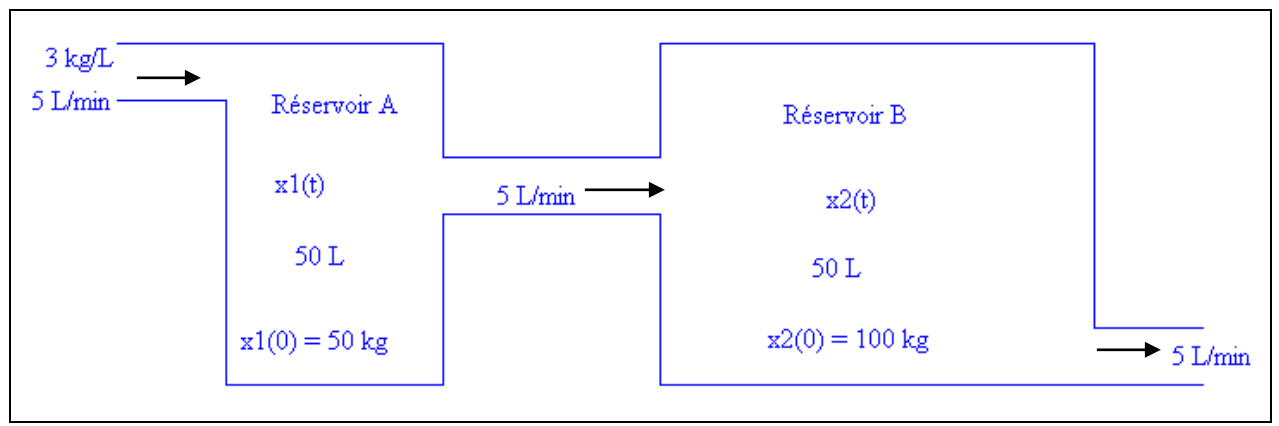

**Figure 3.1**

Vérifiez que la réponse est  $150 - 100e^{-t/10}$  pour A et  $150 - (10t + 50)e^{-t/10}$  pour B.

Puisque nous étudierons les systèmes d'équations différentielles, rappelons certains résultats pour le cas de l'É.D. linéaire d'ordre 2 plutôt que d'ordre « *n* ». Donc soit

$$
\frac{d^2y}{dx^2} + p(x)\frac{dy}{dx} + q(x)y = r(x)
$$

où les fonction *p*, *q* et *r* sont continues sur un certain intervalle  $a < x < b$ .

**3.7 Théorème** Supposons que les fonctions  $p$ ,  $q$  et  $r$  sont continues sur l'intervalle  $[a, b]$  et que  $x<sub>0</sub>$  soit un point de cet intervalle. Alors le problème

$$
\frac{d^2y}{dx^2} + p(x)\frac{dy}{dx} + q(x)y = r(x), y(x_0) = y_0, y'(x_0) = v_0
$$

admet une solution unique  $y(x)$  sur cet intervalle.

L'unicité de la solution peut être démontrée en appliquant les théorèmes 3.3 et 3.4 au système suivant, système équivalent à l'É.D. (on pose  $y' = z$ )

$$
\begin{cases}\ny' = z & y(x_0) = y_0 \\
z' = -p(x)z - q(x)y + r(x) & z(x_0) = v_0\n\end{cases}
$$

Contrairement à l'équation linéaire du premier ordre où une formule close donnant la solution existe, on doit, ici, procéder comme suit pour trouver la solution de notre problème. On trouve d'abord 2 fonctions y<sub>1</sub> et y<sub>2</sub> satisfaisant (l'équation « complémentaire » ou « homogène »)

$$
y'' + p(x)y' + q(x)y = 0
$$

<u>et</u> *y*<sub>1</sub>(*c*) *y*<sub>2</sub>(*c*) − *y*<sub>1</sub>(*c*) *y*<sub>2</sub>(*c*) ≠ 0 en un point *c* de l'intervalle ]*a*, *b*[. On trouve ensuite une <u>solution</u> particulière  $\phi(x)$ . La solution au problème est alors

$$
y(x) = c_1 y_1(x) + c_2 y_2(x) + \phi(x)
$$

avec  $c_1$ ,  $c_2$  calculés et trouvés par le fait que le déterminant (appelé le Wronskien de  $y_1, y_2$ )

$$
W[y_1, y_2](x) = \begin{vmatrix} y_1(x) & y_2(x) \\ y'_1(x) & y'_2(x) \end{vmatrix}
$$

est différent de zéro : on dit alors que la paire de solutions  $y_1, y_2$  forment un ensemble fondamental de solutions ou qu'elles sont linéairement indépendantes sur *]a*, *b*[.

Si l'on ne peut trouver qu'une seule solution  $y_1$ , on obtient une seconde solution  $y_2$ , indépendante de y<sub>1</sub> par la méthode de réduction de l'ordre, ce qui donne

$$
y_2 = v y_1
$$
 où  $v' = \frac{e^{-\int p(x) dx}}{y_1^2}$ .

Si l'on ne peut même pas trouver une solution, on peut procéder par série de puissances et cette méthode permet d'introduire certaines fonctions spéciales. La solution particulière se trouve par la méthode des coefficients indéterminés dans le cas où l'É.D. est à coefficients constants et où *r*(*x*) est formé de sommes et produits de polynômes, d'exponentielles et de sinus et cosinus. Dans le cas général, une solution particulière  $\phi(x)$  peut toujours s'obtenir par la méthode de variation des paramètres, ce qui donne avec *W* défini précédemment

$$
\phi(x) = -y_1(x) \int \frac{y_2(x) r(x)}{W} dx + y_2(x) \int \frac{y_1(x) r(x)}{W} dx.
$$

**3.8 Rappel** Soient *a*, *b* et *c* 3 nombres réels,  $a \neq 0$ . Alors la solution générale de

$$
a y'' + b y' + c y = 0
$$

dépend du discriminant  $\Delta = b^2 - 4ac$  et des racines de l'équation caractéristique associée

$$
a\lambda^2+b\lambda+c=0.
$$

**3.8.1** Si  $\Delta > 0$ , alors la solution générale de l'É.D. est  $y = c_1 e^{\lambda_1 t} + c_2 e^{\lambda_2 t}$  où  $\lambda_1$ ,  $\lambda_2$  sont les 2 racines réelles et distinctes de l'équation caractéristique.

**3.8.2** Si  $\Delta = 0$ , alors la solution générale est  $y = e^{\lambda t} (c_1 + c_2 t)$  $(c_1 + c_2 t)$  où  $\lambda$  est la racine double de l'équation caractéristique.

**3.8.3** Si  $\Delta < 0$ , alors la solution générale est  $y = e^{\alpha t} (c_1 \cos(\omega t) + c_2 \sin(\omega t))$ *t*  $y = e^{\alpha t} (c_1 \cos(\omega t) + c_2 \sin(\omega t))$  où  $\alpha$ ,  $\omega$  sont respectivement les parties réelle et imaginaire des solutions de l'équation caractéristique.

#### **3.9 Exemples**

.

**3.9.1** L'amplitude de la solution en régime permanent dans le cas d'un mouvement harmonique amorti forcé avec force sinusoïdale. On va considérer un problème de masse-ressort. Dans l'É.D. qui suit, *m*, *b*, *k*, *F* sont des constantes positives fixées et  $b^2 < 4mk$ .

$$
m y'' + b y' + k y = F \cos(\omega t)
$$

Peu importe le signe de  $b^2$  < 4m*k* et les conditions initiales imposées, la solution complémentaire va tendre vers 0 lorsque *t* tend vers l'infini (car  $b > 0$ ). Puisque  $b \ne 0$ , le candidat pour la solution particulière —appelée ici solution en régime permanent— est nécessairement de la forme suivante :  $A \cos(\omega t) + B \sin(\omega t)$ . On verra que, dans le cas du mouvement sous-amorti  $(b^2 < 4mk)$ , l'amplitude de la solution en régime permanent est

$$
M(\omega) = \frac{F/m}{\sqrt{\left(\frac{k}{m} - \omega^2\right)^2 + \left(\frac{b}{m}\right)^2 \omega^2}}
$$

et que cette fonction atteint son maximum au point

$$
\omega = \omega_r = \sqrt{\frac{k}{m} - \frac{b^2}{2m^2}} \quad \text{lor square } b^2 < 2mk \, .
$$

**3.9.2** Voici un cas particulier de l'exemple 3.9.1. On considère le problème de masse-ressort suivant :

$$
y'' + \frac{1}{4}y' + 2y = 2\cos(\omega t), \ \ y(0) = 0, \ y'(0) = 2 \ \ [\omega > 0].
$$

 $\frac{1}{4}y' + 2y = 2\cos(\omega t), y(0) = 0, y'(0) = 2$  [ $\omega > 0$ ].<br>
Pamplitude du régime permanent en fonction de  $\omega$  et cherchera son<br>
à un maximum atteint en  $\omega = \frac{3\sqrt{14}}{8} \approx 140312$  dont la valeur est<br>
vérifierons cela.<br>
E.D.  $a y''$ On tracera le graphique de l'amplitude du régime permanent en fonction de  $\omega$  et cherchera son maximum. On s'attend à un maximum atteint en  $\omega = \frac{3\sqrt{14}}{2} \approx$ 8 1.40312 dont la valeur est 64 127  $\frac{\sqrt{127}}{127} \approx 5.67908$ . Nous vérifierons cela.

**3.9.3** Remarquons que l'É.D. *a*  $y'' + b$   $y' + c$   $y = 0$  est équivalente au système du premier ordre

$$
\begin{cases}\ny' = z \\
z' = -\frac{b}{a}z - \frac{c}{a}y\n\end{cases}
$$
 ou, en notation matricielle,  $\begin{bmatrix} y' \\ z' \end{bmatrix} = \begin{bmatrix} 0 & 1 \\ -\frac{c}{a} & -\frac{b}{a} \end{bmatrix} \begin{bmatrix} y \\ z \end{bmatrix}$ 

Nous verrons que les « valeurs propres » de la matrice carrée précédente ne sont rien d'autres que les racines de l'équation caractéristique  $a\lambda^2 + b\lambda + c = 0$ !

**3.9.4 MHS** Dans le cas du mouvement harmonique simple,  $m y'' + k y = 0$ , on a en multipliant par *y* ,

$$
m y'y'' + k y' y = 0,
$$

d'où par intégration  $\frac{1}{2}mv^2 + \frac{1}{2}ky^2 = E_0$ 1 1  $\frac{1}{2}mv^2 + \frac{1}{2}ky^2 = E_0$  = constante ( $v = y'$  est la vitesse). Le premier terme est l'énergie cinétique, le second terme est l'énergie potentielle et  $E_0$  est l'énergie totale. Mais nous savons que la solution du MHS est

$$
y = a_1 \cos(\omega_0 t) + b_1 \sin(\omega_0 t) = c_1 e^{i\omega_0 t} + c_{-1} e^{i\omega_0 t}
$$

avec  $\omega_0^2 = \frac{k}{m}, c_1 = \frac{(a_1 - ib_1)}{2}, c_{-1} = \overline{c_1}$  $k \begin{bmatrix} a_1 - ib \end{bmatrix}$  $\omega_0^2 = \frac{k}{m}, c_1 = \frac{(a_1 - ib_1)}{2}, c_{-1} = \overline{c}$  $=\frac{k}{m}, c_1 = \frac{(a_1 - ib_1)}{2}, c_{-1} = \overline{c_1}$ . Écrivons que  $A = c_1 e^{i\omega_0 t}$ ,  $B = c_{-1} e^{-i\omega_0 t}$ . Alors  $y = A + B$  et en dérivant, on obtient  $v = y' = A' + B' = i\omega_0(A - B)$ . Mais alors, un calcul direct donne

$$
E_0 = \frac{1}{2}m(i\omega_0(A-B))^2 + \frac{1}{2}k(A+B)^2 =
$$
  

$$
\frac{1}{2}m\omega_0^2(-A^2 + 2AB - B + A^2 + 2AB + B^2) =
$$
  

$$
2kAB = 2k|c_1|^2
$$

L'énergie est proportionnelle au carré de l'amplitude  $|c_1|$  :  $E_0 = 2k |c_1|^2$ . Cet important résultat reviendra dans l'analyse de Fourier.

**3.9.5 Exemple** La « bonne vieille » méthode des coefficients indéterminés (et l'utilisation des nombres complexes) est très utile. Trouvons la solution en régime permanent du problème

$$
y'' + 6y' + 13y = 3\cos(2t), \quad y(0) = 0, \ y'(0) = 0.
$$

La solution particulière n'est rien d'autre que la partie réelle de la solution particulière complexe au problème  $y'' + 6y' + 13y = 3e^{2it}$ . Un calcul direct montre que, essayant le candidat complexe  $Ae^{2it}$ , on trouve  $A = \frac{3}{9+12i} = \frac{3}{25} - \frac{4}{25}i$ .  $A = \frac{3}{2(1.12)} = \frac{3}{25} - \frac{4}{25}i$ *i*  $=\frac{3}{2(12)}=\frac{3}{25}-\frac{4}{25}$ + Tous ces calculs sont automatisables encore facilement : on n'oublie d'informer Nspire que les variables sont complexes et non réelles (d'où l'ajout du « \_ » au début des calculs) : on vérifie ensuite si la solution particulière trouvée est bien bonne.

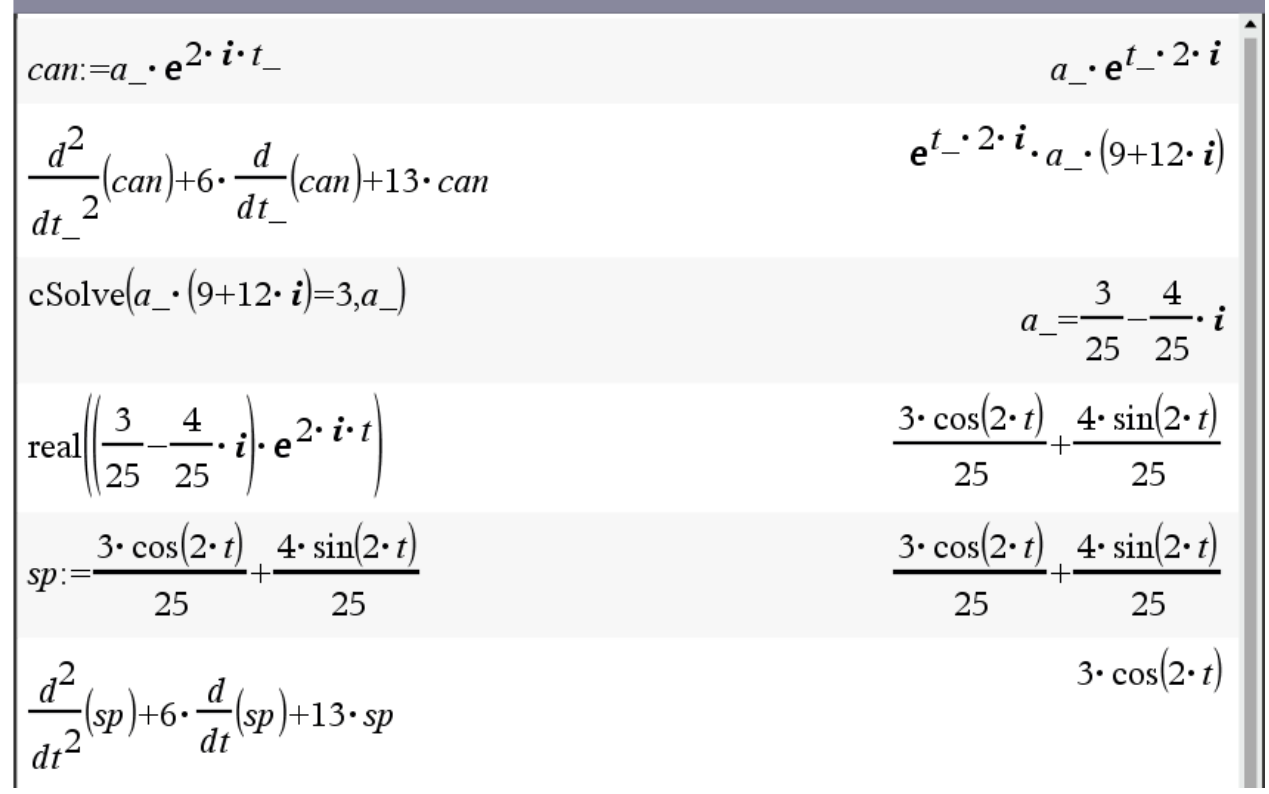

**Figure 3.2**

### **4- Transformées de Laplace : rappels et compléments**

Il y a plusieurs bonnes raisons d'utiliser la transformée de Laplace et l'exemple suivant fournit une réponse à cette question.

**4.1 Exemple** Un réservoir contient initialement 500 L d'une solution saline de concentration 2 kg/L. Pendant les 10 premières minutes, on ouvre une valve A, ce qui a pour effet d'injecter 12 L/min de solution saline de concentration 4 kg/L. Après 10 minutes, c'est la valve B qui apporte 6 kg/L de concentration à un taux de 12 L/min. Une valve de sortie C retire 12 L/min, gardant

ainsi le volume constant. Il faut trouver la concentration de sel dans le réservoir en fonction du temps.

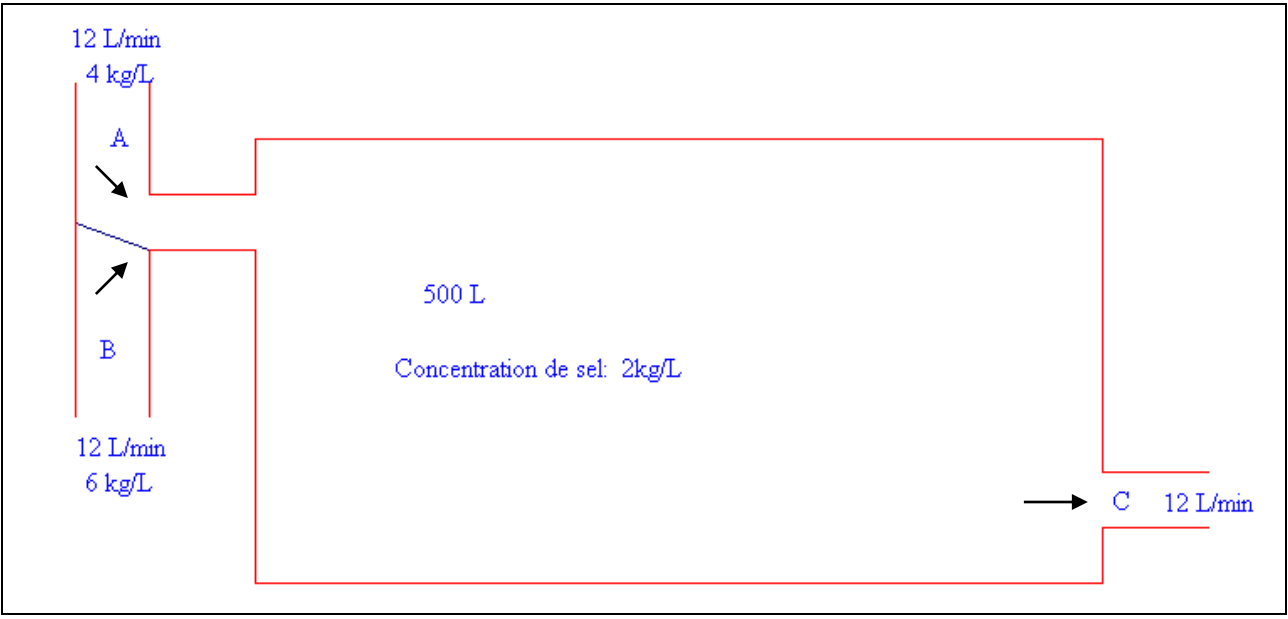

**Figure 4.1**

La réponse est  $\begin{cases} 4 - 2e^{-3t/125} & \text{si } t < 10 \\ 0 & \text{si } t \end{cases}$  $6 - 2e^{-3t/125} - 2e^{-3(t-10)/125}$  si  $t \ge 10$ 3t/125  $3t/125 \qquad \qquad \neg 3(t-10)/125$  $-2e^{-3t/125}$  S1 t <  $-2e^{-3t/125} - 2e^{-3(t-10)/125}$  si  $t \ge$ R  $\{$ | T | − − <sup>−</sup> <sup>−</sup>  $e^{st/125}$  81 f  $e^{3t/125} - 2e^{3(t-10)/125}$  S1 t *t*  $t/125 \qquad \qquad -3(t)$ si si sa shekarar 1981. Si  $\frac{(t-10)}{125}$  si

Voici quelques bonnes raisons (il y en a d'autres) d'utiliser la transformée de Laplace :

Cela évite, lorsqu'on résout des équations différentielles avec membre de droite (« input ») continu par morceaux, d'effectuer plusieurs intégrales et d'ajuster à chaque fois les constantes d'intégration. D'un point de vue de l'analyse, la transformation de Laplace réalise une correspondance entre espaces fonctionnels et d'un point de vue opérationnel, on passe d'une équation différentielle à une équation algébrique. On peut introduire des fonctions « impulsions » pour lesquelles les techniques de coefficients indéterminés et/ou de variation des paramètres sont inefficaces.

Rappelons donc certaines définitions, certaines propriétés et prouvons certains résultats non démontrés lors d'un cours d'équations différentielles du premier cycle.

**4.2 Définitions** Soit *f* une fonction définie pour  $t \ge 0$ . On dit que cette fonction est d'ordre exponentiel pour  $t \to \infty$  s'il existe des constantes non-négatives *M*, *c* et *T* satisfaisant  $|f(t)| \le Me^{ct}$  si  $t \ge T$ . Alors si l'intégrale impropre

$$
F(s) = \int_{0}^{\infty} f(t)e^{-st}dt
$$

converge pour certaines valeurs de *s*, son résultat est une fonction appelée la transformée de Laplace de *f*. L'opérateur linéaire qui associe la fonction *f* avec la fonction *F* est appelé transformation de Laplace et est dénoté ici par £ :

$$
\mathbf{E}\big[\alpha f(t) + \beta g(t)\big] = \alpha \mathbf{E}\big[f(t)\big] + \beta \mathbf{E}\big[g(t)\big] \quad (\alpha, \beta \in \mathbb{R})
$$

On dénote habituellement la correspondance par  $f(t) \leftrightarrow F(s)$ . La transformée de Laplace inverse est obtenue par résolution de l'équation intégrale (nous verrons comment les variables complexes nous permettent d'obtenir ce résultat). Une notation commune des livres de mathématiques est d'utiliser *u*(*t*) pour désigner la fonction échelon-unité (ou fonction de Heaviside), à savoir

$$
u(t) = \frac{1 + \text{sign}(t)}{2} = \begin{cases} 0, & t < 0 \\ 1, & t > 0 \end{cases}
$$
  
ge  $f(u(t)) = \frac{1}{2}$  (s > 0).

On trouve donc que  $\left[u(t)\right]$ *s*

**4.3 Exemple** « Mini table » de transformées de Laplace. Pour chacune des fonctions *f* suivantes (colonne de droite dans le tableau ci-bas), l'intégrale impropre (19) converge si l'on choisit *s* > *a* et on trouve le *F*(*s*) indiqué dans la colonne de gauche : en utilisant la factorisation dans **R** et la technique des fractions partielles, nous n'avons pas besoin d'une « table » de transformées de Laplace trop volumineuse, celle de la figure 4.2 est très utile par exemple. Si des facteurs quadratiques irréductibles répétés sont présents, la convolution pourra nous servir (voir plus loin).

| F(s)                                | (t)                                                                                        |  |  |  |
|-------------------------------------|--------------------------------------------------------------------------------------------|--|--|--|
| $\frac{}{(s-a)^k}$ $(k>0)$          | $t^{k-1}e^{at}$<br>$t^{k-1}e^{at}$<br>si $k \in N^*$<br>$=\frac{1}{(k-1)!}$<br>$\Gamma(k)$ |  |  |  |
| $(s-a)^{2} + \omega^{2}$            | $\frac{1}{\pi}e^{at}\sin(\omega t)$<br>$\omega$                                            |  |  |  |
| $s - a$<br>$(s-a)^{2} + \omega^{2}$ | $e^{at}$ cos $(\omega t)$                                                                  |  |  |  |
| Figure 4.2                          |                                                                                            |  |  |  |

Par abus de notation, on écrit souvent  $F(s) = \mathcal{L}[f(t)]$  ou encore  $f(t) = \mathcal{L}^{-1}[F(s)]$  pour indiquer la correspondance  $f(t) \leftrightarrow F(s)$ . Voici une [table](https://cours.etsmtl.ca/seg/gpicard/laplace-table.pdf) plus complète de transformées de Laplace.

**4.4 Remarque** La <u>fonction gamma</u>  $\Gamma$  est définie par  $\Gamma(x) = \int e^{-t} t^{x-1} dt$ 0  $\Gamma(x) = \int_{0}^{\infty} e^{-t} t^{x-1} dt$  et cette intégrale impropre

converge pour  $x > 0$ . Cette fonction satisfait notamment aux propriétés suivantes:

$$
\Gamma(1) = 1, \ \Gamma(n) = (n-1)!
$$
 si  $n \in \mathbb{N}^*, \ \Gamma(x+1) = x\Gamma(x), \ \Gamma\left(\frac{1}{2}\right) = \sqrt{\pi}$ .

**4.5 Définitions** On dit qu'une fonction *f* est continue par morceaux sur un intervalle [a, b] si l'on peut subdiviser l'intervalle en un nombre fini de sous-intervalles tels que *f* est continue sur chacun des sous-intervalles ouverts et si *f* possède des limites en chacune des extrémités de ces sous-intervalles (limite à droite (resp. à gauche) pour l'extrémité gauche (resp. droite)). On dit que *f* est continue par morceaux sur  $[0, \infty)$  si *f* est continue par morceaux sur chaque sousintervalle borné de  $[0, \infty)$ . Le <u>saut de *f* au point *c*</u> est noté  $j_f(c)$  et défini par

$$
j_f(c) = f(c+) - f(c-) \text{ of } f(c+) = \lim_{\varepsilon \to 0^+} f(c+\varepsilon) \text{ et } f(c-) = \lim_{\varepsilon \to 0^+} f(c-\varepsilon) .
$$

**4.6 Théorème a) Condition suffisante (mais non nécessaire) pour l'existence de la transformée de Laplace** Si *f* est continue par morceaux pour  $t \ge 0$  et d'ordre exponentiel pour *t*  $\rightarrow \infty$ , alors la transformée de Laplace de *f* existe pour *s* > *c*. De plus,  $\lim F(s) = 0$ .

**b) Unicité de la transformée inverse « presque partout »** Si *f* et *g* satisfont les hypothèses en a) et si  $F(s) = G(s)$  pour tout  $s > c$ , alors  $f(t) = g(t)$  partout sur  $[0, \infty)$  où  $f$  et  $g$  sont continues.

*s* →∞

**c)** Transformée de la dérivée Si *f* est continue, dérivable par morceaux pour  $t \ge 0$  et d'ordre exponentiel pour  $t \to \infty$ , alors la transformée de Laplace de  $f'$  existe et on a

$$
\mathbf{E}[f'(t)] = sF(s) - f(0)
$$

**d)** Si, en c), *f* n'est que continue par morceaux, avec des discontinuités (sauts finis) localisées aux points  $t_1, t_2, t_3, \dots$  et si  $j_f(t_n) = f(t_n) - f(t_n)$  est le saut de  $f(t)$  en  $t = t_n$ , alors, en supposant que la transformée de *f'* existe, on a

$$
\mathbf{E}\big[f'(t)\big] = sF(s) - f(0) - \sum_{n=1}^{\infty} e^{-st_n} j_f\left(t_n\right)
$$

Preuve : la preuve de b) découlera du théorème d'inversion en analyse complexe. Prouvons a). On a, si *b* > 0, que

$$
\left| \int_{0}^{b} e^{-st} f(t) dt \right| \leq \int_{0}^{b} \left| e^{-st} f(t) \right| dt \leq \int_{0}^{b} \left| e^{-st} M e^{ct} \right| dt = M \int_{0}^{b} e^{-(s-c)t} dt \leq M \int_{0}^{\infty} e^{-(c-s)t} dt = \frac{M}{s-c}
$$
  
et donc,  $|F(s)| \leq \int_{0}^{\infty} \left| e^{-st} f(t) \right| dt \leq \frac{M}{s-c} \to 0 \text{ si } s \to \infty.$ 

Pour c) et d), montrons que 0  $\lim e^{-st} f'(t)$ *b st*  $\lim_{b\to\infty}$   $e^{-st} f'(t) dt$  $^{\prime}$  $\int$ existe et trouvons cette limite. Si *b* est fixé, soient

 $t_1, t_2, \dots, t_{k-1}$  les points intérieurs à l'intervalle [0, *b*] où la fonction *f* pourrait être discontinue

par sauts. Posons  $t_0 = 0$  et  $t_k = b$ . Alors, on peut utiliser l'intégration par parties sur chacun des intervalles ouverts  $\left| t_{n-1}, t_n \right|$  où  $f'$  est continue et obtenir

$$
\int_{0}^{b} e^{-st} f'(t) dt = \sum_{n=1}^{k} \int_{t_{n-1}}^{t_n} e^{-st} f'(t) dt = \sum_{n=1}^{k} \left[ \left[ e^{-st} f(t) \right]_{t_{n-1}}^{t_n} + s \int_{t_{n-1}}^{t_n} e^{-st} f(t) dt \right]
$$
  
=  $-f(0) - \sum_{n=1}^{k-1} e^{-st_n} j_f(t_n) + e^{-sb} f(t) + s \int_{0}^{b} e^{-st} f(t) dt$ 

où  $j_f(t_k)$  est nul car *f* est continue en  $b = t_k$ . De plus, si  $b > c$ , alors  $e^{-sb} f(b) \rightarrow 0$  si  $b \rightarrow \infty$ . Donc le résultat est établi, en laissant *b* tendre vers l'infini.

**4.7 Exemple** Illustrons le parties c) et d) du théorème 4.6. Considérons les deux fonctions suivantes : *f*1 qui est continue partout et dérivable par morceaux et *f*2 qui est continue par morceaux (et aussi dérivable par morceaux) mais avec un saut de 1 en *t* = 1.

$$
f1(t) = \begin{cases} t, & 0 \le t < 1 \\ 1 & t \ge 1 \end{cases} \qquad f2(t) = \begin{cases} t, & 0 \le t < 1 \\ 2 & t \ge 1 \end{cases}
$$

On trouve aisément leur transformée de Laplace respective puisque  $f(x) = t + (1-t)u(t-1)$  $t \text{ and } y \text{ and } y = f(2(t)) = t + (2-t)u(t-1)$ :

$$
F1(s) = \frac{1}{s^2} - \frac{e^{-s}}{s^2} \qquad F2(s) = \frac{1}{s^2} + \left(\frac{1}{s} - \frac{1}{s^2}\right)e^{-s}
$$

Tandis que les dérivées sont les suivantes et égales (sans utiliser les fonctions généralisées) :

$$
f1'(t) = \begin{cases} 1, & 0 < t < 1 \\ 0 & t > 1 \end{cases} \qquad f2'(t) = \begin{cases} 1, & 0 < t < 1 \\ 0 & t > 1 \end{cases}
$$

En calculant les transformées de Laplace, puisque  $f_1'(t) = f_2'(t) = u(t) - u(t-1)$ , on trouve

$$
\mathbf{E}[f1'(t)] = \mathbf{E}[f2'(t)] = \frac{1}{s} - \frac{e^{-s}}{s}.
$$

Le théorème 4.6 c) est bien satisfait puisque  $\mathcal{L}[f'(t)] = \frac{1}{t}$  $f1'(t) = \frac{1}{s} - \frac{e^{-s}}{s}$  $T'(t)$ ] =  $\frac{1}{t} - \frac{e^{-s}}{s}$  tandis que

$$
sF1(s) - f(0) = s\left(\frac{1}{s^2} - \frac{e^{-s}}{s^2}\right) - 0 = \frac{1}{s} - \frac{e^{-s}}{s}.
$$

C'est bien identique. Le théorème 4.6 d) est satisfait puisque  $\mathfrak{L}[f2'(t)] = \frac{1}{t}$  $f2'(t) = \frac{1}{s} - \frac{e^{-s}}{s}$  $\mathcal{L}(t)$ ] =  $\frac{1}{t} - \frac{e^{-s}}{s}$  tandis que

$$
sF2(s) - f(0) - e^{-s} \cdot 1 = s\left(\frac{1}{s^2} + \left(\frac{1}{s} - \frac{1}{s^2}\right)e^{-s}\right) - 0 - e^{-s} = \frac{1}{s} - \frac{e^{-s}}{s}.
$$

Les étudiants qui maîtrisent bien les fonctions généralisées peuvent les utiliser. Par exemple si l'on prend la fonction  $f(t) = u(t - 1)$ , alors on a  $f'(t) = \delta(t - 1)$  et le théorème 4.6 c) est satisfait puisque  $e^{-s} = s \stackrel{e}{\longleftarrow} -0$ .  $e^{-s} = s \frac{e^{-s}}{s}$ *s*  $s - s = s \frac{e^{-s}}{s} - 0$ . Si l'on ne travaille pas avec les fonctions généralisées, le théorème 4.6 d) s'applique : on a alors  $f'(t) = 0$  sauf en  $t = 1$  où la dérivée n'existe pas et le saut en  $t = 1$  est de 1. Et  $0 = s^{\frac{e}{c}} - 1 \cdot e^{-s}$ .  $s \stackrel{e^{-s}}{=} -1 \cdot e^{-s}$ *s*  $= s \frac{e^{-s}}{s-1}$ .

**4.8** Autres propriétés importantes Du théorème 4.6 c), on tire, si  $f(0) = 0$ , que  $f'(t) \leftrightarrow sF(s)$ . Ainsi, « la dérivation dans le domaine de *t* correspond à la multiplication dans le domaine de *s* ». On a la propriété « duale » : l'intégration dans le domaine du *t* correspond à la division dans le domaine du *s* :

$$
\mathfrak{L}\left[\int\limits_{0}^{t}f(\tau)\,d\tau\right]=\frac{F(s)}{s}.
$$

De plus, les propriétés de translation et de convolution sont fréquemment utilisées ; dans ce qui suit,  $u(t)$  désigne la fonction échelon-unité de Heaviside et  $x(t) \leftrightarrow X(s)$ ,  $h(t) \leftrightarrow H(s)$ :

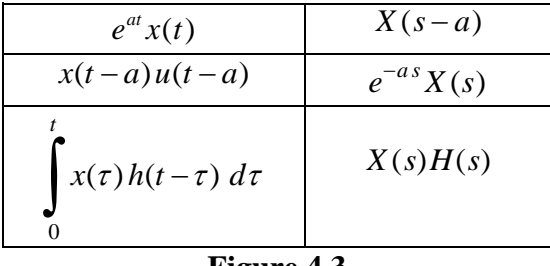

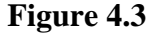

C'est l'intégrale qu'on voit dans le tableau précédent de la figure 4.3 et qui est appelée la « convolution des fonctions x et  $h$  » et qu'on dénote souvent par  $x(t) * h(t)$ . Voici une preuve de la propriété de convolution. Remarquons au départ que la convolution est commutative puisque, par changement de variables, on peut écrire

$$
f(t)*g(t) = \int_{0}^{t} f(\tau) g(t-\tau) d\tau = \int_{0}^{t} f(t-w) g(w) (-dw) = \int_{0}^{t} g(w) f(t-w) dw = g(t)*f(t).
$$

On a, en utilisant la définition de transformée de Laplace et la propriété du milieu de la table cihaut (avec *a* remplacé par  $\tau$ )

$$
F(s)G(s) = F(s)\int_{0}^{\infty} g(\tau)e^{-s\tau} d\tau = \int_{0}^{\infty} g(\tau)F(s)e^{-s\tau} d\tau = \int_{0}^{\infty} g(\tau)\mathcal{L}[f(t-\tau)u(t-\tau)] d\tau =
$$
  

$$
\int_{0}^{\infty} g(\tau)\int_{0}^{\infty} f(t-\tau)u(t-\tau)e^{-st} dt d\tau = \int_{0}^{\infty} g(\tau)\int_{\tau}^{\infty} f(t-\tau)e^{-st} dt d\tau
$$

où l'on a utilisé, dans la dernière égalité, le fait que *u*(*t* − ) = 0 si *t* < . Si l'on dessine le domaine d'intégration de la dernière intégrale double, nous avons la figure 4.4 dans le plan des  *t* qui couvre toute la portion supérieure du premier quadrant au-dessus de la droite  $t = \tau$ :

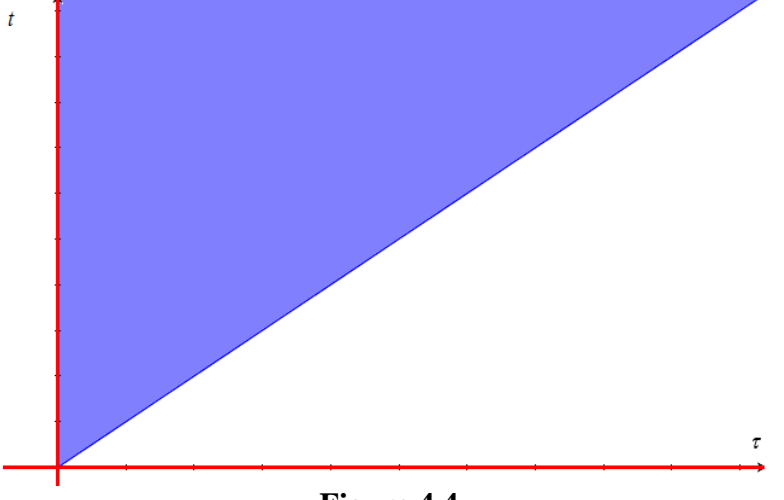

**Figure 4.4**

Considérant cette région de type II plutôt que de type I, nous pouvons donc permuter l'ordre d'intégration et obtenir en continuant où nous étions rendus

$$
F(s)G(s) = \int_{0}^{\infty} g(\tau) \int_{\tau}^{\infty} f(t-\tau)e^{-st} dt d\tau = \int_{0}^{\infty} g(\tau) \int_{0}^{t} f(t-\tau)e^{-st} d\tau dt = \int_{0}^{\infty} g(\tau) \int_{0}^{t} f(t-\tau)e^{-st} d\tau dt = \int_{0}^{\infty} g(t) * f(t)e^{-st} dt = \mathbb{E}[f(t) * g(t)].
$$

**4.9 Exemple : fractions partielles/convolution** En réappliquant la propriété b) du théorème 4.6, on peut, par exemple, résoudre une équation différentielle linéaire à coefficients constants en faisant usage de la transformée de Laplace. En effet, considérons le problème

$$
\frac{d^n y}{dt^n} + a_1 \frac{d^{n-1} y}{dt^{n-1}} + \cdots + a_n y = x(t), \ \ y^{(n)}(0) = y_n
$$

où  $y^{(n)}$  désigne la dérivée d'ordre *n* de la fonction  $y(y^{(0)} = y)$  et où les *n* conditions initiales ont  $\acute{\epsilon}$ té données. Alors si  $Y(s) \leftrightarrow y(t)$ ,  $X(s) \leftrightarrow x(t)$ , on a que l'É.D. est transformée en l'équation algébrique

$$
Q(s) + R(s)Y(s) = X(s)
$$

où *Q*(*s*) est un polynôme de degré *n* − 1 en *s* qui dépend des conditions initiales et des coefficients de l'équation différentielle et où  $H(s) = 1/R(s)$  est la <u>fonction de transfert</u>. En fait, *R*(*s*) est le polynôme caractéristique de l'É.D. :

$$
R(s) = \sum_{k=0}^{n} a_{n-k} s^{k}, \quad a_0 = 1.
$$

On voit donc que  $Y(s) = \frac{X(s) - Q(s)}{X(s)}$  $s = \frac{X(s) - Q(s)}{R(s)}$  $=\frac{R(s)}{R(s)}$  $\frac{-Q(s)}{s}$ .

La technique des fractions partielles est fréquemment utilisée pour inverser la dernière fonction La fonction *Y* est toujours rationnelle si l'entrée *x*(*t*) est constituée de combinaisons linéaires et de produits de polynômes, sinus, cosinus, exponentielles. Dans le cas où l'entrée *x*(*t*) est continue par morceaux, il suffit d'appliquer le même principe et la propriété de translation.

En particulier, si les conditions initiales sont nulles (système dit au repos), alors *Q* est identiquement nul et la solution de l'É.D. est

$$
y(t) = \mathbf{\mathcal{E}}^{-1}\left[Y(s)\right] = \mathbf{\mathcal{E}}^{-1}\left[\frac{X(s)}{R(s)}\right] = \mathbf{\mathcal{E}}^{-1}\left[X(s) \cdot H(s)\right] = x(t) * h(t)
$$

où  $h(t) = \mathbf{E}^{-1}[H(s)]$  est dite <u>réponse impulsionnelle</u>. Cette réponse est <u>entièrement caractérisée</u> par les coefficients.

**4.10 Exemple** Développement en fractions partielles. Soit  $\frac{F(s)}{g(s)}$ *G <sup>s</sup>*  $\left( s\right)$  $\left( s\right)$ une fonction rationnelle propre (deg *F* < deg *G*) et où l'on suppose que *F* et *G* n'ont pas de facteurs communs.

**4.10.1** Si *a* est un zéro simple de *G*, alors le développement en fraction partielle de *F <sup>s</sup> G <sup>s</sup>*  $\left( s\right)$  $\left( s\right)$ contient un terme de la forme *A*  $\frac{A}{s-a}$  où  $A = \lim_{s \to a} \frac{(s-a)F(s)}{G(s)}$ .  $s \rightarrow a$   $G(s)$  $A = \lim \frac{(s-a)F(s)}{s-a}$  $\rightarrow$ a  $G(s)$  $=\lim \frac{(3-1)}{2}$ 

**4.10.2** Si *a* est un zéro d'ordre *m* de *G*, alors le développement en fraction partielle de  $\frac{F(s)}{g(s)}$ *G <sup>s</sup>*  $\left( s\right)$  $\left( s\right)$ contient des termes de la forme *A s a A s a A s a m m m*  $(s-a)^{m}$ <sup>*m*</sup>  $(s-a)^{m}$ + −  $+ \cdots +$ − − −  $\frac{1}{\sqrt{m-1}} + \cdots + \frac{A_1}{a}$  où

$$
A_m = \lim_{s \to a} \frac{(s-a)^m F(s)}{G(s)} \text{ et } A_k = \frac{1}{(m-k)!} \lim_{s \to a} \frac{d^{m-k}}{ds^{m-k}} \left( \frac{(s-a)^m F(s)}{G(s)} \right) (k = 1, 2, ..., m-1)
$$

**4.11 Exemple** Trouvons la transformée de Laplace inverse de la fonction

$$
Y(s) = \frac{10(s^2 + 119)}{(s+5)(s^2 + 10s + 169)}
$$

.

Soit *y*(*t*) cette transformée. Sans les nombres complexes, on trouve facilement que

$$
Y(s) = \frac{10}{s+5} + \frac{100}{s^2 + 10s + 169}
$$

et en complétant le carré on obtient

$$
Y(s) = \frac{10}{s+5} - \frac{100}{(s+5)^5 + 12^2} \leftrightarrow 10e^{-5t} - \frac{100}{12}e^{-5t}\sin(12t).
$$

lim  $\frac{(x - i)^n F(x)}{G(x)}$  et  $A_n = \frac{1}{(n-1)!} \lim_{x \to \infty} \frac{d^{n-n}}{dx^n} \left\{ \frac{(x - a)^n F(x)}{G(x)} \right\} (k - 1, 2, ..., m - 1)$ <br>
ple Trouvons la transformée de Laplace inverse de la fonction<br>  $Y(x) = \frac{10(\frac{x^2 + 119)}{(x + 5)(\frac{x^2 + 10 + 169)}}$ .<br>
stue tran Donc,  $y(t) = 10e^{-5t} - \frac{25}{2}e^{-5t}\sin(12t)$ 3  $\frac{5t}{2} - \frac{25}{3}e^{-5t} \sin(12t)$ . Avec les nombres complexes, on trouve  $Y(s) = \frac{10(s)}{s}$  $s + 5$  $(s - (-5 + 12i))(s - (-5 - 12i))$  *s i s* – (–5 + 12*i i*  $s(s) = \frac{1}{(s+5)(s-(-5+12i))(s-(-5-12i))} = \frac{1}{s+5} + \frac{25}{s-(-5+12i)} - \frac{25}{s-(-5-12i)}$  $=\frac{}{(s+5)(s-(-5+12i))(s-(-5-12i))}=\frac{}{s+5}+\frac{}{(s-(-5+12i))}-\frac{}{(s-(-5-12i))}$ +  $\frac{1}{s+5}(s-(-5+12i))(s-(-5-12i)) = \frac{1}{s+5} + \frac{1}{s-(-5+12i)} - \frac{1}{s-(-5-12i)}$  $10/s^2 + 119$  $5$  $(s-(-5+12i))(s-(-5-12))$ 10 5 25 i/6 5+12 25 i/6 5–12  $\frac{(s^2+119)}{s} = \frac{10}{s} +$ 

Une table de transformée ainsi que les formules d'Euler permettent d'écrire que

$$
y(t) = 10e^{-5t} + \frac{25i}{6}e^{(-5+12i)t} - \frac{25i}{6}e^{(-5-12i)t} = 10e^{-5t} - \frac{25}{3}e^{-5t}\left(\frac{e^{12it} - e^{-12it}}{2i}\right) = 10e^{-5t} - \frac{25}{3}e^{-5t}\sin(12t).
$$

**4.12** Trouvons maintenant la transformée de Laplace inverse de la fonction *Y <sup>s</sup> s*  $(s) =$ + 1  $(s^4+4)^2$ .

On a, en factorisant seulement dans les réels,

$$
Y(s) = \frac{1}{(s^2 - 2s + 2)^2 (s^2 + 2s + 2)^2} = \frac{1}{((s-1)^2 + 1)^2} \cdot \frac{1}{((s+1)^2 + 1)^2}
$$

et donc  $y(t) = (e^t \sin t) * (e^t \sin t) * (e^{-t} \sin t) * (e^{-t} \sin t)$ . Le calcul donne (la convolution est associative)

$$
y(t) = \left(\frac{e^{t}(\sin t - t \cos t)}{2}\right) * \left(\frac{e^{-t}(\sin t - t \cos t)}{2}\right) =
$$

$$
\left(\frac{3\cos t}{128} + \left(\frac{t}{64} + \frac{3}{128}\right)\sin t\right)e^{-t} - \left(\frac{3\cos t}{128} - \left(\frac{3}{128} - \frac{t}{64}\right)\sin t\right)e^{t}
$$

Un « développement en fractions partielles complexes » peut être fait en informant le système Nspire qu'une variable est considérée complexe et non réelle :

$$
\frac{\text{cFactor}\left(\frac{1}{(s^4+4)^2},s\right)}{\text{expand}\left(\frac{1}{(s-(1+i))^2\cdot(s-(1-i))^2\cdot(s+1-i)^2\cdot(s+1+i)^2},s\right)|s=s}\n\frac{1}{(s-(1+i))^2\cdot(s-1-i)^2\cdot(s+1+i)^2}
$$
\n
$$
\frac{3}{256}\cdot\frac{3}{256}\cdot i\n\frac{1}{128}\cdot i\n\frac{3}{(s-1+i)^2}\n+ \frac{3}{256}\cdot\frac{3}{256}\cdot i\n\frac{1}{(s-1-i)^2}\n+ \frac{1}{256}\cdot\frac{3}{256}\cdot i\n\frac{1}{(s-1-i)^2}\n+ \frac{1}{256}\cdot\frac{3}{256}\cdot i\n\frac{1}{(s-1-i)^2}\n+ \frac{1}{256}\cdot\frac{3}{256}\cdot i\n\frac{1}{(s-1-i)^2}\n+ \frac{1}{256}\cdot\frac{3}{256}\cdot i\n\frac{3}{(s-1-i)^2}\n+ \frac{1}{256}\cdot\frac{3}{256}\cdot i\n\frac{3}{(s-1-i)^2}\n+ \frac{1}{256}\cdot\frac{3}{256}\cdot i\n\frac{3}{(s-1-i)^2}\n+ \frac{1}{256}\cdot\frac{3}{256}\cdot i\n\frac{3}{(s-1-i)^2}\n+ \frac{1}{256}\cdot\frac{3}{256}\cdot i\n\frac{3}{(s-1-i)^2}\n+ \frac{1}{256}\cdot\frac{3}{(s-1-i)^2}\n+ \frac{1}{256}\cdot\frac{3}{(s-1-i)^2}\n+ \frac{1}{256}\cdot\frac{3}{256}\cdot i\n\frac{1}{(s-1-i)^2}\n+ \frac{1}{256}\cdot\frac{3}{256}\cdot i\n\frac{1}{(s-1-i)^2}\n+ \frac{1}{256}\cdot\frac{3}{256}\cdot i\n\frac{1}{(s-1-i)^2}\n+ \frac{1}{256}\cdot\frac{3}{256}\cdot i\n\frac{1}{(s-1-i)^2}\n+ \frac{1}{256}\cdot\frac{3}{256}\cdot i\n\frac{1}{(s-1-i)^2}\n+ \frac{1}{256}\cdot\frac{3}{256}\cdot i\n\frac{1}{(
$$

**Figure 4.5**

**4.13 La convolution et l'importance de la « fonction » de Dirac** L'équation différentielle d'un problème de masse-ressort est

$$
m\frac{d^2y}{dt^2} + b\frac{dy}{dt} + k y = f(t)
$$

où *m* désigne la masse de l'objet, *b* la constante d'amortissement, *k* la constante de rappel, *y*(*t*) la position de l'objet à l'instant *t* et *f*(*t*) la force extérieure. Quant à celle d'un circuit RLC, c'est

$$
LC\frac{d^2v_C}{dt^2} + RC\frac{dv_C}{dt} + v_C = E(t)
$$

où *R*, *L***,** *C* sont les composantes branchées en série, *E*(*t*) est la source et on a les relations suivantes :

$$
i(t) = C \frac{dv_C}{dt}, \ v_C = \frac{q}{C}, \ i = \frac{dq}{dt}.
$$

On voit donc qu'il est utile de considérer l'équation différentielle linéaire du deuxième ordre à coefficients constants suivantes et nous allons supposer les conditions initiales nulles (système au repos)

$$
a\frac{d^2y}{dt^2} + b\frac{dy}{dt} + c y = x(t), \quad y(0) = y'(0) = 0 \qquad (x(t) = 0 \text{ si } t < 0)
$$

Souvent, dans la dernière équation différentielle, on dit que *x*(*t*) est l'entrée (« input ») et que *y*(*t*) est la sortie (« output « ). En utilisant la transformée de Laplace où  $Y(s) \leftrightarrow y(t)$ ,  $X(s) \leftrightarrow x(t)$ , l'É.D. est transformée en

$$
Y(s) = X(s) \cdot H(s)
$$

où  $H(s)$  $(s) = \frac{1}{as^2 + bs + c}$ 1  $\frac{1}{2}$  est appelée <u>fonction de transfert</u> (transformée de l'output sur transformée

de l'input). Mais pour obtenir l'égalité  $Y = H$ , il aurait fallu que l'entrée  $x(t)$  soit telle que sa transformée de Laplace *X* soit 1. Or, pour une fonction « normale », cela est impossible en vertu du théorème 4.6 a) ... On obtiendra une telle fonction « généralisée » en considérant, par exemple, des limites de fonctions indicatrices d'intervalles. Voyons cela de plus près. Étant donné  $\varepsilon > 0$ , définissons une fonction continue par morceaux et satisfaisant les hypothèses du théorème 4.6 a) comme suit :

$$
f_{\varepsilon}(t) = \begin{cases} \frac{1}{\varepsilon} & \text{si } 0 < t < \varepsilon \\ 0 & \text{si } t > \varepsilon \end{cases}
$$

On trouve facilement que  $\mathbf{f}[f_{\varepsilon}(t)] = \frac{1}{\varepsilon}$  $f_{\varepsilon}(t)$  =  $\frac{1-e^{-\varepsilon s}}{\varepsilon s}$ ε  $\epsilon^{(V)}$   $\epsilon$  $=\frac{1-e^{-\epsilon s}}{\epsilon s}$  et, bien que  $\lim_{\epsilon \to 0^+} f_{\epsilon}(t)$  n'existe pas au sens classique, *la limite de la transformée existe* et  $\lim_{\varepsilon \to 0^+} \mathcal{E}[f(t)_{\varepsilon}] = 1$ . Pour cette raison, la « fonction » de Dirac ou fonction impulsion est introduite est satisfait aux exigences suivantes :

$$
\delta(t) = \frac{d}{dt}u(t) = \begin{cases} 0 & \text{si } t \neq 0 \\ \infty & \text{si } t = 0 \end{cases}, \qquad \int_{-\infty}^{\infty} \delta(t) dt = 1, \qquad \int_{-\infty}^{\infty} \delta(t-a)x(t) dt = x(a)
$$

où, dans la dernière formule, la fonction *x* est supposée continue en *t* = *a*. En d'autres termes, la « fonction » de Dirac (*t* − *a*) concentre la masse en *t* = *a* et cette formule se comprend bien lorsqu'on calcule l'intégrale : en effet,

$$
\int_{a}^{a+\varepsilon} \frac{1}{\varepsilon} \big( \text{CHI}(t-a) - \text{CHI}(t-a-\varepsilon) \big) x(t) \, dt \to x(a) \text{ si } \varepsilon \to 0^+.
$$

Par conséquent, si  $h(t) \leftrightarrow H(s)$ , alors  $h(t)$  est entièrement caractérisée par les coefficients du problème et il est naturel d'appeler *h*(*t*) la réponse impulsionnelle (la sortie lorsque l'entrée est

une impulsion). La solution de l'É.D. est la convolution de l'entrée et de la réponse  $\text{impulsionnelle}: y(t) = x(t) * h(t)$ .

C'est à cause de la transformée de Laplace, du fait d'imposer des conditions initiales nulles et de considérer toutes les fonctions nulles avant *t* = 0 si l'on a pu obtenir le résultat. La linéarité de l'intégrale et la propriété de translation (figure 4.3, deuxième ligne du tableau) font en sorte que le problème est un exemple de ce qu'on appelle un « système linéaire invariant dans le temps ».

**4.14 Exemple** Revenons à l'exemple 3.9.2 où nous cherchions la « fréquence de résonance », i.e. la valeur de  $\omega$  qui procurera une amplitude en régime permanent maximale pour le problème  $y'' + \frac{1}{4}y' + 2y = 2\cos(\omega t)$ . Supposons les c.i. nulles puisque cela n'affecte que le régime transitoire. Puisque la fonction de transfert est

> $(s) = \frac{1}{2 + s} = \frac{1}{(1)^2}$ 2  $\left( 1 \right)^2$ , 127  $H(s) = \frac{1}{s^2 + \frac{s}{4} + 2} = \frac{1}{s}$  $=\frac{1}{s^2 + \frac{s}{4} + 2} = \frac{1}{\left(s + \frac{1}{8}\right)^2 + \frac{1}{2}}$

alors la réponse impulsionnelle est

$$
h(t) = \frac{8\sqrt{127}}{127} e^{-t/8} \sin\left(\frac{\sqrt{127}}{8}t\right).
$$

4  $\binom{3+2}{8}$  64

,

La convolution de  $h(t)$  avec l'input 2 cos( $\omega t$ ) donnera la solution complète dont on pourra extraire la solution particulière et en trouver l'amplitude : une calculatrice symbolique peut très bien finir le travail pour nous :

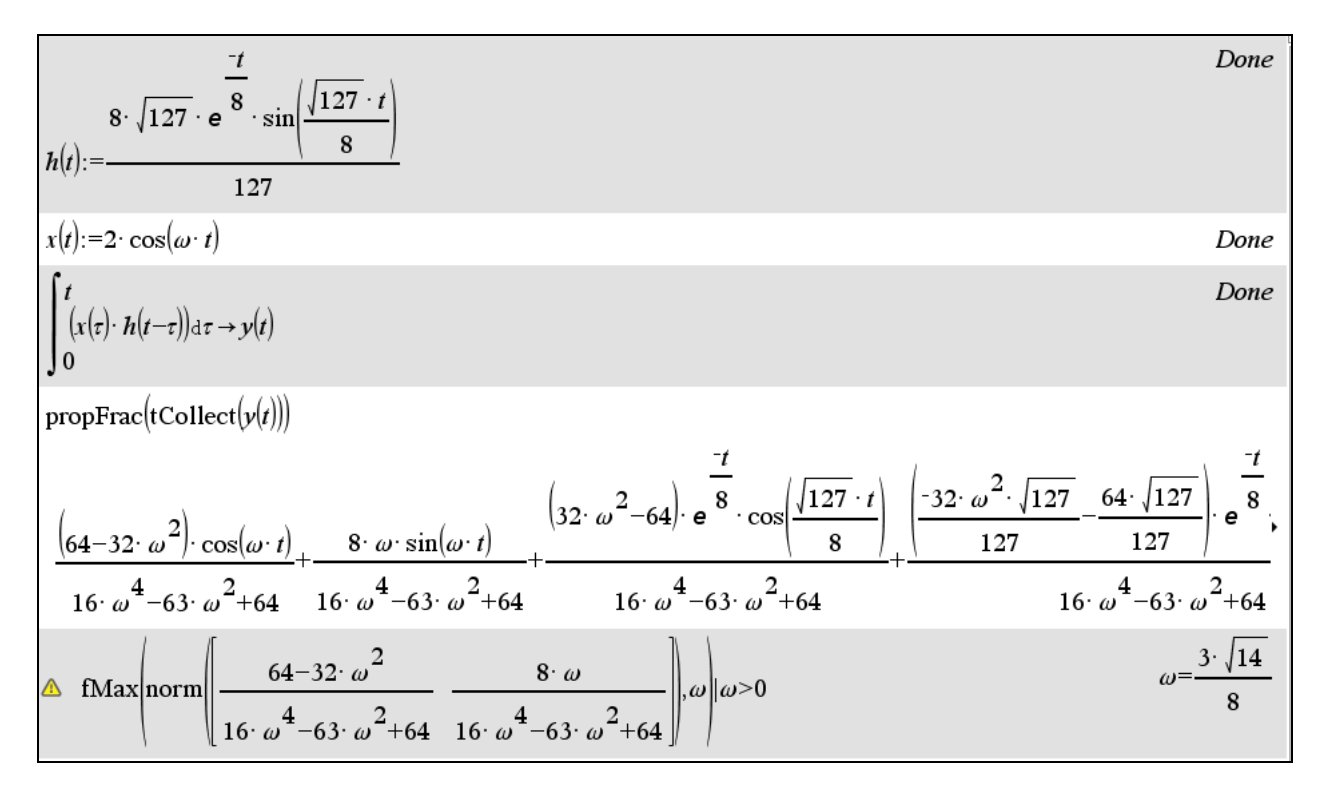

**Figure 4.6**

# **Liste d'exercices pour le résumé 1**

**Problème 1** Résolution d'une équation par la méthode du point fixe, par la méthode de Newton

**a**) Utilisez la méthode du point fixe pour résoudre l'équation suivante :  $x \cosh(x) = 1$ . Que se passe-t-il avec l'équation « semblable »  $x \cosh(3x) = 1$  ? Reprenez la résolution de chacune de ces deux équations en utilisant la méthode de Newton.

**b)** Utilisez la méthode du point fixe pour trouver la plus petite solution positive de l'équation suivante:  $x = \tan(x)$ .  $x = \tan(x)$ . On réécrira l'équation sous la forme  $x = \arctan(x) + \pi$  (pourquoi d'ailleurs ?).

**c)** Utilisez la méthode du point fixe pour trouver la seule solution réelle à l'équation  $x^3 + 6x - 3 = 0$  (donnez une raison simple pour justifier qu'il ne peut y avoir plus d'une solution réelle ici). Reprenez avec la méthode de Newton.

**d)** Utilisez la méthode du point fixe pour trouver la seule solution réelle à l'équation  $2\arcsin(x) = \arccos(3x)$ . Et trouver cette solution de façon exacte!

**e)** Utilisez la méthode de Newton pour trouver une des 6 solutions à l'équation polynomiale

$$
p(z) \equiv z^6 + z^4 - 12z^3 + 28z^2 - 48z + 161 = 0
$$

Aidez-vous du graphique 3D de  $|p(z)|^2$ afin de trouver un point de départ ou encore des graphiques 2D des équations implicites  $u(x, y) = 0$  et  $v(x, y) = 0$  où  $p(x+iy) = u(x, y) + iv(x, y)$ .

**f**) Considérons l'équation  $x^6 = (1.1)^{-x}$ .

**i)** Trouvez la plus petite solution réelle de l'équation précédente par la méthode du point fixe. Assurez-vous que les hypothèses du théorème sont bien satisfaites.

**ii)** Trouvez aussi une solution complexe au voisinage de l'origine en utilisant la méthode de Newton (à une variable avec point de départ complexe). Pour trouver ce point de départ, considérez les courbes des parties réelle et imaginaire de l'équation (graphisme implicite 2D requis!).

**Problème 2** Résolution d'équations polynomiales du troisième degré. Formule de Cardan.

**a**) Reprenez l'équation  $x^3 + 6x - 3 = 0$  (problème 1c) en montrant que sa solution exacte est

$$
\frac{\left(4\sqrt{41}+12\right)^{1/3}}{2}-\frac{\left(4\sqrt{41}-12\right)^{1/3}}{2}.
$$

**b**) Montrez que les 3 solutions de l'équation  $x^3 - 6x - 3 = 0$  obtenue en changeant simplement le signe du coefficient du terme linéaire dans la question précédente sont données par

$$
\left\{-2\cdot\sqrt{2}\cdot\sin\left(\frac{\sin^{-1}\left(\frac{3\cdot\sqrt{2}}{8}\right)}{3}\right),2\cdot\sqrt{2}\cdot\sin\left(\frac{\sin^{-1}\left(\frac{3\cdot\sqrt{2}}{8}\right)}{3}+\frac{\pi}{3}\right),-2\cdot\sqrt{2}\cdot\cos\left(\frac{\sin^{-1}\left(\frac{3\cdot\sqrt{2}}{8}\right)}{3}+\frac{\pi}{6}\right)\right\}
$$

**c)** Trouvez, en utilisant la formule de Cardan (après s'être débarrassé du terme quadratique) la solution réelle de l'équation  $2x^3 + \frac{1}{2}x^2 - 4x + 10 = 0$ .

**d)** Trouvez, en utilisant une substitution trigonométrique appropriée (après s'être débarrassé du terme quadratique) les trois solutions réelles de l'équation  $2x^3 + x^2 - 4x - 1 = 0$ .

**e)** Il peut être difficile de simplifier les radicaux imbriqués. Testez cela en utilisant la formule de Cardan afin de trouver la racine réelle de l'équation  $x^3 + 6x - 20 = 0$ . Un moment d'attention montre que cette solution est pourtant  $x = 2$ . On pouvait d'ailleurs (assez rapidement) trouver  $x =$ 2 en utilisant le théorème des racines rationnelles en considérant les diviseurs de 1 et de −20.

**Problème 3** Résolution d'équations et la fonction LambertW

Résolvez à la main les équations suivantes de façon à les réécrire sous la forme  $ye^y = z$  dont on sait que les solutions sont  $y = W(k, z)$  où «  $W \rightarrow$  est la fonction LambertW (*k* une de ses branches). Notez que la commande « solve » de votre système symbolique devrait trouver, du moins de façon numérique, les solutions réelles des équations des questions b) à i). Conjointement avec la fonction LambertW programmée dans la librairie kit\_ets\_mb de *Nspire* ou celle incluse dans *Maple* ou la fonction ProductLog de *Mathematica*, cela vous permet donc de vérifier vos réponses pour ces exercices.

**a**) Résolvez une équation du type  $ae^{bt} + ct + d = 0$  où *a*, *b*, *c* et *d* sont 4 constantes non nulles (possiblement complexes) et *t* est la variable par rapport à laquelle on résout. Remarquons que ce type d'équation apparaît lorsqu'on cherche le temps pour qu'un objet en chute libre atteigne le sol et lorsqu'on suppose la force de résistance de l'air proportionnelle à la vitesse de l'objet.

**b**) Trouvez toutes les solutions réelles de l'équation  $ln(x) = 4 - x$ .

**c**) Trouvez toutes les solutions réelles de l'équation  $x^4 = 3^x$ .

**d**) Trouvez toutes les solutions réelles de l'équation  $e^{3x} = x^2 + 6x + 9$ .

**e**) Trouvez toutes les solutions réelles (et positives) de l'équation  $x^x = \frac{4}{5}$ .  $x^x =$ 

**f**) Trouvez toutes les solutions réelles et quelques solutions complexes de l'équation  $\left(\frac{1}{2}\right)^n = x^8$ . *x*  $\left(\frac{1}{2}\right)^{x} = x$ 

**h**) Résolvez l'équation  $x^6 = (1.1)^{-x}$  et donnez toutes les solutions réelles et complexes. Vérifiez que la solution complexe que vous avez trouvée par la méthode de Newton au problème 1 f) est bien incluse dans l'une des fonctions *W*0(*z*) et *W*-1(*z*) qui sont dénotées respectivement par LambertW(0, *z*) et LambertW(−1, *z*) dans la librairie kit ets mb.

i) Trouvez toutes les solutions réelles de l'équation  $2^x = x + 5$ .

**j**) Trouvez toutes les solutions de l'équation  $e^{-x^2} = x$ . Plus généralement, montrez qu'une équation de la forme  $ab^{x^c} = x^d$  peut se résoudre via LambertW.

**Problème 4** Résolution de systèmes d'équations non linéaires par la méthode du point fixe ou par la méthode de Newton

**a)** Trouvez les solutions réelles du système suivant par la méthode du point fixe (s'aider de graphiques 2D implicites ou 3D afin d'avoir un point de départ) :

$$
\begin{cases}\n x-1 = \frac{1}{1 + (x + y)^4} \\
 y-3 = \frac{1}{1 + (x - y)^4}\n\end{cases}
$$

**b)** Trouvez les solutions réelles du système suivant en utilisant la méthode de Newton (s'aider de graphiques 2D implicites pour avoir un point de départ) :

$$
\begin{cases} x^3 + y^3 = 10 \\ x y^2 - x^2 y = 2 \end{cases}
$$

Notez que ce dernier système est polynomial et peut être résolu de façon exacte. Si vous le pouvez, jetez un coup d'oeil à une base de Gröbner que donne un système symbolique afin de constater qu'une équation polynomiale de degré 9 apparaît en *y*, mais réductible à une équation de degré 3. Puisque les formules de Cardan sont connues, on peut comprendre pourquoi une solution exacte est possible mais peu pratique.

**c)** Trouvez les solutions réelles du système suivant en utilisant la méthode de Newton :

$$
\begin{cases} 3x y - 2x^2 + 4\sin y + 6 = 0 \\ 3x^2 - 2x y^2 + 3\cos x + 4 = 0 \end{cases}
$$

**d)** Trouvez les solutions réelles du système suivant en utilisant la méthode de Newton :

$$
\begin{cases}\nx^2 - xy + 2y - 10 = 0 \\
x^3 y^2 - 2 = 0\n\end{cases}
$$

**e)** Trouvez les solutions réelles du système suivant en utilisant la méthode de Newton :

$$
\begin{cases} 12 + 3x + 8y + 12x y + 9x^2 - 12y^2 = 0 \\ 5 + 12x + 6y - 9x y - 2x^2 - 11y^2 = 0 \end{cases}
$$

.

**f)** Considérons le système d'équations  $2 + y^2 = 16$ 1 *x y x y*  $\int x^2 + y^2 =$  $\left[ xy = \right]$ 

**i)** Donnez un argument simple afin de montrer que ce système possède 4 solutions réelles.

**ii)** Trouvez une base de Gröbner de ce système.

**iii)** Montrez que si vous avez trouvé une solution, alors vous détenez les 3 autres.

**iv)** Trouvez l'une des 4 solutions, de façon exacte. Reconfirmez par Newton à 2 variables.

**g**) On cherche une solution complexe à l'équation  $x^2 = 2^x$ . On substitue alors *x* par  $x + i y$  afin d'obtenir deux équations à deux inconnues (la partie réelle, la partie imaginaire). Montrer qu'en utilisant la méthode de Newton à deux variables et en choisissant comme point de départ le couple (3.1, 10.4) on aboutit à la solution réelle *x* = 2. Montrez que si le point de départ est plutôt le couple (7.1, 12.4) alors là on trouve effectivement une solution complexe.

**Problème 5** Application des équation différentielles du premier ordre : circuit *RL*.

L'exercice suivant constitue une bonne façon de réviser plusieurs concepts. Considérons l'É.D. d'un circuit *RL* :

$$
L\frac{di}{dt} + Ri = E(t), \quad i(0) = 0.
$$

**a)** En montrant vos calculs, résolvez cette É.D. linéaire du premier ordre.

**b**) Montrez, lorsque la source  $E(t)$  est constante, disons  $E(t) = E_0$ , que l'É.D. est, en plus d'être linéaire, séparable. Résolvez-la de cette façon et concluez que le courant tend vers *E R*  $\frac{0}{x}$  lorsque *t* tend vers l'infini.

Pour la suite du problème, on va poser  $L = 1H$  et  $R = 5\Omega$ . La source  $E(t)$  (en volts V) va prendre différentes formes. Trouvez  $i(t)$  et esquissez son graphique (pour  $t \ge 0$ ) pour chacune des situations suivantes.

**c**)  $E(t) = 25$  (ici, vous pouvez évidemment vous servir de b)

**d)** 
$$
E(t) = \begin{cases} 25 \text{ si } 0 < t < 2 \\ 0 \text{ automent} \end{cases}
$$
  
\n**e)**  $E(t) = \begin{cases} 25 \text{ si } 0 < t < 2 \\ 0 \text{ si } 2 < t < 4 \\ 25 \text{ si } 4 < t < 6 \end{cases}$   
\n**f)**  $E(t) = \begin{cases} 25 \text{ si } 0 < t < 2 \\ 0 \text{ si } t > 6 \end{cases}$   
\n**f**  $E(t) = \begin{cases} 25 \text{ si } 0 < t < 2 \\ 0 \text{ si } 2 < t < 4 \end{cases}$   
\n $E(t+4) = E(t)$  (donc source période 4).

#### **Problème 6** Fonctions spéciales

Soient les 3 fonctions suivantes, définies par des intégrales : la *fonction d'erreur*, la fonction *sinus intégral* et la fonction *cosinus intégral*

$$
\text{erf}(x) = \frac{2}{\sqrt{\pi}} \int_{0}^{x} e^{-t^2} dt, \qquad \text{Si}(x) = \int_{0}^{x} \frac{\sin t}{t} dt, \qquad \text{Ci}(x) = \text{Ln}(x) + \gamma + \int_{0}^{x} \frac{\cos(t) - 1}{t} dt.
$$

Ici,  $\gamma$  désigne la constante d'Euler : 1 1  $\lim_{n \to \infty} \left( \sum_{k=0}^{n} \frac{1}{k} - \ln(n) \right) \approx 0.5772156649.$ *n k n*  $\gamma \equiv \lim_{n \to \infty}$   $\sum k$ =  $\begin{pmatrix} n \\ n \end{pmatrix}$  $\equiv \lim_{n \to \infty} \left( \sum_{k=1}^{n} \frac{1}{k} - \ln(n) \right) \approx 0.577$  $\left(\sum_{k=1}^{n} \frac{1}{k} - \ln(n)\right) \approx 0.57$ . On voit que

$$
\frac{d}{dx}\operatorname{Ci}(x) = \frac{\cos x}{x} \quad (x \neq 0).
$$

**a)** Tracez leur graphique et tentez de découvrir (et démontrez si possible) la valeur de la limite à l'infini de chacune.

**b**) Reprenez les étapes suivantes afin de prouver que  $\int e^{-x^2} dx$ 0 2  $e^{-x^2}dx = \frac{\sqrt{\pi}}{2}$ ∞  $\alpha$  dx =  $\int$ . Soit  $a > 0$ , soient les

disques et carrés suivants :

$$
D_a = \left\{ (x, y) : x^2 + y^2 \le a^2 \right\}, \quad C_a = \left\{ (x, y) : 0 \le x \le a, 0 \le y \le a \right\}.
$$

i) Montrez que 
$$
\left(\int_0^a e^{-x^2} dx\right)^2 = \int_{C_a} e^{-\left(x^2 + y^2\right)} dx dy
$$

**ii)** Montrez que 
$$
\iint_{D_a} e^{-(x^2+y^2)} dx dy = \frac{\pi}{4} \left(1-e^{-a^2}\right)
$$
 (utilisez les coordonnées polaires!)

iii) Montrez que 
$$
\lim_{a \to \infty} \iint_{D_a} e^{-(x^2 + y^2)} dx dy = \lim_{a \to \infty} \iint_{C_a} e^{-(x^2 + y^2)} dx dy
$$

**c**) Trouvez : **i**)  $\frac{d}{dx}$ Si(*x*) **iii**)  $\frac{d}{dx}(\text{erf}(x))$  **iii**)  $\frac{d}{dx}(\text{erf}(x))$ *x x*

$$
\text{iv)} \quad \frac{d}{dx} \text{erf}\left(\sqrt{x}\right) \qquad \qquad \text{v)} \quad \sqrt{\frac{2}{\pi}} \int_{0}^{\infty} e^{-t^2/2} dt \qquad \qquad \text{vi)} \quad \sqrt{\frac{2}{\pi}} \int_{x_1}^{\infty} e^{-t^2/2} dt
$$

**d**) Soit  $S_n(x) = \sum_{n=1}^{\infty} \frac{\sin((2k-1)x)}{2k-1}$ 1 *n*  $S_n(x) = \sum_{n=0}^{\infty} \frac{\sin((2k-1)x)}{n!}$ *k k* −  $=\sum \frac{\sin((2k-1)x)}{2k-1}$ . Tentez de vous convaincre (la preuve viendra plus tard) que la suite  $S_n\left(\frac{n}{2n}\right)$  $(\pi)$  $\left(\frac{\pi}{2n}\right)$ semble tendre vers la valeur  $\frac{1}{2}$  Si( $\pi$ ) lorsque *n* tend vers l'infini.

**e)** Trouvez la valeur exacte de l'intégrale suivante (et vérifiez votre réponse en évaluant numériquement votre réponse et l'intégrale) :

$$
\int_{2}^{\pi} \frac{\sin x}{x^2 - 1} dx
$$

Utilisez au besoin les fonctions Si et Ci définies au début de l'exercice.

**Problème 7** Équations différentielles linéaires du premier ordre

**a**) Résolvez l'É.D. linéaire du premier ordre  $\frac{dy}{dx} - xy = 1$ ,  $y(0) = 0$ *dx*  $-x y = 1$ , y(0) = 0 et donnez votre réponse en termes de la fonction d'erreur erf .

**b**) Montrez que la solution à l'équation différentielle  $\frac{dy}{dx} + 2xy = 5$ ,  $y(0) = 3$ *dx*  $+ 2x y = 5$ ,  $y(0) = 3$  est donnée par

$$
y = 3e^{-x^2} - \frac{5i\sqrt{\pi}}{2}e^{-x^2} \text{erf}(ix).
$$

**c**) Résolvez l'É.D.  $\frac{dy}{dx} - \frac{y}{x} = \sin x$ , y(1) = 1. Répondez en termes de la fonction Si.

**Problème 8** Systèmes d'équations différentielles

Convertissez chacun des systèmes d'É.D. suivant en une unique É.D. (d'ordre à déterminer) et résolvez ensuite l'É.D. (e.g. par utilisation de la transformée de Laplace) :

**a)** 
$$
\begin{cases} \frac{dx}{dt} = y & x(0) = 1 \\ \frac{dy}{dt} = -x & y(0) = 0 \end{cases}
$$
  
\n**b)** 
$$
\begin{cases} \frac{d^2x}{dt^2} = y & x(0) = 1, \ x'(0) = 0 \\ \frac{d^2y}{dt^2} = x & y(0) = 2, \ y'(0) = 0 \end{cases}
$$

Et refaites les exercices a) et b) précédents en les laissant en système et en leur appliquant la transformée de Laplace.

**Problème 9** Mouvement harmonique non amorti, entrée à fréquence variable

On considère le problème

$$
\frac{d^2y}{dt^2} + y = \cos(\omega t), \ y(0) = 0, \ y'(0) = 0 \ (\omega \neq 0).
$$

a) Si  $\omega^2 = 1$ , montrez que la solution est y  $=\frac{t \sin t}{t}$ sin  $\frac{m}{2}$  (« résonance »).

**b**) Si  $\omega^2 \neq 1$ , montrez que la solution du problème peut toujours s'écrire sous la forme

$$
y = \frac{\cos(t) - \cos(\omega t)}{\omega^2 - 1} = \frac{2}{1 - \omega^2} \sin\left(\frac{1}{2}(1 + \omega)t\right) \sin\left(\frac{1}{2}(1 - \omega)t\right) \quad \left[\omega^2 \neq 1\right]
$$

**c)** La réponse en b) est-elle une fonction périodique ? Si oui, quelle est sa période ?

**Problème 10** Résolvez, en montrant vos calculs, les équations différentielles suivantes.

**a**)  $y'' - 3y' + 2y = 10\sin x$ ,  $y(0) = 1$ ,  $y'(0) = -6$ . Révisez la méthode des coefficients indéterminés afin de trouver une solution particulière.

**b**)  $(D^3 - D^2 - D + 1)y = 0$ ,  $y(0) = 2$ ,  $y'(0) = 1$ ,  $y''(0) = 0$ 

**Problème 11** Transformées de Laplace et propriétés

Soit  $f(t)$  dont on dénote la transformée de Laplace par  $F(s)$   $(f(t) \leftrightarrow F(s))$ . Utilisez SEULEMENT la factorisation dans  $\mathbb R$ , la complétion du carré et les propriétés suivantes : P1) Si  $f(0) = 0$ , alors  $f'(t) \leftrightarrow sF(s)$ .

P2) Si, 
$$
x(t) \leftrightarrow X(s)
$$
,  $h(t) \leftrightarrow H(s)$ , alors  $\int_{0}^{t} x(\tau)h(t-\tau) d\tau \leftrightarrow X(s)H(s)$ 

$$
P3) \frac{\omega}{(s+a)^2 + \omega^2} \leftrightarrow e^{-at} \sin(\omega t)
$$

Démontrez les associations suivantes (dans ce qui suit, *a* est une constante positive) :

**a)** 
$$
\frac{1}{s^4 + 4a^4} \leftrightarrow \frac{1}{4a^3} \left( \cosh(at) \sin(at) - \sinh(at) \cos(at) \right)
$$
  
\n**b)**  $\frac{s}{s^4 + 4a^4} \leftrightarrow \frac{1}{2a^2} \sinh(at) \sin(at)$   
\n**c)**  $\frac{s^2}{s^4 + 4a^4} \leftrightarrow \frac{1}{2a} \left( \cosh(at) \sin(at) + \sinh(at) \cos(at) \right)$   
\n**d)**  $\frac{s^3}{s^4 + 4a^4} \leftrightarrow \cosh(at) \cos(at)$ 

Rappel :  $\cosh x = \frac{e^x + e^y}{2}$ ,  $\sinh x = \frac{e^x - e^y}{2}$   $(x \in \mathbb{R})$  $x = \frac{e^{x} + e^{-x}}{x}$ , sinh  $x = \frac{e^{x} - e^{-x}}{x}$  (x  $=\frac{e^{x}+e^{-x}}{2}$ , sinh  $x=\frac{e^{x}-e^{-x}}{2}$   $(x \in \mathbb{R})$ . Ces fonctions seront étendues au plan complexe, plus tard.

**Problème 12** Quelques applications de la transformée de Laplace

**a)**, On considère le problème

$$
y'' + y = \sum_{n=0}^{\infty} \delta(t - n\pi), \quad y(0) = 0, y'(0) = 0.
$$

On a ici un input (« train d'impulsions ») périodique de période  $\pi$  (donc fréquence naturelle de 2) tandis que le système a une fréquence naturelle  $\omega = 1$ , donc pas de résonance en vue. Montrez que la solution *s*(*t*) de ce problème est la fonction périodique suivante :

$$
s(t) = \begin{cases} \sin t & \text{si } 0 < t < \pi \\ 0 & \text{si } \pi < t < 2\pi \end{cases} \quad s(t + 2\pi) = s(t)
$$

**b)** Comment « réaliser » concrètement la situation décrite en a)? Soit

$$
\text{CHI}(a, t, b) = \begin{cases} 1 & \text{si } a < t < b \\ 0 & \text{autrement} \end{cases}
$$

Montrez que le problème

$$
y'' + y = \sum_{n=0}^{N} \frac{1}{\varepsilon} \text{CHI}\big(n\pi, t, n\pi + \varepsilon\big), \quad y(0) = 0, \ y'(0) = 0
$$

permet de « réaliser » la situation décrite en a) si l'on laisse, après résolution de l'É.D.,  $\varepsilon$  tendre vers 0 par la droite et *N* tendre vers l'infini.

**c)** Considérons maintenant le problème

$$
y'' + y = \sum_{n=0}^{\infty} \delta(t - 2n\pi), \quad y(0) = 0, y'(0) = 0.
$$

On a ici un input (« train d'impulsions ») périodique de période  $2\pi$ . Montrez qu'il y a résonance.

**Problème 13** Un peu de nombres complexes

Considérez les formules du tableau suivant :

| La formule d'Euler               | $e^{i\theta} = \cos\theta + i\sin\theta$                                                       |
|----------------------------------|------------------------------------------------------------------------------------------------|
| La somme d'une série géométrique | $\sum z^k = 1 + z + z^2 + \cdots + z^n = \frac{z^{n+1} - 1}{z - 1} (z \neq 1)$                 |
|                                  | ou encore écrite sous la forme                                                                 |
|                                  | $1 + z + z2 + \cdots + zn + \frac{z^{n+1}}{1-z} = \frac{1}{1-z}$ $(z \neq 1)$                  |
| La formule du binôme de Newton   | $(a+b)^n = \sum_{k=0}^{n} {n \choose k} a^k b^{n-k}$ où ${n \choose k} = \frac{n!}{k!(n-k)!}$  |
| La formule de De Moivre          | $(r(\cos\theta + i\sin\theta))^n = r^n(\cos(n\theta) + i\sin(n\theta))$ $(n \in \mathbb{N}^*)$ |
| T.                               | .                                                                                              |

**Figure pour le problème 13**

En les utilisant, démontrez les résultats suivants :

**a)** si 
$$
\alpha
$$
 et  $\theta$  sont réels, si  $\alpha$  n'est pas un multiple de 2 $\pi$ , alors  
\n**i)** 
$$
\sum_{k=0}^{n} \cos(\theta + k \alpha) = \frac{\sin((n+1)\alpha/2)}{\sin(\alpha/2)} \cos(\theta + n\alpha/2)
$$
\n**ii)** 
$$
\sum_{k=0}^{n} \sin(\theta + k \alpha) = \frac{\sin((n+1)\alpha/2)}{\sin(\alpha/2)} \sin(\theta + n\alpha/2).
$$

**b)** des « identités trigonométriques » :

$$
\mathbf{i})\cos(n\theta) = \cos^n \theta - \binom{n}{2} \cos^{n-2} \theta \sin^2 \theta + \binom{n}{4} \cos^{n-4} \theta \sin^4 \theta - \cdots
$$
  
\n
$$
\mathbf{ii})\sin(n\theta) = \binom{n}{1}\cos^{n-1} \theta \sin \theta - \binom{n}{3} \cos^{n-3} \theta \sin^3 \theta + \cdots
$$

**iii**) Inversement, comment peut-on remplacer  $\cos^n \theta$  ou  $\sin^n \theta$  par une combinaison linéaire de cosinus (sinus) ?

**Problème 14** Nombres complexes, fonctions d'une variable complexe et résolution d'une équation de la forme  $z^a = w$  où *a* est réel et non nécessairement entier. Cet exercice nous prépare au chapitre sur l'analyse complexe. Nous devons en premier donner certaines définitions.

Définition : soit  $z = x + i y$  un nombre complexe. On définit la <u>fonction exponentielle de *z*</u> par  $e^{z} = e^{x}e^{iy} = e^{x} \cos y + i e^{x} \sin y$ .

Cela découle de la formule d'Euler. On voit donc que la fonction  $e^z$  est P-périodique de période complexe  $P = 2\pi i$ .

Définition : soit  $z = x + i y$  un nombre complexe non nul. On définit la fonction <u>logarithme dans</u> la base *e* de *z* par

$$
\text{Ln } z = \ln (|z|) + i \text{Arg}(z) .
$$

Ici « ln » désigne le logarithme habituel dans la base  $e$ ,  $|z|$  est le module de  $z$  et Arg( $z$ ) est l'argument de *z* (toujours dans l'intervalle  $[-\pi, \pi]$ ).

Conséquence : si *w* est un nombre complexe, alors les solutions de l'équation  $e^z = w$  sont données par  $z = \text{Ln}(w) + 2k \pi i$ ,  $k \in \mathbb{Z}$ . Et celles de l'équation  $\text{Ln}(z) = w$  sont données par  $z = e^w$ avec la condition que  $-\pi < Im(w) \leq \pi$ .

Définition; soient *z* et *c* deux nombres complexes non nuls. On définit la puissance générale  $z^c$ par

$$
z^c = e^{c \ln z}
$$

Conséquence : on résoudra donc une équation de la forme  $z^c = w$  en appliquant les définitions précédentes.

Voici maintenant les exercices.

**a**) L'équation  $z^2 = 4$  admet seulement 2 et −2 comme solutions. Montrez que cela est aussi confirmé si l'on écrit l'équation sous la forme  $e^{2Ln z} = 4$ .

**b**) Trouvez toutes les solutions (réelles et complexes) à l'équation  $z^{\sqrt{2}} = 10$ .

**c**) Trouvez toutes les solutions (réelles et complexes) à l'équation  $z^{\pi} = 10$ .

**d**) Chacune des équations  $e^x = x$  et  $ln(x) = x$  ne possède pas de solutions réelles. Montrez que la première possède une infinité de solutions complexes mais que la seconde n'en possède que deux. Ces solutions doivent être exprimées en termes de la fonction LambertW.